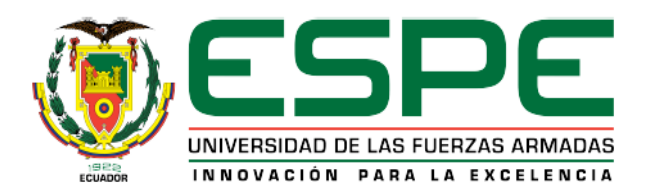

# VICERRECTORADO DE INVESTIGACIÓN, INNOVACIÓN Y TRANSFERENCIA DE TECNOLOGÍA

# CENTRO DE POSGRADOS

# MAESTRÍA EN ENSEÑANZA DE LA MATEMÁTICA

# TRABAJO DE TITULACIÓN PREVIO A LA OBTENCIÓN DEL TITULO

# DE MAGISTER EN ENSEÑANZA DE LA MATEMÁTICA

# TEMA: EL PROBLEMA DEL ALUNIZAJE, RESOLUCIÓN NUMÉRICA

# Y APLICACIONES DIDÁCTICAS

# AUTORES: AGUIRRE PORTILLA, FREDDY ANTONIO

# VÁSQUEZ RODRÍGUEZ, JACOBO SEBASTIÁN

# DIRECTOR: DR. MAYORGA ZAMBRANO, JUAN RICADO

SANGOLQUÍ

2019

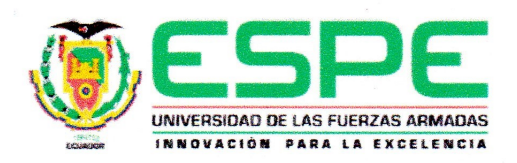

# <span id="page-1-0"></span>VICERRECTORADO DE INVESTIGACIÓN, INNOVACIÓN Y TRANSFERENCIA DE **TECNOLOGÍA**

#### **CENTRO DE POSGRADOS**

#### **CERTIFICACIÓN**

Certifico que el trabajo de titulación EL PROBLEMA DEL ALUNIZAJE, RESOLUCIÓN, NUMÉRICA Y APLICACIONES DIDÁCTICAS fue realizado por las señores Aguirre Portilla Freddy Antonio y Vásquez Rodríguez Jacobo Sebastián el mismo que ha sido revisado en su totalidad, analizado por la herramienta de verificación de similitud de contenido; por lo tanto cumple con los requisitos teóricos, científicos, técnicos, metodológicos y legales establecidos por la Universidad de las Fuerzas Armadas ESPE, razón por la cual me permito acreditar y autorizar para que lo sustenten públicamente.

Sangolquí, 28 de septiembre de 2019

Juan Ricardo Mayorga Zambrano, Ph.D. CC: 1802377406

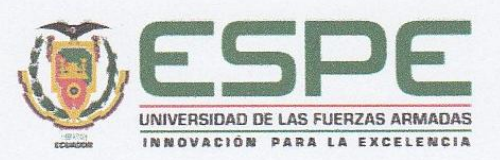

# <span id="page-2-0"></span>VICERRECTORADO DE INVESTIGACIÓN, INNOVACIÓN Y TRANSFERENCIA DE **TECNOLOGÍA**

#### **CENTRO DE POSGRADOS**

#### **AUTORÍA DE RESPONSABILIDAD**

Nosotros, Aguirre Portilla, Freddy Antonio, con cédula de ciudadanía nº0400984621 y Vásquez Rodríguez, Jacobo Sebastián, con cédula de ciudadanía nº1714649819, declaramos que el contenido, ideas y criterios del trabajo de titulación: EL PROBLEMA DEL ALUNIZAJE, RESOLUCIÓN, NUMÉRICA Y APLICACIONES DIDÁCTICAS es de nuestra autoría y responsabilidad, cumpliendo con los requisitos teóricos, científicos, técnicos, metodológicos y legales establecidos por la Universidad de las Fuerzas Armadas, respetando los derechos intelectuales de terceros y referenciando las citas bibliográficas.

Consecuentemente el contenido de la investigación es veraz.

Sangolquí, 28 de septiembre de 2019

Firmas:

aduf Aguirre Portilla Freddy Antonio. C.C. 0400984621

Vásquez Rodríguez Jacobo Sebastián. C.C. 1714649819

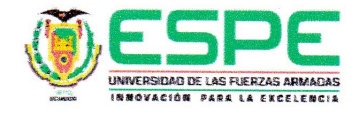

# <span id="page-3-0"></span>VICERRECTORADO DE INVESTIGACIÓN, INNOVACIÓN Y TRANSFERENCIA DE **TECNOLOGÍA**

#### **CENTRO DE POSGRADOS**

#### **AUTORIZACIÓN**

Nosotros, Aguirre Portilla Freddy Antonio y Vásquez Rodríguez Jacobo Sebastián, autorizamos a la Universidad de las Fuerzas Armadas ESPE publicar el trabajo de titulación: EL PRO-BLEMA DEL ALUNIZAJE, RESOLUCIÓN, NUMÉRICA Y APLICACIONES DIDÁCTI-CAS en el Repositorio Institucional, cuyo contenido, ideas y criterios son de nuestra responsabilidad.

Sangolquí, 28 de septiembre de 2019

Firmas:

t weed A. Agun Portilla Freddy Antonio.  $C. C. 0400984621$ 

Vásquez Rodríguez Jacobo Sebastián.

C.C. 1714649819

# <span id="page-4-0"></span>DEDICATORIA

*A mi esposa Gabriela, a mis hijos José Miguel y Alejandra, y a mis padres Pedro e Isabel que son parte fundamental en mi vida.*

Freddy

*A mi esposa Nathali Carranza cuyo amor me conforta día tras día y me anima a alcanzar mis metas. A mis hijos Arlet y Andrés que alegran mis días con su presencia en mi vida*

Jacobo

## <span id="page-5-0"></span>AGRADECIMIENTO

*Quiero expresar mi agradecimiento al Doctor Juan Mayorga por su apoyo como director en el desarrollo de la tesis, bajo cuya dirección llegamos a dar cumplimiento de la misma. Agradezco también al Mgs. Patricio Pugarín quien supo coordinar muy acertadamente el programa de maestría y que nos dio la guía para la entrega a tiempo de este trabajo de tesis. Finalmente agradezco de manera especial a mi esposa, hijos y demás familiares por su cariño constante y por su pacencia durante todo este tiempo de estudio en el programa de maestría y de desarrollo de tesis.*

Freddy

*A Dios, por su inmenso amor demostrado por medio de la hermosa familia que me ha dado y por permitirme alcanzar la culminación de este proyecto que ha representado mucho esfuerzo y dedicación. A mi madre Doris Rodríguez y mi hermano Pablo Vásquez que me apoyaron siempre y me dieron ánimo para luchar y esforzarme aún cuando estaba por rendirme. Muchas puertas se cerraron y poco apoyo encontramos, y aunque mucho tiempo se tardó, Dios permitió que las personas adecuadas se presenten en nuestro camino para lograr nuestros objetivos. Enormes gracias a nuestro director de tesis, el Dr. Juan Mayorga, quién acertadamente nos asesoró con sabiduría en el desarrollo de esta tesis, así mismo agradezco al coordinador del programa de maestría, el Mgs. Patricio Pugarín que de manera muy comprensiva supo exigirnos para que oportunamente entreguemos el trabajo terminado.*

*A mis suegros Lucio Carranza y Lida Gaona, a mis cuñados Gabriela y Francisco Carranza, que me brindaron alimento y espacio en su casa para estudiar, en aquellas ocasiones de largas horas de estudio en que me encontraba en su hogar.*

*Finalmente gracias a mi padre por su confianza, siempre recuerdo sus palabras de apoyo en mis estudios*

Jacobo

# Índice

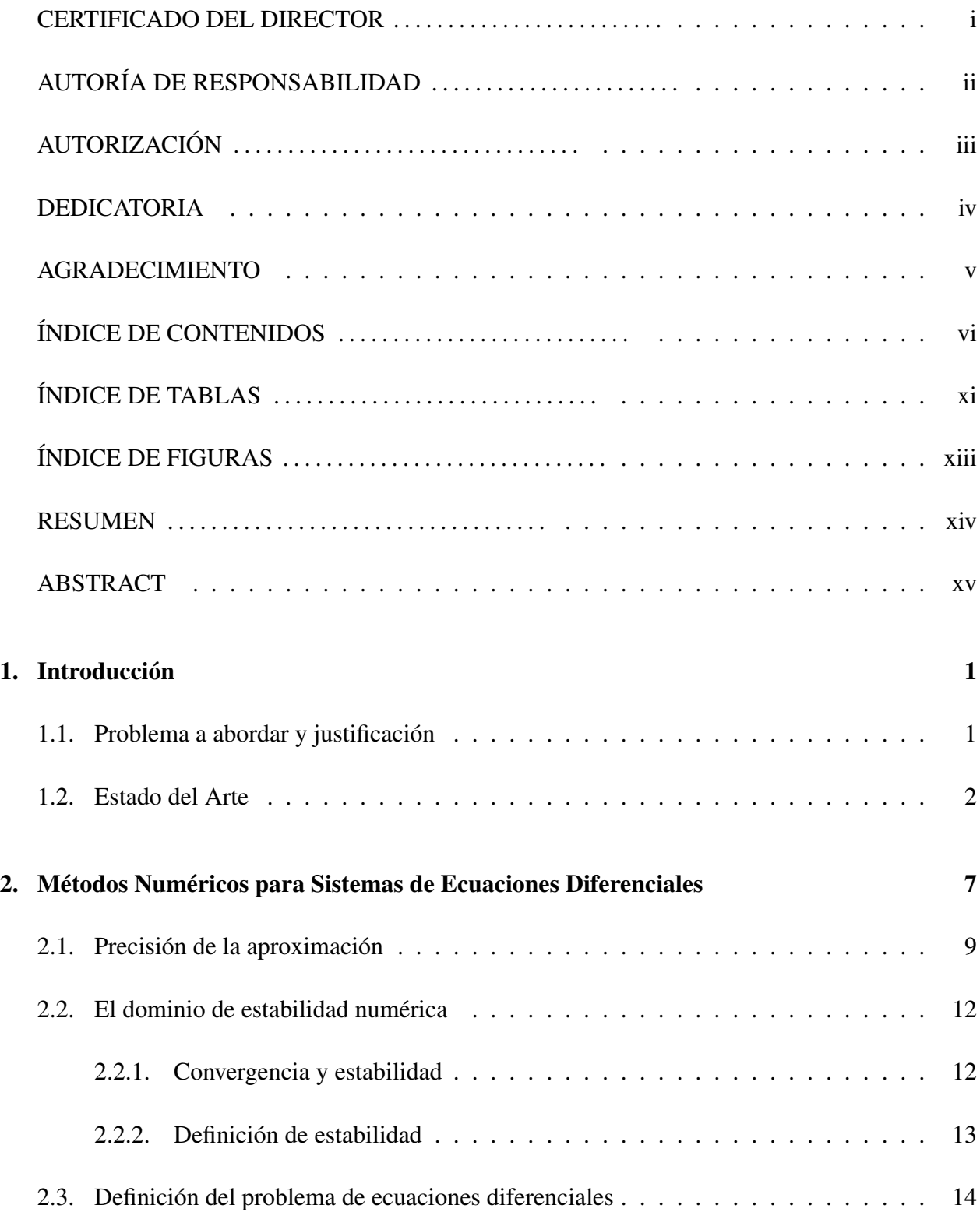

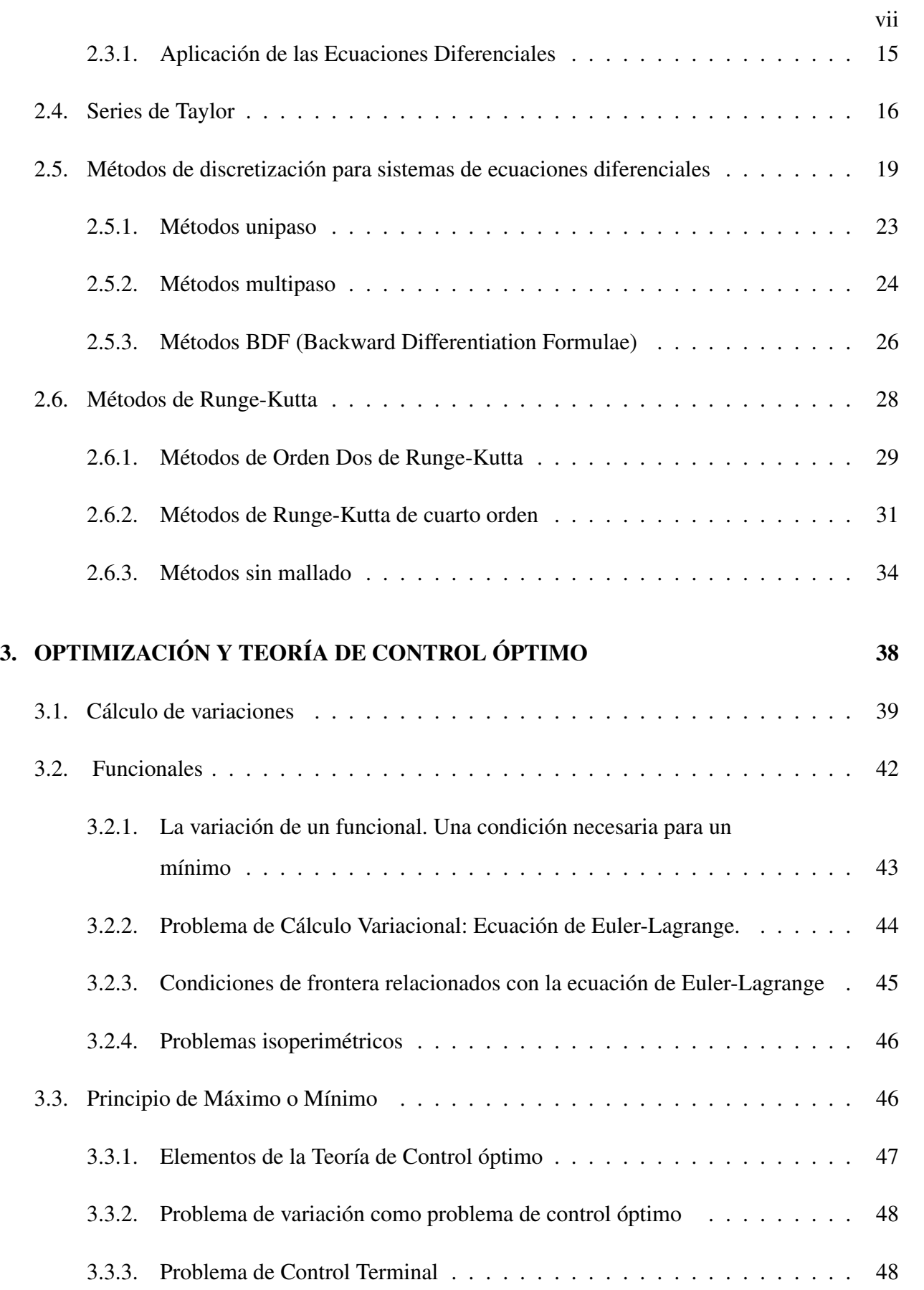

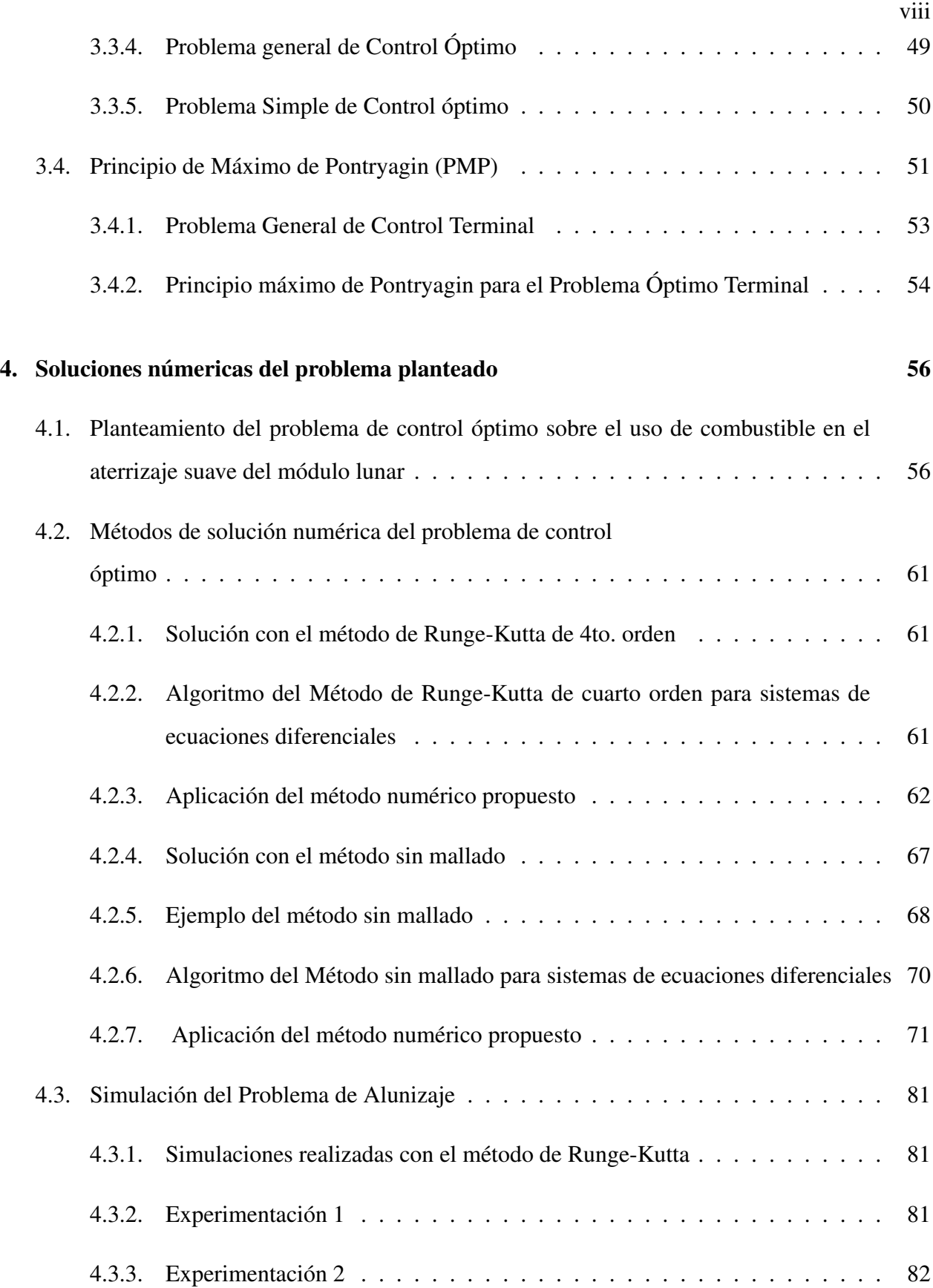

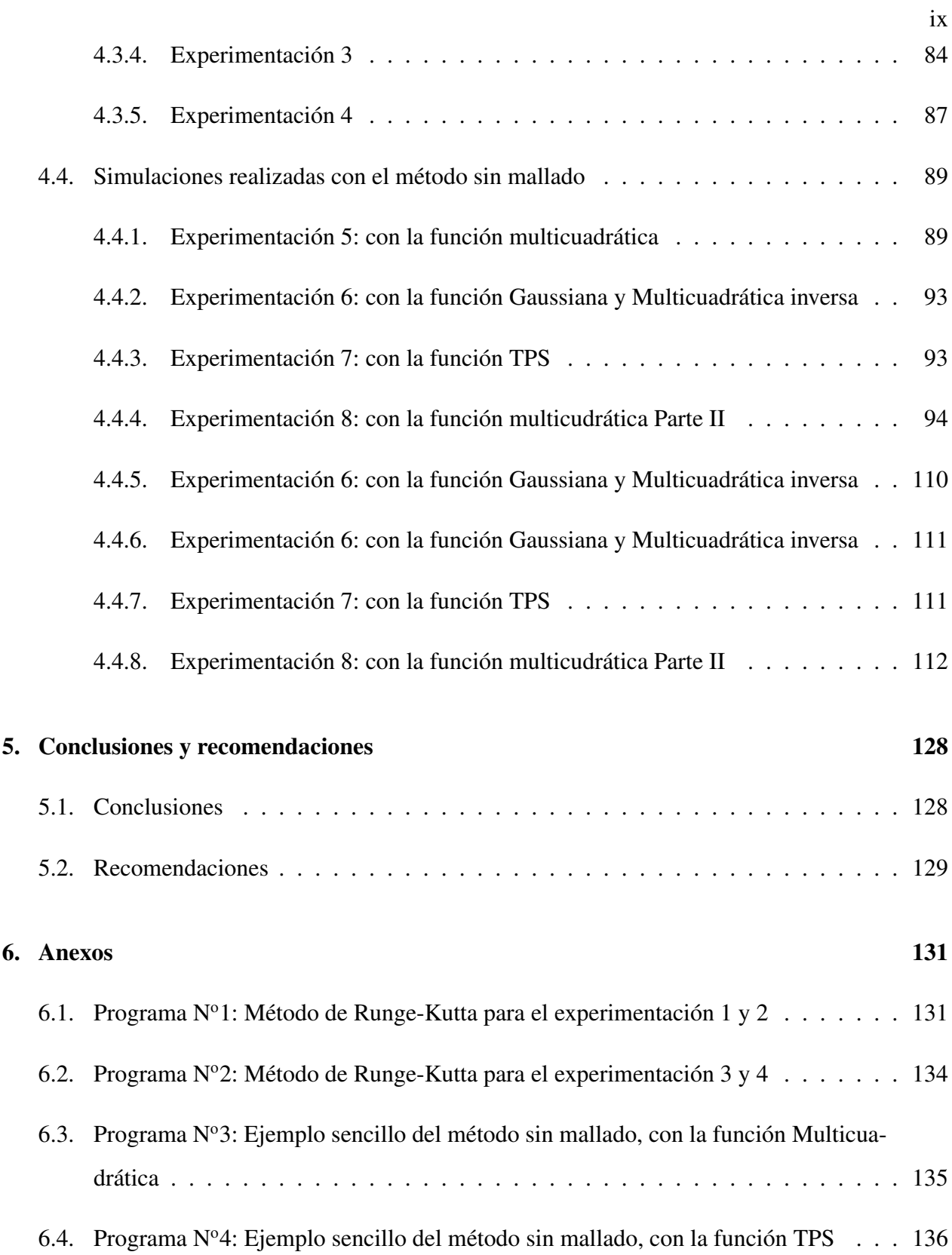

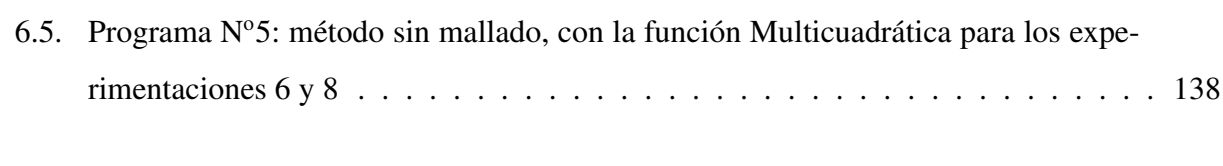

# [7. Referencias](#page-174-0) 159

# <span id="page-11-0"></span>Índice de Tablas

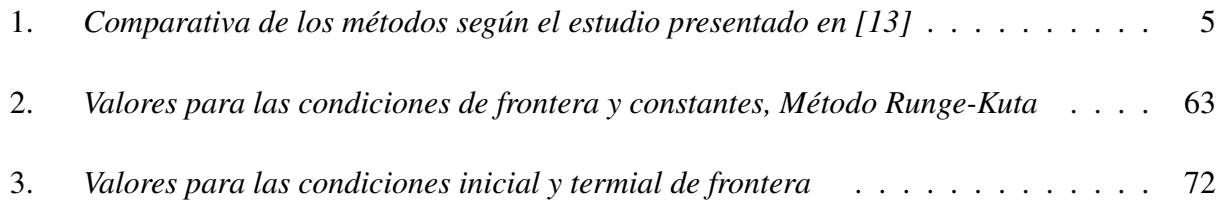

# <span id="page-12-0"></span>Índice de Figuras

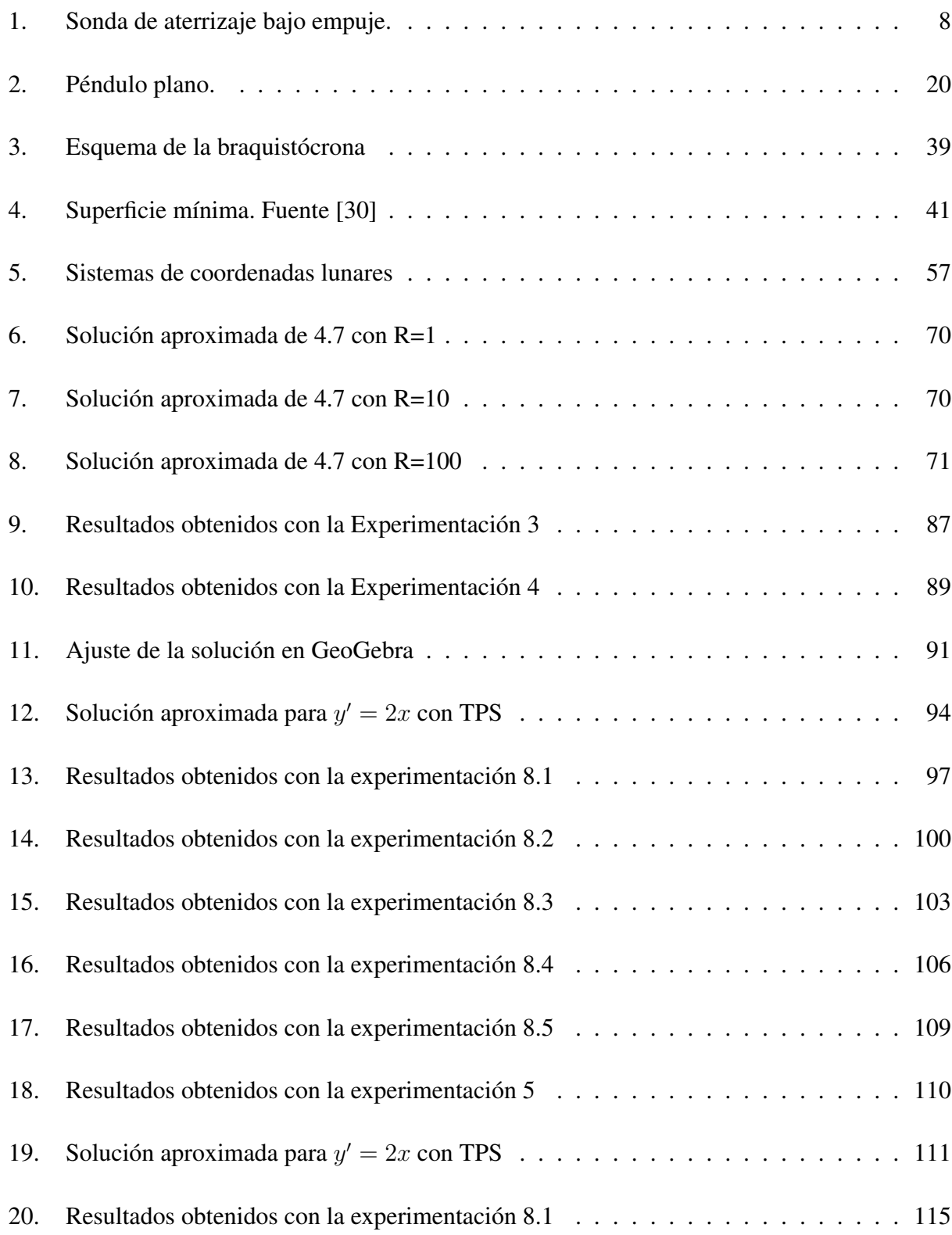

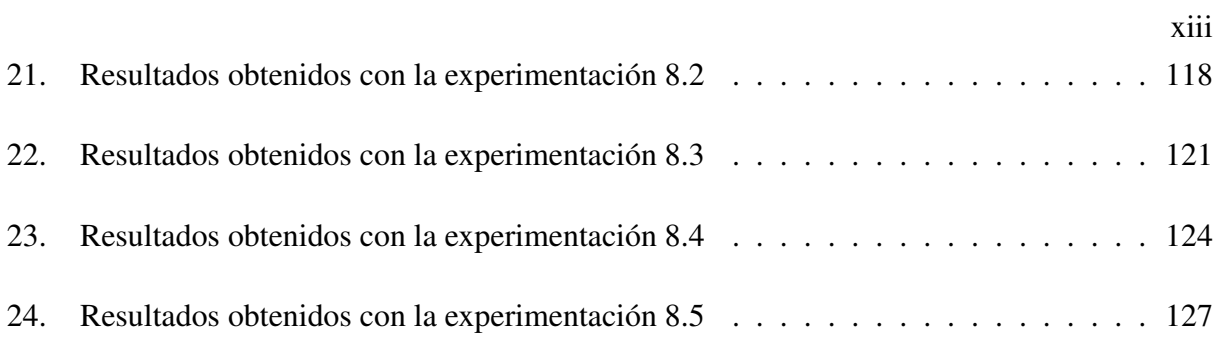

# RESUMEN

Una clase importante de problemas de optimización dinámica, son los problemas de control óptimo, cuya teoría está vinculada de forma natural al Cálculo Variacional, es justamente esta teoría la que se utiliza en el presente trabajo de tesis, para realizar el estudio de un caso particular que guíe el aprendizaje del control óptimo en estudiantes de ingeniería, mediante el modelamiento matemático con ecuaciones diferenciales, incluyendo la solución numérica de dichas ecuaciones. El problema considerado para dicho efecto es "el problema de alunizaje", el mismo que ha sido abordado por diferentes autores y desde perspectivas distintas. Es decir, tratamos con un ejemplo que brinda múltiples posibilidades de estudio y con distintos niveles de complejidad, por ende, para nuestros intereses, se le da al problema una orientación dirigida al estudio del aterrizaje de módulos lunares en forma "suave" y segura, en el que se deben considerar la optimización de la trayectoria bidimensional del aterrizaje y el consumo mínimo de combustible. En primera instancia, para el modelamiento y resolución del problema de optimización, se escribe éste en base a cinemática bidimensional, obteniéndose un sistema de ecuaciones diferenciales no lineales. Posteriormente se aplica la teoría de control óptimo, tomando en cuenta que la dirección de empuje es la variable de control y que dicha variable, se expresa en función de las variables de co-estado por medio del uso del principio máximo de Pontryagin, luego el problema se convierte en un problema de valor límite de dos puntos.

### PALABRAS CLAVE

- CONTROL ÓPTIMO
- **ALUNIZAJE**
- MÉTODO DE RUNGE KUTTA
- MÉTODO SIN MALLADO

# **ABSTRACT**

An important class of dynamic optimization problems, are the problems of optimal control, whose theory is naturally linked to the Variational Calculation, it is precisely this theory that is used in this thesis, to carry out the study of a particular case to guide the learning of optimal control in engineering students, through mathematical modeling with differential equations, including the numerical solution of various equations. The problem took for this effect is "the moon landing problem", which has been addressed by different authors and from different perspectives. It means that, we deal with an example that offers multiple possibilities of study and with different levels of complexity, therefore, for our interests, the problem is given an orientation aimed at the study of the landing of lunar modules in a "soft" and in a safe way, in which the optimization of the two-dimensional landing path and the minimum fuel consumption should be considered. In the first instance, for the modeling and resolution of the optimization problem, it is written based on a two-dimensional kinematics, obtaining a system of nonlinear differential equations. Subsequently, the optimal control theory is applied, taking into account that the thrust direction is the control variable and that variable is expressed as a function of the co-state variables through the use of the maximum Pontryagin principle, then the problem becomes a two point limit value problem.

#### KEYWORDS

- OPTIMAL CONTROL
- **MOON LANDING**
- RUNGE KUTTA METHOD
- **MESHLESS METHOD**

# Capítulo 1

# <span id="page-16-0"></span>1. Introducción

# <span id="page-16-1"></span>1.1. Problema a abordar y justificación

Al referirnos a la formación de alumnos pertenecientes a las carreras de Ingeniería, tal como lo menciona, [\[1\]](#page-174-1) , podemos decir que al tener una sociedad en constante evolución, se requiere de nuevas habilidades que motiven el uso de fundamentos con fuerte contenido matemático, en la práctica y en el uso de tecnologías computacionales, por lo que, se requiere introducir estrategias que permitan experimentar una matemática más aplicable a la problemática real dentro de un contexto , que contribuya a lograr aprendizajes más significativos y a disminuir la concepción errónea de ver la matemática como un conjunto de teorías frías , abstractas y encasilladas de acuerdo a su respectiva disciplina.

El aislamiento, que al parecer surge entre los conceptos matemáticos, la práctica y los procesos tecnológicos hace que los estudiantes no vinculen la matemática y la tecnología, por ejemplo cuando los estudiantes adquieren los conceptos matemáticos no tienen los conocimientos tecnológicos necesarios para aplicarlos a problemas físicos, y cuando estudian los procesos en las tecnológicas, las herramientas matemáticas están cayendo en el olvido.

En la 46<sup>o</sup> Conferencia Internacional de Educación de la UNESCO, [\[2\]](#page-174-2), llevada a cavo en Ginebra en 2003, con respecto a la pregunta, ¿qué tipo de educación científica hay que brindar y para hacer qué?, se señalan como respuesta algunas directrices, que orientan el aprendizaje de las ciencias para la adquisición de competencias científicas. Dichas directrices expresan lo siguiente:

- Adoptar métodos activos que partan de la realidad como fuente de aprendizaje.
- Vincular los programas con el contexto humano y social.
- Favorecer un enfoque interdisciplinario y de contextualización.

Considerar que las TIC tienen un papel importante que desempeñar en la educación científica, pero que no pueden ni deben reemplazar el aprendizaje a partir de la realidad y la experimentación en el terreno.

Por otra parte, en [\[38\]](#page-177-0) se menciona a modo de conclusión que aunque la organización disciplinar en los planes y programas de las carreras provoca una fragmentación de los contenidos, su integración puede lograrse a partir de las tareas y actividades académicas que el profesor diseñe y del modo en que éstas sean afrontadas en el proceso de enseñanza aprendizaje

Por ende la combinación de contenidos en los planes de estudio puede ser considerada como una estrategia valida que permite lograr la interrelación de los fundamentos matemático, la tecnología y la aplicabilidad de estos en solución de problemas reales. Es así que en base a lo expuesto se presenta este trabajo de tesis, como una propuesta didáctica basada en la conjunción interdisciplinar de Ecuaciones Diferenciales, Métodos Numéricos, Control Óptimo y Física por medio de la simulación en computadora. Para lo cual se ha considerado el problema de alunizaje como un ejemplo referente puesto que su proceso de solución permite llevar a la práctica la aplicación conjunta de todas las teorías científicas de las disciplinas antes mencionadas y es un problema real de ingeniería.

## <span id="page-17-0"></span>1.2. Estado del Arte

Durante las cuatro últimas décadas, se incrementaron los trabajos investigativos sobre cómo resolver los problemas de control óptimo. Un enfoque de investigación durante estos años se orientó al estudio de las distintas estrategias para abordar los problemas y determinar cuáles resultan más adecuadas para llevarlas a la práctica. Como una indagación documental, a continuación se mencionan algunas de estas investigaciones en orden cronológico.

En [\[27\]](#page-176-1) se desarrolló el programa BNDSCO , que es una implementación del algoritmo del método de disparo múltiple desarrollado por Bulirsch y que es adaptado al problema de valores de frontera (BVP) .

En [\[39\]](#page-177-1) se presentó un algoritmo para la obtención de una solución numérica de problemas de

control óptimo en base al método de colocación directa. Para el desarrollo de dicho algoritmo se transforma un problema con restricciones de control óptimo en un programa finito-dimensional nolineal. Además, el desarrollo de este método proporcionó mejora los algoritmos existentes para la implementación del método de colocación en términos de fiabilidad.

En [\[12\]](#page-175-1) se mejoraron algunos método tales como : el método de disparo, método de Chevyshev y el método de disparo múltiple, para dar solución a los problemas de control óptimo, dichos métodos fueron aplicados en los problemas con variables adjuntas y otros no; es decir, realiza los análisis de formas directa e indirecta. Posteriormente al comparar los métodos se obtuvo como conclusiones que el método de disparo simple y de disparo múltiple dan soluciones más precisas, pero el método de disparo múltiple es mejor para problemas más inestables y de alta sensibilidad.

En [\[28\]](#page-176-2) se realizaron estudios sobre la existencia y la múltiplicidad de soluciones de un problema de transferencia orbital donde se minimiza el combustible. Se demostró que se garantiza la existencia de la solución al problema de control óptimo si se restringen los tiempos de transferencia orbital admisibles por un límite superior que se caracteriza por ser arbitrario, pero que podría no existir una solución global óptima del problema con tiempo de transferencia

En [\[3\]](#page-174-3) se describe el método de continuación numérica con respecto a un parámetro para ser aplicados en algoritmos que permiten la resolución de problemas de control óptimo ,y el afirma en sus conclusiones que el esquema de variación de parámetros puede considerarse como un desarrollo especial y puede considerarse como una modificación del método de Newton.

En [\[35\]](#page-177-2) se tratan el problema de control óptimo como el problema inverso de recuperar el control  $u(t)$  de los datos de entrada incluyendo los aproximados, dado que los datos involucran errores; desarrolla entonces, un algoritmo en el cual combina el enfoque del principio de Pontryagin con la teoría de problemas mal condicionados e introduce un estabilizador de Tikhonov con un parámetro de regularización.

En [\[18\]](#page-175-2), se realizó un estudio de los algoritmos numéricos para la optimización de trayectorias de vehículos de vuelo. Entre los puntos que destaca está la medida de desempeño, lo que él denomina como factor clave y que afecta el éxito o fracaso del diseño del sistema del vehículo de vuelo; dicho factor influye mucho en la forma de ensamblar dinámicamente y de forma estática todos

los subsistemas del vehículo de vuelo para lograr el mejor índice de desempeño que describa de forma correcta el problema. Huang clasifica los métodos de optimización de trayectorias en base a la esquematización de los mismos como:

- 1. Métodos directos y Métodos indirectos.
- 2. Métodos integradores y Métodos diferenciadores.
- 3. Optimización de un objetivo simple y Optimización de múltiples objetivos.
- 4. Optimización garantizada y Optimización robusta Métodos puros de matemáticas y métodos impuros de matemáticas.

En [\[37\]](#page-177-3) se descubre que la combinación de las herramientas tradicionales empleadas en la resolución de problemas de control óptimo pueden combinarse con otras técnicas matemáticas para mejorar en un porcentaje muy considerable sus desempeños y así extender su dominio de aplicación, por ejemplo la geometría diferencial que puede ser especialmente útil en problemas de reentrada a la atmósfera de una nave.

Por la misma época [\[15\]](#page-175-3) y [\[18\]](#page-175-2) realizaron investigaciones sobre métodos para resolver problemas de control óptimo no lineal, su estudio se enfoca en los métodos directos, indirectos y en la programación no lineal, encontrando como conclusiones importantes:

- 1. El enfoque de programación dinámica, provee una solución global retroalimentada pero es computacionalmente caro para sistemas cuyas dimensiones son grandes.
- 2. El método indirecto obtiene trayectorias óptimas con alta precisión pero requiere buenas estimaciones iniciales para la iteración.
- 3. El método directo también calcula las trayectorias óptimas pero es menos exigente en términos de estimaciones iniciales a cambio de una precisión más bajo.

En [\[13\]](#page-175-0), para los distintos métodos de optimización en los problemas de control óptimo, respecto al desempeño y en basa al enfoque que se les dé , muestran como ventajas y desventajas lo siguiente:

## <span id="page-20-0"></span>Tabla 1

| <b>ENFOQUE</b>                  | <b>VENTAJAS</b>                                                                                                    | <b>DESVENTAJAS</b>                                                                                                    |
|---------------------------------|----------------------------------------------------------------------------------------------------|----------------------------------------------------------------------------------------------------|
| <b>DIRECTO</b>                  | Las restricciones de desigualdad son<br>más fáciles de ser manejadas porque<br>tienen su forma equivalente asociado<br>al problema con esquema no lineal.<br>Actualmente hay una gran variedad<br>de algoritmos disponibles para<br>resolver problemas con esquema<br>no lineales. Esto en vista de<br>que han sido más estudiados | Solo generan soluciones<br>aproximadas y no tan optimas                                                                                                    |
| <b>INDIRECTO</b>                | Es más factible aplicar este<br>enfoque en sistemas de gran escala<br>Tienen precisión alta en la solución                                                                                                    | Se requiere analizar la solución,<br>puestoque es un extremal, pero<br>no es necesariamente un mínimo.<br>Esto se puede efectuar,<br>revisando convexidad,<br>segunda variación, etc.<br>El problema de valor de frontera |
| PROGRAMACIÓN<br><b>DINÁMICA</b> | numérica<br>Admite algunas soluciones analíticas                                                                                                    | resultante es difícil de solucionar<br>La ecuación diferencial parcial<br>resultante en general no es<br>manejable y está en<br>un espacio de alta dimensión                                                              |
|                                 | Se obtiene como resultado un óptimo<br>global puesto que la búsqueda de la<br>solución se realiza en todo el espacio de<br>estado                                                                                                    |                                                                                                    |

*Comparativa de los métodos según el estudio presentado en [\[13\]](#page-175-0)*

Un grupo de investigadores en [\[24\]](#page-176-3) formulan el problema de optimización de trayectoria con aterrizaje y despegue vertical (VTVL, por sus siglas en inglés) como un modelo dinámico en base a cinemática tridimensional y con condiciones de contorno y restricciones de trayectoria. Luego, se aplica un enfoque de elementos finitos para transformar el problema de optimización de trayectoria como un problema de programación no lineal, finalmente para la resolución del problema Se aplica una estrategia de retroceso basada en homotopía para mejorar la convergencia en la resolución del problema de optimización de trayectoria VTVL formulado.

Por otra parte podemos mencionar algunos trabajos que están relacionados con la didáctica de la matemática en las carreras de ingeniería y que tienen relación con el modelamiento matemático y/o simulación de problemas reales.

A pesar de que no es una aplicación especifica de la teoría de control óptnmo a algún problema real, en [\[4\]](#page-174-4) se presenta un texto con el que se busca la comprensión de la teoría presisamente del

control óptimo mediante la presentación de una guía que proporciona los conocimientos esenciales y los teoremas principales relacionados a las restricciones de desigualdad y de transversalidad.

En [\[34\]](#page-177-4) se propone relacionar la asignatura de Ecuaciones Diferenciales con un problema de digitalización de sonido, que es un problema real para ingeniería, al cual se le obtiene el modelo matemático y se lo lleva a la práctica mediante Simulink, que es una herramienta propia de Matlab. Como conclusión se afirma que el uso de Matlab genera mucho interés en los alumnos y que los motiva a seguir llevando a la práctica más problemas que pueden ser resueltos con esta herramienta.

Ahora en cuanto al estado del arte en lo referente a modelamiento matemático y al proceso de aprendizaje , se tiene:

En [\[32\]](#page-176-4) se menciona que el moldeamiento matemático como un método de enseñanza aprendizaje, en un principio es difícil de instaurar, pero que este tiene total relación con los planes y programas de estudio que consideren como punto de partida el contexto, es decir, los modelos que se encuentran en la realidad. Esto abre una nueva dimensión al proceso de enseñanza y aprendizaje de los estudiantes, pues les brinda la posibilidad de poner en práctica todas los conocimientos propias de la matemática y buscar estrategias para abordar y dar solución de problemas planteados. Como conclusión se menciona que incluir a los estudiantes en "experimentaciones pedagógicos", con tareas enfocadas hacia la modelación matemática pues provoca el interés en los alumnos, lo que facilita toda práctica pedagógica.

En [\[6\]](#page-174-5) se considera el moldeamiento matemático como un método idóneo de enseñanza de las matemáticas en todos los niveles de escolaridad, ya que permite al alumno no solamente aprender las matemáticas de manera aplicada a las otras áreas del conocimiento, sino también mejorar la capacidad para leer, interpretar, formular y solucionar situaciones problema.

# Capítulo 2

# <span id="page-22-0"></span>2. Métodos Numéricos para Sistemas de Ecuaciones Diferenciales

El estudio del alunizaje resulta ser un problema realmente interesante dentro de la teoría de Optimización. Además, vale la pena mencionar que la Luna ha sido reconocida como un destino importante para la ciencia espacial y la exploración; involucrando una serie de estudios y desarrollo de teorías que permitan minimizar diferentes aspectos dentro de las características del sistema que controla este proceso, [\[29\]](#page-176-5).

Lo que se pretende en el presente trabajo es resolver numéricamente el problema de minimización del consumo de combustible; el mismo que se considera como aterrizaje controlado de un móvil celeste, con el fin de diseñar un modelo para el alunizaje que sirva a estudiantes universitario como guía para la introducción a las nociones básicas de optimización matemática aplicada a la ingeniería.

La solución mediante métodos numéricos del problema del alunizaje (*Figura* ??) hace referencia a la solución numérica de un sistema de ecuaciones diferenciales que modelan el comportamiento de una sonda espacial, las mismas que se describen a continuación:

$$
\begin{cases}\n\dot{r} = v \\
\dot{\phi} = \frac{u}{r} \\
\dot{u} = -\frac{uv}{r} + \frac{T}{M}\cos(\beta) \\
\dot{v} = \frac{u^2}{r} - \frac{u}{r^2} + \frac{T}{M}\sin(\beta)\n\end{cases}
$$
\n(2.1)

Las variables y parámetros asociadas a este sistema son los siguientes:  $r$ : distancia radial desde el centro de la luna,

<span id="page-23-0"></span>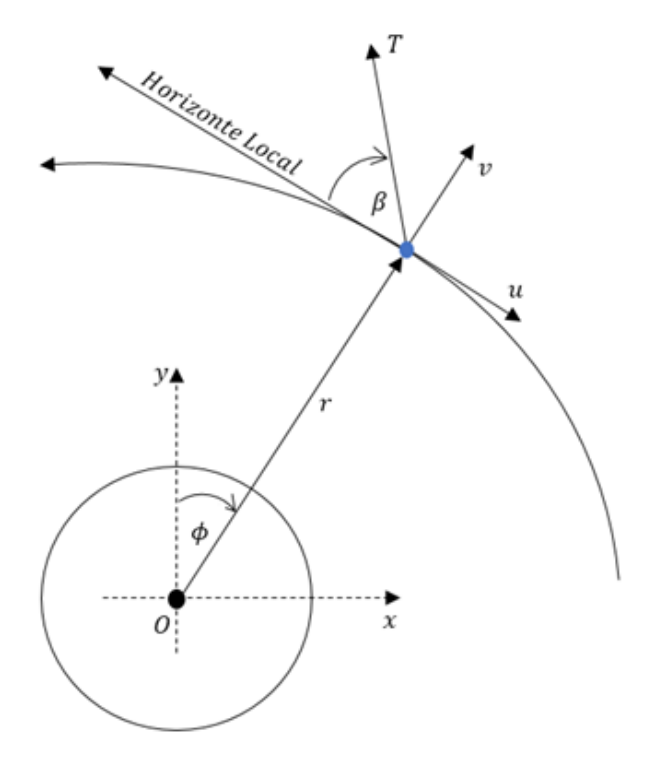

*Figura 1.* Sonda de aterrizaje bajo empuje. fig:sonda

- φ: ángulo de rango o anomalía verdadera de vuelo,
- u: velocidad horizontal,
- v: velocidad vertical,

T: empuje (fuerza) que actúa sobre la sonda, (se realciona con el consumo de combustible),

- M: masa instantánea de la sonda,
- $\beta$ : ángulo de control,
- $\mu$ : constante gravitacional de la Luna.

Como se puede observar, este preámbulo permite comprender la necesidad de revisar conceptos relacionados a la resolución numérica de un sistema de ecuaciones diferenciales y con esto el error asociado a la aproximación de las soluciones y la fundamentación teórica asociada al mismo.

# <span id="page-24-0"></span>2.1. Precisión de la aproximación

En esta sección se abordan los tipos de errores asociados a las soluciones aproximadas de problemas matemáticos, los que resultan ser importantes dentro de la presente investigación, la cual pretende solucionar por medio de métodos numéricos el sistema descrito anteriormente. En forma obligatoria esta solución se encuentra expuesta a sobrellevar un erro,; el cual necesita ser minimizado. Los métodos numéricos son técnicas para dar solución a problemas para los cuales obtener la solución analítica es complicada. Entre los tipos de errores asociados a la solución numérica se distinguen a dos: errores de redondeo que se asocian a la aritmética que utilizan los ordenadores para los cálculos, estos no se pueden controlar (están determinados por la precisión de la máquina), y los errores de truncamiento que son errores en los que incurrimos basados en el método numérico que se aplicará para dar solución al problema del alunizaje; existen incluso en ausencia de errores de redondeo [\[9\]](#page-174-6). La siguiente definición muestra una representación de convergencia para funciones y valores aproximados.

**Definición 2.1.1** (Convergencia). *Dada la condición inicial*  $u_0(x)$ *, para lo cual existe una solución* u(x, t) *de la EDP. Un esquema de diferencias finitas de un solo paso que aproxima la EDP se dice que es un esquema convergente sii todas las soluciones* v n <sup>j</sup> *dadas por el esquema de diferencias* finitas, tal que  $v_j^0$  converge a  $u_0(x)$  cuando  $jh \to x$ ; se cumple  $v_j^n$  siempre que  $(jh,nk) \to (x,t)$ *cuando*  $h, k \rightarrow 0$ .

Los métodos numéricos o aproximaciones numéricas que se emplean en la solución de problemas como el del alunizaje son aquellos que convergen, es así que se necesita conocer a qué ritmo convergen. La tasa de convergencia se conoce como el orden de exactitud y describe la disminución del error

$$
\max_{i \in \{0, 1, \dots, \frac{T}{h}\}} |u_i - u(t_i)|
$$

en el paso del tiempo t cuando  $h \to 0$ . La siguiente definición trata el orden global de precisión en términos de aproximaciones numéricas.

Definición 2.1.2 (Orden global de precisión). *Sea una función* u : [0,∞[→ R *y una función*

$$
f: \mathbb{R}^2 \to \mathbb{R}
$$
  

$$
(t, y) \mapsto f(t, y)
$$

*suficientemente suaves y con* <sup>p</sup> *derivadas continuas; es decir, hasta* <sup>∂</sup> p f  $\frac{\partial^p f}{\partial t^p}$  y  $\frac{\partial_p f}{\partial u^p}$  $\frac{\partial^2 p_j}{\partial u^p}$ . Se tiene un orden *global de precisión p en la aproximación numérica; siempre y cuando,*

$$
\max_{i \in \{0, 1, \dots, \frac{T}{h}\}} |u_i - u(t_i)| \leq Ch^p, \ h \to 0.
$$

Resulta evidente pensar que existe una conexión entre los errores locales y los errores globales; de otra forma, si los errores locales son los errores incurridos en un solo paso del método y los errores globales son los errores totales incurridos hasta un paso de tiempo  $N =$ T  $\frac{1}{h}$ , es lógico que el número de pasos  $\frac{T}{h}$  juegue un papel crítico en la relación de los dos tipos de errores, [\[9\]](#page-174-6).

Definición 2.1.3 (Error de truncamiento local τ). *El error de truncamiento localen el n-esimo paso se define como*

$$
\tau_n = y(x_n) - y_n
$$

*donde*  $y(x_n)$  *es el valor exacto en*  $x_n$  *de la ecuación eferencial y*  $y_n$  *es la aproximación de Euler. para el paso* h *y un cierto* c<sup>1</sup>

$$
y(x_0 + h) = y_0 + h f(x_0, y_0) + \frac{h^2}{2} y''(c_1)
$$
  

$$
y(x_1) = y(x_0 + h) = y_0 + h f(x_0, y_0) + \frac{h^2}{2} y''(c_1) = y_1 + \frac{h^2}{2} y''(c_1)
$$

*podemos concluir*

$$
\tau_1 = \frac{h^2}{2} y''(c_1) = k(c_1)h^2
$$

*el error es proporcional a* h 2

$$
k(c_1) = \frac{y''(c_1)}{2}
$$

La precisión de la aproximación en cada una de las derivadas de orden superior debe coincidir

con el número de términos de la Serie de Taylor (ver sección [2.4\)](#page-31-0). Tomando los  $n + 1$  términos de la serie, la precisión de la aproximación de la derivada segunda, donde  $t^*$  es un punto en el tiempo, se puede expresar como

$$
u''(t^*) = f_i(t^*),
$$

la cual debe ser de orden  $n-2$ , que se multiplica por  $h^2$ , la precisión de la tercera derivada debe ser de orden  $n-3$ , y se lo multiplica por  $h^3$ , etc. Así, la aproximación es correcta hasta  $h^n$ . Luego, se denomina que el orden de integración es de grado n, si mayor es el orden del método, más precisa es la estimación de

$$
u_i(t^* + h) = u_i(t^*) + u_i'(t^*)h + u_i''(t^*)\frac{h^2}{2!} + u_i'''(t^*)\frac{h^3}{3!} + \cdots,
$$

de donde

$$
u_i(t^* + h) = u_i(t^*) + f_i(t^*)h + f_i'(t^*)\frac{h^2}{2!} + f_i''(t^*)\frac{h^3}{3!} + \cdots,
$$

Los diferentes algoritmos de integración varían en la forma en que se aproximan a los derivados más altos, y en el número de términos de la expansión de series de Taylor que se considera en la aproximación. Se tiene que, al usar métodos de orden mayor, se puede integrar utilizando pasos grandes; en consecuencia, al usar pasos cada vez más chicos, los términos de orden superior de la serie de Taylor decrecen cada vez más rápido y la serie se trunca antes. El error de aproximación que se produce en la serie después de un número finito de términos se llama error de truncamiento, el cual contiene términos en  $h^{n+1}$ ,  $h^{n+2}$ , etc. No contiene ningún término en potencias de h inferiores  $a n + 1$ . Sin embargo, como la magnitud de los plazos restantes suele disminuir rápidamente con el aumento de las potencias de  $h$ , el error de truncamiento en sí mismo es a menudo aproximado por un solo término, es decir, el término en  $h^{n+1}$ . Para la exactitud de los datos de la integración numérica, es esencial tener en cuenta este término, en el caso en que el error tolerado en un solo paso de integración es 10<sup>-n</sup>, entonces es mejor elegir al menos un algoritmo de enésima orden para la integración numérica, [\[9\]](#page-174-6).

## <span id="page-27-1"></span><span id="page-27-0"></span>2.2. El dominio de estabilidad numérica

#### 2.2.1. Convergencia y estabilidad

Dentro de las técnicas de aproximación que se pueden utilizar para la solución de un sistema de ecuaciones diferenciales se distinguen dos tipos de métodos con respecto al número de operaciones o procesos que se deben realizar para determinar una solución aproximada. Por un lado, se distinguen algoritmos finitos, que resuelven una tarea dada con un número finito de operaciones aritméticas. Un ejemplo de tales algoritmos finitos es la eliminación de Gauss para resolver un sistema de ecuaciones lineales.

Por otro lado, hay problemas P que no se pueden resolver en un tiempo finito. Para el efecto, hay algoritmos (finitos) de aproximación que implican resolver problemas de sustitución  $P_n$  que producen resultados aproximados  $x_n$ , que, con suerte, tienden a la verdadera solución x del problema original. El aumento de la proximidad de  $P_n$  a P para  $n \to \infty$  se le denomina condición de consistencia. En realidad, lo que realmente importa es la convergencia  $x_n \to x$ . Si la consistencia implica convergencia hay razones para establecer que esta convergencia depende de la estabilidad. Entonces, bajo el supuesto de consistencia y posiblemente algunas condiciones técnicas que dependerán inherentemente del problema en cuestión, la convergencia y la estabilidad son equivalentes, por tanto, asegurar un dominio en la estabilidad resulta efectivo para considerar la convergencia de la solución, [\[16\]](#page-175-4).

Resulta importante recalcar que la estabilidad es un requisito esencial para los métodos numéricos, las condiciones de estabilidad particulares a menudo no son tan obvias como, por ejemplo, las condiciones de consistencia. Aunque la definición de estabilidad está inspirada en fenómenos y aplicaciones numéricas, también es adecuada para propósitos puramente analíticos.

Para cierta función  $u$ , la estabilidad es casi equivalente a la convergencia del resultado de cua-

dratura<sup>[1](#page-28-1)</sup>  $Q_n$ , esto es, cualquier sistema de aproximación a una integral, la cual está dada por

$$
Q_n(f) = \sum_{i=0}^n a_{i,n} u(x_{i,n})
$$

que representa una aproximación a la integral exacta  $\int_a^b u(t)dt$ . Aquí, $a_{i,n}$  son los pesos de la cuadratura y  $x_{i,n}$  son los puntos disjuntos de la cuadratura. En consecuencia, se encuentran involucradas herramientas sistemáticas del análisis funcional, como, por ejemplo, el teorema de aproximación de Weierstrass y el Principio de Acotación Uniforme, [\[16\]](#page-175-4).

#### <span id="page-28-0"></span>2.2.2. Definición de estabilidad

La noción de estabilidad debe ser formulada de manera precisa mediante un argumento numérico que ayude a caracterizar su participación dentro del proceso de aproximación de soluciones. Por ejemplo, se toma una función  $u \in \mathcal{C}([0,1])$  como una función a integrar. Los datos de entrada para  $Q_n(u)$  son  $\{u(t_i, n) : i = 0, \dots, n\}$ . Sea  $\tilde{u}$  la realización de punto flotante de *u* con errores absolutos  $\delta u_{i,n}$ . A pesar de que  $\tilde{u}$  solo se define en el conjunto M de números máquina <sup>[2](#page-28-2)</sup>, para fines teóricos, podemos extender la función continuamente (usando, por ejemplo, interpolación por partes), lo que permite obtener

$$
\widetilde{u}_{i,n} := \widetilde{u}(t_i,n) = u(t_i,n) + \delta u_{i,n}; i = 0 \cdots n
$$

de ello se deduce que  $|\delta u_{i,n}| < ||u - \tilde{u}||_{\infty}$ , donde  $|| \cdot ||_{\infty}$  es la norma del supremo.<sup>[3](#page-28-3)</sup>

$$
x = \pm 0, d_1, \dots, d_t * b^E = b^E \sum_{k=1}^t d_k b^{-k}
$$

donde

$$
1 \leq d_1 < b \text{ y } 1 \leq d_k < b \text{ para } k > 1, E \in \mathbb{Z}
$$

<span id="page-28-3"></span><sup>3</sup>Sea X un conjunto y  $f: X \to \mathbb{C}$  una función, entonces la norma-supremo de f es:

<span id="page-28-1"></span><sup>&</sup>lt;sup>1</sup>Numéricamente, la cuadratura es la aproximación de la integral  $\int_a^b f(x)dx$ , mediante una suma ponderada  $\sum_{i=1}^{n} a_i f(x_i)$  de los valores de las funciones en ciertos puntos  $x_i$ , para la que los coedicientes  $a_i$ se llaman pesos.

<span id="page-28-2"></span> $i=0$ 2La aritmética de punto flotante utilizada en las computadoras se caracteriza por una longitud de mantisa fija. Para t dígitos correspondientes a la base  $b(t \geq 1, b \geq 2)$ , el conjunto M de números de máquina consta de cero y todos los números de la forma

<span id="page-29-1"></span>**Observación 2.2.1.** La estimación de error correspondiente para la cuadratura  $Q_n$  es

$$
|Q_n(\tilde{u}) - Q_n(u)| \le C_n ||u - \tilde{u}||_{\infty}
$$

*con el número de condición*

$$
C_n = \sum_{i=0}^n |a_{i,n}|.
$$

La constante  $C_n$  de la Observación [2.2.1](#page-29-1) es el factor de amplificación de error de la cuadratura  $Q_n$ . Para evitar un aumento en la amplificación de errores, debemos exigir que  $C_n$  esté acotado uniformemente. A partir de lo mencionado anteriormente, se puede considerar la siguiente definición de estabilidad.

**Definición 2.2.2** (Estabilidad). *Una familia en cuadratura*  $\{Q_n : n \in N_0\}$  *se llama estable si* 

$$
C_{sta} = \sup_{n \in N_0} C_n = \sup_{n \in N_0} \sum_{i=0}^n |a_{i,n}| < \infty
$$

La definición y la observación mencionadas en esta sección permiten determinar que, la estabilidad está relacionada con el error admisible al momento de realizar una simulación y como se menciona anteriormente la noción de estabilidad de un problema está además asociado con la convergencia del método que se utilizará para solucionarlo

### <span id="page-29-0"></span>2.3. Definición del problema de ecuaciones diferenciales

Las leyes científicas, que por supuesto están basadas en experimentos u observaciones, se traducen en ecuaciones matemáticas. En cada caso las ecuaciones diferenciales representan una simplificación idealizada del problema físico con el que nos encontramos, llamándose esta idealización Modelo Matemáticco. Cada modelo es una aproximación a la realidad del problema físico, su aproximación y uso del modelo sólo depende de los criterios impuestos a cada problema para su resolución. . La solución de las ecuaciones diferenciales que surgen de estos cambios es un impor-

 $N_{\infty}(f) = \sup_{x \in X} |f(x)|$ 

Esta definición se generaliza al caso  $f: X \to Y$ , donde Y es espacio normado

tante campo en las matemáticas, ya que muchos fenómenos físicos se modelan a través de estos, [\[10\]](#page-175-5).

Frecuentemente, una teoría científica producirá una ecuación diferencial (o un sistema de ecuaciones diferenciales) que describe o gobierna algún proceso físico, pero la teoría no producirá la función o funciones deseadas directamente.

Además, una ecuación diferencial es una igualdad que relaciona de manera no trivial una función desconocida y una o más de las derivadas o diferenciales de una función desconocida.

$$
a_n(t)\frac{d^n u}{dt^n} + a_{n-1}(t)\frac{d^{n-1} u}{dt^{n-1}} + \dots + a_1(t)\frac{du}{dt} + a_0(t)u = g(t),
$$

donde  $u(\cdot)$  es la función desconocida y t es la variable independiente.

En las aplicaciones, las funciones generalmente representan cantidades físicas, los derivados representan sus tasas de cambio y la ecuación diferencial define una relación entre las dos. Debido a que tales relaciones son extremadamente comunes, las ecuaciones diferenciales desempeñan un papel prominente en muchas disciplinas, incluyendo Ingeniería, Física, Economía y Biología. En matemáticas puras, las ecuaciones diferenciales se estudian desde varias perspectivas diferentes, principalmente relacionadas con sus soluciones, el conjunto de funciones que satisfacen la ecuación, Sólo las ecuaciones diferenciales más simples se pueden resolver mediante fórmulas explícitas; sin embargo, algunas propiedades de las soluciones de una ecuación diferencial dada pueden determinarse sin encontrar su forma exacta. Si no está disponible una expresión de forma cerrada para la solución, la solución puede aproximarse numéricamente utilizando computadoras. Ecuaciones diferenciales que contienen derivadas parciales con dos o más variables se llaman ecuaciones diferenciales parciales (EDPs), estas ecuaciones son de interés científico fundamental, pero son sustancialmente más difíciles de resolver, tanto analíticamente y computacionalmente [\[10\]](#page-175-5).

#### <span id="page-30-0"></span>2.3.1. Aplicación de las Ecuaciones Diferenciales

Aplicaciones de las ecuaciones diferenciales en diferentes campos:

1. Las ecuaciones diferenciales describen diversos crecimientos y decaimientosexponenciales.

- 2. También se utilizan para describir el cambio en el retorno de la inversión a lo largo del tiempo.
- 3. Se utilizan en el campo de la medicina para modelar el crecimiento del cáncer o la propagación de una enfermedad en el cuerpo.
- 4. El movimiento de la electricidad también se puede describir con la ayuda de ecuaciones diferenciales.
- 5. Ayudan a los economistas a encontrar las estrategias de inversión óptimas.
- 6. El movimiento de ondas o un péndulo también se puede describir utilizando ecuaciones diferenciales.

## <span id="page-31-0"></span>2.4. Series de Taylor

Las series de Taylor figuran como una herramienta muy útil en el análisis de funciones reales en la aproximación de funciones por medio de polinomios. En esta sección de enuncia uno de los teoremas fundamentales en esta área que fue desarrollado por Taylor, aunque el término restante no fue proporcionado hasta mucho más tarde por Lagrange. El teorema de Taylor es un poderoso resultado que tiene muchas aplicaciones, principalmente en aproximaciones y simulaciones numéricas, [\[5\]](#page-174-7).

El Teorema de Taylor puede considerarse como una extensión del Teorema de Valor Medio a las derivadas de orden superior. Mientras que el Teorema del Valor Medio relaciona los valores de una función y su primera derivada, el teorema de Taylor proporciona una relación entre los valores de una función y sus derivadas de orden superior.

Las derivadas de orden mayor a uno se obtienen por una extensión natural del proceso de diferenciación. La derivada  $u'$ de una función  $u$  es también una función, Si  $u'$ es a su vez es derivable, denotamos  $u'' = (u')'$ , o lo que es lo mismo  $\frac{d^2u}{dx^2}$  $\frac{d}{dx^2} =$ d  $rac{u}{dx}$ ( du  $\frac{du}{dx}$ ), y se dice que  $u'' =$  $d^2u$  $rac{d}{dx^2}$  es la derivada de orden 2 de u . De manera similar se puede determinar la existencia de la tercera derivada  $u''' = u^{(3)}$  y en general de la n–ésima derivada  $u^{(n)}$  de la función u, siempre que estos valores existan,[\[25\]](#page-176-6). A partir de esto, resulta importante notar que la existencia de la n-ésima derivada en el punto c asume la existencia de las  $(n - 1)$ −ésimas derivadas en un intervalo J que contenga a c. Ahora, de acuerdo con Bartle & Sherbert [\[5\]](#page-174-7), si una función f tiene una n-ésima derivada en un punto  $x_0$ , no resulta difícil construir un polinomio  $T_n$ , de grado n, tal que  $T_n(x_0) = u(x_0)$  y  $T_n^{(k)}(x_0) = u^{(k)}(x_0)$  para  $k = 1, 2, \ldots, n$ . Así, se obtiene

$$
T_n(x) = u(x_0) + u'(x_0)(x - x_0) + \frac{u''(x_0)}{2!}(x - x_0)^2 + \dots + \frac{u^{(n)}(x_0)}{n!}(x - x_0)^n,
$$

entonces

$$
T_n(x) = \sum_{k=0}^n \frac{u^{(k)}(x_0)}{k!} (x - x_0)^k.
$$

Este polinomio, llamado *Polinomio de Taylor* de orden  $n$  en el punto  $x_0$ , tiene la propiedad de que tanto él como sus derivadas coinciden con la función u y sus derivadas hasta el orden  $n$ , en el punto  $x_0$ . Si se siguen sumando infinitamente los términos  $\frac{u^{(k)}(x_0)}{l!}$  $\frac{(x_0)}{k!}$  $(x-x_0)^k$  se obtiene la *serie de Taylor* la cual está determinada por

$$
\sum_{k=0}^{\infty} \frac{u^{(k)}(x_0)}{k!} (x - x_0)^k.
$$

Cuando  $x_0 = 0$ , la serie es también llamada serie de Maclaurin, [\[36\]](#page-177-5).

Luego, resulta natural esperar que esta un número finito de sumandos de esta serie (es decir, un polinomio de Taylor) brinde una aproximación razonable de f para los puntos cercanos de  $x_0$  y para medir la calidad de la aproximación es necesario considerar el resto  $R_n = f - T_n$ . El siguiente teorema propone formalmente lo expresado en este párrafo y su demostración puede ser encontrada en [\[5\]](#page-174-7).

**Teorema 2.4.1** (Teorema de Taylor). *Sea*  $n \in \mathbb{N}$ , sea  $I = [a, b]$ , y sea  $u : I \rightarrow \mathbb{R}$  tal que *u* y sus  $derivadas~u', u'', \ldots, u^{(n)}$  son continuas en  $I$  y que  $u^{(n+1)}$  existe en  $(a, b)$ . Si  $x_0 \in I$ , entonces para *cualquier*  $x$  *en*  $I$  *existe un punto*  $c$  *entre*  $x$   $y$   $x_0$  *tal que* 

$$
u(x) = u(x_0) + u'(x_0)(x - x_0) + \frac{u''(x_0)}{2!}(x - x_0)^2 + \dots + \frac{u^{(n)}(x_0)}{n!}(x - x_0)^n + \frac{u^{(n+1)}(c)}{(n+1)!}(x - x_0)^{(n+1)}.
$$

Del Teorema anterior, se puede ver que

$$
R_n = u - T_n = \frac{u^{(n+1)}(c)}{(n+1)!} (x - x_0)^{(n+1)},
$$

el cual se lo denomina como resto de la serie de Taylor. Este resto puede ser usado para estimar el error en la aproximación a una función por su polinomio de Taylor, lo que comúnmente se conoce como el desarrollo de Taylor de cierta función o expansión de Taylor. Si se establece a priori un número entero positivo n, entonces el problema consistiría en determinar cuál es la exactitud de la aproximación. Por otro lado, si se establece con anterioridad cierta precisión aceptable ( $\varepsilon$ ) 0), entonces se debe determinar un valor adecuado de  $n$  para que se cumpla con los criterios de precisión.

El siguiente teorema hace referencia al Teorema para dos variables y su demostración puede ser encontrada en [\[7\]](#page-174-8).

**Teorema 2.4.2** (Teorema de Taylor en dos variables). *Sea una función continua*  $f(\cdot, u(\cdot)) : t \mapsto \mathbb{R}$ *tal que todas sus derivadas parciales de orden menor o igual a* n + 1 *son también continuas en*  $D = \{(t, u(t)); a \le t \le b, c \le u(t) \le d\}, \ y \text{ sea } (t_0, u_0) \in D.$  Luego, para todo  $(t, u(t)) \in D$ ,  $e$ *xiste*  $\xi \in \mathbb{R}$  *entre*  $t \, y \, t_0 \, y \, \mu \in \mathbb{R}$  *entre*  $u \, y \, u_0$  *con* 

$$
f(t, u(t)) = T_n(t, u(t)) + R_n(t, u(t)),
$$

*donde*

$$
T_n(t, u(t)) = f(t_0, u_0) + \left[ (t - t_0) \frac{\partial f}{\partial t}(t_0, u_0) - (y - u_0) \frac{\partial f}{\partial y}(t_0, u_0) \right]
$$
  
+ 
$$
\left[ \frac{(t - t_0)^2}{2} \frac{\partial^2 f}{\partial t^2}(t_0, u_0) + (t - t_0)(y - u_0) \frac{\partial^2 f}{\partial t \partial y}(t_0, u_0) + \frac{(y - u_0)^2}{2} \frac{\partial^2 f}{\partial y^2} \right]
$$
  
+ 
$$
\cdots + \left[ \frac{1}{n!} \sum_{j=0}^n {n \choose k} (t, t_0)^{n-j} (y - y_0)^j f \frac{\partial^n f}{\partial t^{n-j} \partial y^j}(t_0, u_0) \right]
$$

*y*

$$
R(t, u(t)) = \frac{1}{(n+1)!} \sum_{j=0}^{n+1} {n+1 \choose j} (t-t_0)^{n+1-j} (y-u_0)^j \frac{\partial^{n+1} f}{\partial t^{n+1-j} \partial y^j}(\xi, \mu).
$$

## <span id="page-34-0"></span>2.5. Métodos de discretización para sistemas de ecuaciones diferenciales

Antes de referirnos los modelos discretización para sistemas de eciaciones diferenciales, hacemos referencia a la caractericación de las ecuaciones diferenciales ordinarias EDO y a las ecuaciones diferenciales algebráicas.

#### Ecuaciones diferenciales ordinarias

Como se constata en [\[26\]](#page-176-7), la forma básica de ecuaciones continuas EDO en forma de espacio de estados explícita se presenta como  $\dot{x}(t) = f(x(t), u(t))$ 

$$
y(t) = g(x(t), u(t))
$$

donde $x(t)$  es el conjunto de variables de estados,  $u(t)$  representa las variables de entrada, e  $y(t)$ representa las variables de salida y/o las algebraicas.

Aquí  $\dot{x}(t)$ ,  $u(t)$  y  $y(t)$  son vectores y f, g son funciones vectoriales. Las ecuaciones diferenciales ordinarias (EDO) aparecen en la mayoría de los modelos matemáticos de sistemas continuos dado que la dependencia respecto del tiempo en esos modelos generalmente se refleja por medio de derivadas respecto del tiempo de variables de estado correspondientes a dichos modelos. Por ejemplo, la ley de fuerza de Newton, la cual establece que la fuerza  $F(t)$  es igual a la masa m por la segunda derivada  $\ddot{s}(t)$  de la posición  $s(t)$  con respecto al tiempo, es un ejemplo de EDO de segundo orden:

$$
m\ddot{s}(t) = F(t)
$$

Introduciendo una variable  $v(t)$  nos podemos deshacer de la segunda derivada. Después de reacomodar la primer ecuación tenemos a todas las derivadas del lado izquierdo y todas son derivadas de primer orden. Esto significa que hemos transformado el sistema en uno EDO explícito de primer orden:

$$
\dot{v}(t) = \frac{F(t)}{m}, \qquad \dot{s}(t) = v(t)
$$

#### Ecuaciones algebraicas

Como se constata en [\[26\]](#page-176-7), las ecuaciones algebraicas son relaciones entre variables que no involucran derivadas de ninguna variable. Estas ecuaciones aparecen naturalmente en modelos de sistemas naturales o artificiales, especialmente cuando hay involucrada alguna restricción. Por ejemplo, las coordenadas cartesianas $x, y$  de la masa en el péndulo de la figura [2](#page-35-0) satisfacen la siguiente ecuación algebraica donde se establece que la longitud del péndulo es L según la ley de Pitágoras:

<span id="page-35-0"></span> $x^2 + y^2 = L^2$ 

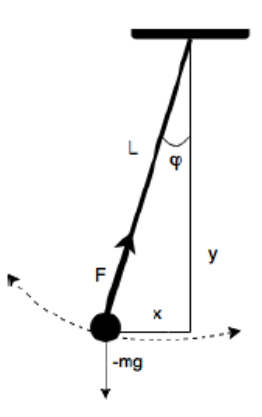

*Figura 2.* Péndulo plano.

Las variables definidas por ecuaciones algebraicas y cuyas derivadas no aparecen en el modelo se denominan variables algebraicas. Alguna de estas variables también pueden ser variables de salida. La forma general de un sistema de ecuaciones algebraicas (sin incluir ecuaciones diferenciales) es se puede ver a continuación:

 $G(x(t), u(t), y(t)) = 0$ 

#### Ecuaciones diferenciales algebraicas

De igual manera [\[26\]](#page-176-7), expresa que un sistema de ecuaciones algebraico (EDA) incluye tanto ecuaciones diferenciales como ecuaciones algebraicas. Por ejemplo, el modelo que vemos a continuación, el cual corresponde a un péndulo (ver figura [2\)](#page-35-0), está compuesto por ecuaciones diferenciales algebraicas, cinco de las ecuaciones del modelo son diferenciales y dos son algebraicas. Las variables del modelo son  $x, y, v_x, v_y, \varphi, \omega, F$  y las constantes $L, m, g$ . Hemos reemplazado la ecuación correspondiente a la ley de Pitagóras por dos ecuaciones algebraicas sobre las variables  $x$ e y respectivamente, las cuales aún preservan la restricción sobre la longitud del péndulo.
$m\dot{v_x} = -Fsen(\varphi)$  $m\dot{v}_y = -F\cos(\varphi) - mg$  $\dot{x} = v_x$  $\dot{y} = v_y$  $\dot{\varphi}=\omega$  $x = L \, \text{sen}(\varphi)$  $y = -L \cos(\varphi)$ 

La forma general de un sistema EDA, de la cual el ejemplo anterior es un caso particular donde  $x = \{x, y, v_x, v_y, \varphi\}, u = \{\}, y = \{\omega, F\}$ , se puede ver a continuación:

 $F(x(t), \dot{x}(t), u(t), y(t)) = 0, \quad G(x(t), u(t), y(t)) = 0$ 

En esta sección trata de la solución numérica de las ecuaciones diferenciales algebraicas, dado que los esquemas de discretización para ecuaciones diferenciales estándar no se ajustan correctamente a las ecuaciones diferenciales algebraicas, debido a las restricciones ocultas, es decir, a restricciones que no se dan explícitamente en el sistema. En primer lugar, puede suceder que, aunque el problema tenga una solución única, la solución de la ecuación discretizada no sea única o viceversa. En segundo lugar, se tienen que los métodos explícitos no pueden utilizarse directamente. Un tercer problema es que, debido a los errores de discretización la solución numérica puede alejarse de la solución analítica si las restricciones no son forzadas explícitamente durante la integración. Una cuarta observación es que muchos sistemas algebraicos diferenciales se comporten en cierto sentido como rígidas ecuaciones diferenciales que obligan a utilizar métodos con buenas propiedades de estabilidad, [\[19\]](#page-175-0).

En vista de las dificultades observadas, se han considerado diferentes enfoques. Una alternativa para una discretización directa de ecuaciones algebraicas de índices muy altos es discretizar una formulación equivalente del problema. En estas formulaciones equivalentes, el conjunto solución es el mismo que el de la ecuación original y las parametrizaciones de la variedad de restricciones están explícitamente disponibles. Es así que, en esta sección se discuten dos clases principales de métodos de discretización: los métodos unipaso y los métodos multipaso, en la siguiente sección se explica un caso especial de los métodos multipaso.

Para comenzar, vamos a definir lo que es un método de discretización, el cual está asociado a estudiar la solución de problemas de valores iniciales para sistemas de ecuaciones diferenciales de la forma

$$
F(t, u, u') = 0, \ u(t_0, y_0) = u_0
$$

en el intervalo  $I = [t_0, T] \subset \mathbb{R}$ . Denotamos por  $t_0 < t_1 < t_2 < \cdots < t_N = T$  una partición en el intervalo I y por  $u_i$  aproximaciones de la solución  $u(t_i)$ . Para los propósitos de la solución numérica, se fija un tamaño de paso  $h > 0$ , es decir se determina una partición dada por  $t_i =$  $t_0 + ih$ ,  $i = 0, \dots, N$  y  $T - t_0 = Nh$ . Un método de discretización para la solución de problema anterior está dado por una iteración

$$
u_{i+1} = f(t_i, u_j; h),
$$

donde  $u_i$  es un vector en algún  $\mathbb{R}^n$  conjuntamente con las cantidades  $u(t_j) \in \mathbb{R}$  representan la solución actual en el punto  $u_i$ . A partir de lo mencionado, resulta importante identificar las condiciones que garantizan la convergencia de métodos en el sentido de que  $u_N \to f(t_N, u_N; h)$ , cuando  $h \rightarrow 0.$ 

**Definición 2.5.1** (Consistencia, Estabilidad y Convergencia). *Sea u* : ℝ<sup>n</sup> → ℝ *un sistema que ncesita ser aproximado, se tiene que*

*El método de discretización se dice consistente de orden* p *si*

$$
||u(t_{j+1}) - f(t_j, u(t_j); h)|| \le Ch^{p+1},
$$

*donde la constante* C *no depende de* h*.*

*El método de discretización se dice estable si existe una norma tal que*

$$
|| f(t_j, u(t_j); h) - f(t_j, u_j; h) || \le (1 + hk) ||u(t_j) - u_j||,
$$

*con una constante* K *que no depende de* h*.*

*El método de discretización se dice convergente de orden* p *si*

$$
||u(t_N) - u_N|| \le C_1 h^p,
$$

*con* C<sup>1</sup> *una constante que no depende de* h*, siempre que*

$$
||u(t_0) - u_0|| \le C_2 h^p,
$$

*con*  $C_2$  *una constante que no depende de h.* 

La demostración del siguiente teorema puede ser encontrado en [\[19\]](#page-175-0).

Teorema 2.5.1. *Si el método de discretización es estable y consistente de orden* p*, entonces es convergente de orden* p*.*

A partir del teorema anterior se puede ver que basta con asegurar que un método de discretización sea estable y consistente para que este sea convergente.

#### 2.5.1. Métodos unipaso

Un método unipaso para el cálculo de aproximaciones numéricas  $u_i$  a los valores  $u(t_i)$  de una solución  $u(\cdot)$  de una ecuación diferencial ordinaria  $u' = f(t, u)$  tiene la forma

$$
u_{i+1} = u_i + hF(t_i, u_i; h),
$$

donde F es la llamada función incremento. En el contexto de las ecuaciones diferenciales ordinarias, un método unipaso es llamado consistente de orden  $p$  si bajo la consideración de que  $u_i = u(t_i)$ , el error de discretización local (ver Sección [2.1\)](#page-24-0)  $u_{i+1} - u(t_{i+1})$  satisface

$$
||u(t_{i+1}) - u_{i+1}|| \leq Ch^{p+1},
$$

con una constante C que no depende de h. Usando el método de discretización unipaso, esta desigualdad es equivalente a

$$
||u(t_{i+1}) - u(t_i) - hF(t_i, x_i; h)|| \leq Ch^{p+1}.
$$

#### 2.5.2. Métodos multipaso

La idea de un método multipaso es utilizar varias de las aproximaciones anteriores  $u_{i-1}, \dots, u_{i-k}$ para el cálculo de la aproximación  $u_i$  al valor de la solución  $u(t_i)$ . Dados coeficientes reales  $\alpha_l$  y  $\beta_l$ para  $l = 0...$ , k, un método lineal multipaso para la solución numérica de una ecuación diferencial ordinaria  $u' = f(t, u)$  está dada por

$$
\sum_{l=0}^{k} \alpha_{k-l} u_{i-l} = h \sum_{l=0}^{k} \beta_{k-l} f(t_{i-l}, u_{i-l}).
$$

Para ajustar los  $u_i$  para tamaños de  $h > 0$  suficientemente pequeños, se debe exigir que  $\alpha_k \neq 0$ . En adición, se asume que  $\alpha_0^2 + {\beta_0}^2 \neq 0$  y resulta pertinente hablar de un método de k-pasos. Un punto importante que se debe mencionar es que se debe contar con los datos de las aproximaciones  $u_0, \dots, u_{k-1}$  para iniciar la iteración, mediante los métodos multipaso. Generalmente, estos valores se general a través de métodos unipaso apropiados. Si se multiplica la igualdad anterior por un escalar diferente de cero sin cambiar el método numérico, se puede asumir que  $\alpha_k = 1$  o, en el caso de métodos implícitos donde  $\beta_k \neq 0$ , tal que  $\beta_k = 1$ . De acuerdo con [\[19\]](#page-175-0), se asume que,  $\alpha_k = 1$ . Los coeficientes  $\alpha_l$  y  $\beta_l$  definen los llamados polinomios característicos

$$
\rho(\lambda) = \sum_{l=0}^{k} \alpha_l \lambda^l, \ \sigma(\lambda) = \sum_{l=0}^{k} \beta_l \lambda^l
$$

del método multipaso.

Sean

$$
\overrightarrow{u_i} = \begin{bmatrix} u_{i+k-1} \\ u_{i+k-2} \\ \vdots \\ u_i \end{bmatrix}, \overrightarrow{u(t_i)} = \begin{bmatrix} u(t_{i+k-1}) \\ u(t_{i+k-2}) \\ \vdots \\ u(t_i) \end{bmatrix}
$$

El método multipaso se dice consistente de orden  $p$  si

$$
\sum_{l=0}^{k} \alpha_{k-l} u(t_{i-l}) - h \sum_{l=0}^{k} \beta_{k-l} u'(t_{i-l}) = \mathcal{O}(h^{p+1})
$$

para toda función suficientemente suave  $u(.) : t \mapsto \mathbb{R}$  con una constante involucrada en  $\mathcal{O}(h^{p+1})$ que no dependa de  $h$ . Por el teorema de la función implícita  $4$ , se puede resolver el método multipaso para  $u_i$  en la forma

$$
u_i = F(t_i, u_{i-1}, \ldots, u_{i-k}; h),
$$

con

$$
F(t_i, u_{i-1}, \dots, u_{i-k}; h) + \sum_{l=1}^k \alpha_{k-l} u_{i-l} - h\beta_k f(t_i, F(t_i, u_{i-1}, \dots, u_{i-k}; h))
$$

$$
- h \sum_{l=0}^k \beta_{k-1} f(t_{i-l}, u_{i-l}) = 0.
$$

Si la función u resuelve la ecuación diferencial dada, entonces se tiene que

$$
F(t_i, u(t_{i-1}), \dots, u(t_{i-k}); h) + \sum_{l=1}^k \alpha_{k-l} u(t_{i-l}) - h\beta_k f(t_i, F(t_i, u(t_{i-1}), \dots, u(t_{i-k}); h))
$$
  
- 
$$
h \sum_{l=0}^k \beta_{k-l} F(t_{i-l}, f(t_{i-l})) = 0
$$

Si se resta esta última expresión de la condición para que el método multipaso sea consistente, se

<span id="page-40-0"></span><sup>4</sup>En análisis matemático, el teorema de la función implícita establece condiciones suficientes, bajo las cuales una ecuación o conjunto de ecuaciones de varias variables permite definir a una de ellas o varias de ellas como función de las demás.

tiene

$$
u(t_i) - F(t_i, u(t_{i-1}), \dots, u(t_{i-k}); h) = h\beta_k \big(f(t_i, u(t_i)) - f(t_i, F(t_i, u(t_{i-1}), \dots, u(t_{i-k}); h))\big) + \mathcal{O}(h^{p+1})
$$

o para un  $h > 0$  suficientemente pequeño

$$
||u(t_i) - F(t_i, u(t_{i-1}), ..., u(t_{i-k}); h)|| \leq \frac{C}{1 - h|\beta_k|L}h^{p+1},
$$

donde L es la constante de Lipschitz<sup>[5](#page-41-0)</sup> de F con respecto al segundo argumento.

**Teorema 2.5.2.** *Si los coeficientes*  $\alpha_l$  *y*  $\beta_l$ ,  $l = 1, \ldots, k$ , de un método multipaso satisfacen la *condición*

$$
\sum_{l=1}^{k} \alpha_l l^q = q \sum_{l=1}^{k} \beta_l l^{q-1}, \ q = 0, ..., p,
$$

*con la convención de que el lado derecho desaparece cuando* q = 0 *y que* 0 <sup>0</sup> = 1*, entonces el método es consistente de orden* p*.*

La demostración de este teorema se puede encontrar en [\[19\]](#page-175-0), donde se hace uso de la expansión de Taylor en el lado derecho.

#### 2.5.3. Métodos BDF (Backward Differentiation Formulae)

En el contexto de las ecuaciones diferenciales algebraicas, los métodos multipaso más populares son los llamados métodos BDF por la abreviación en inglés de fórmulas de diferenciación hacia atrás (Backward Differentiation Formulae). Estos métodos son obtenidos determinando

$$
\beta_0 = \cdots = \beta_{k-1} = 0, \ \beta_k = 1,
$$

<span id="page-41-0"></span><sup>5</sup> Sea  $D = \{(t, x)/a \le t \le b, c \le x \le d\}$ con  $a, b, c, d \in \mathbb{R}$  y  $a < b, c < d$ ; decimos que  $f(x, t)$  es continua de Lipschitz en x sobre D, si existe una constante k, con  $0 < k < \infty$  tal que  $| f(t, x_1) - f(t, x_2) | \leq k | x_1 - x_2 |$ ,  $\forall (t, x_1), (t, x_2) \in D$ . La constante k se llama la constante de Lipschitz.

y escogiendo  $\alpha_l = 1, \ldots, k$ , tal que se satisfagan las condiciones de consistencia para métodos multipaso con un  $p$  tan grande como sea posible. Como en el teorema mencionado, básicamente se constituye un sistema lineal para los coeficientes  $\alpha_l$ , con una matriz de Vandermonde  $^6$  $^6$  como matriz de coeficientes, podemos lograr  $p = k$ . Se puede observar en la siguiente tabla los coeficientes  $\alpha_l, l = 1, ..., k$ , del método BDF más simple.

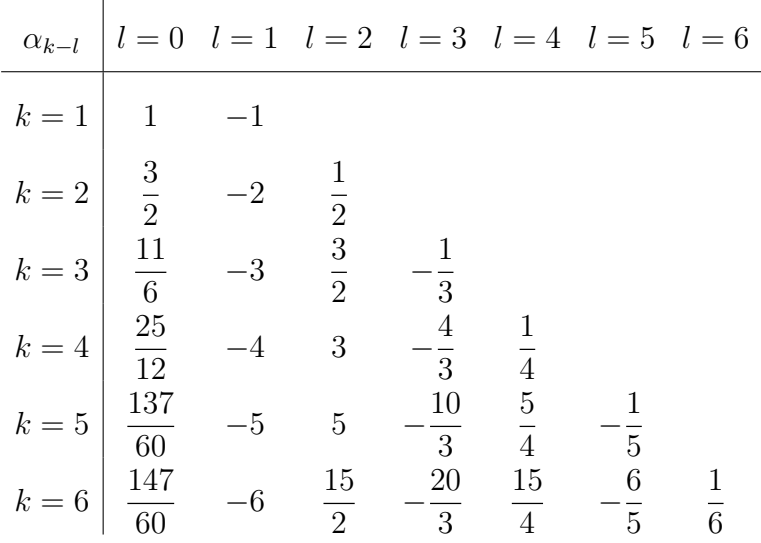

Los métodos BDF se pueden interpretar como métodos de discretización para  $u' = f(t, u)$  de la siguiente manera. Se evalúa la ecuación diferencial en  $t_k$  y se obtiene  $u'(t_k) = f(t_k, u(t_k))$ y simplemente se reemplaza  $u'(t_k) - \frac{1}{k}$ h  $\sum$ k  $_{l=0}$  $\alpha_{k-l}u(t_{i-l}) = \mathcal{O}(h^{p+1})$  y  $u(t_l)$  por  $u_l, l = 0, ..., k$ . Obviamente, este tipo de discretización también se puede utilizar de la misma manera para las ecuaciones algebraicas diferenciales. Sin embargo, dado que los métodos BDF se construyen solo con un orden de consistencia suficientemente grande, todavía debemos verificar su estabilidad y este resultado se presenta a continuación.

**Teorema 2.5.3.** *Los métodos BDF son estables únicamente para*  $1 \leq k \leq 6$ *.* 

<span id="page-42-0"></span><sup>6</sup>En álgebra lineal, una matriz de Vandermonde, llamada así por Alexandre-Théophile Vandermonde, es una matriz con los términos de una progresión geométrica en cada fila, es decir, una matriz V de orden  $m \times n$ , tal que sus entradas son  $v_{i,j} = \alpha_i^{j-1}$ , para cierto  $\alpha \in \mathbb{R}$ .

A partir de ahora, se consideran métodos BDF de la forma

$$
f(t_i, u_i, D_h u_i) = 0, D_h u_i = \frac{1}{h} \sum_{l=0}^{k} \alpha_{k-l} u_{i-l}.
$$

Esta forma solamente es una representación razonable del método numérico y de esta manera es posible demostrar que esta representación define un único  $x_i$  en la vecindad de  $x_{i-1}$  si se considera un tamaño de  $h > 0$  lo suficientemente pequeño.

Se analiza ahora la convergencia del este método BDF en el caso de ecuaciones diferenciales algebraicas con coeficientes constates de la forma  $Ef' = Af + u(t)$  y según [\[19\]](#page-175-0), se asume que el par (E, A); es decir la solución de la ecuación diferencial es única.

**Teorema 2.5.4.** *Si el par*  $(E, A)$  *es regular, entonces los métodos BDF con*  $1 \leq k \leq 6$ *, aplicados al sistema*  $Ef' = Af + u(t), f(t_0) = f_0$  *son convergentes de orden*  $p = k$ *.* 

#### 2.6. Métodos de Runge-Kutta

Los métodos de Runge-Kutta son utilizados en el análisis numérico, este conjunto de métodos fue desarrollado alrededor del año 1990 por los matemáticos Carl Runge y Martin Wilhelm Kutta. Estos métodos son un conjunto de métodos genéricos iterativos, explícitos e implícitos, de resolución numérica de ecuaciones diferenciales. El método de Runge-Kutta tiene un error de truncamiento local de alto orden por medio de los métodos de Taylor, pero elimina la necesidad de calcular y evaluar las derivadas de la función  $f: \mathbb{R}^2 \to \mathbb{R}$  de la ecuación

$$
u' = f(t, u)
$$

la cual se desea solucionar numéricamente, para esto consideramos el Teorema de Taylor en dos variables (ver Sección [2.4\)](#page-31-0).

#### 2.6.1. Métodos de Orden Dos de Runge-Kutta

El primer paso para derivar un método Runge-Kutta es determinar los valores  $a_1, a_1, \beta_1 \in \mathbb{R}$ , tales que para la función  $f : \mathbb{R}^2 \to \mathbb{R}$  con la propiedad que  $a_1 f(t + \alpha_1, u + \beta_1)$  aproxima

$$
T^{(2)}(t,u) = f(t,u) + \frac{h}{2}f'(t,u),
$$

con un error mayor que  $C(h^2)$ , que es el mismo que el orden del error de truncamiento local para el método Taylor de orden dos. Puesto que

$$
f'(t, u) = \frac{df}{dt}(t, u) = \frac{\partial f}{\partial y}(t, u) + \frac{\partial f}{\partial u}(t, u)u'; y u' = f(t, u),
$$

se tiene que

$$
T^{(2)}(t,u) = f(t,u) + \frac{h}{2} \frac{\partial f}{\partial t}(t,u) + \frac{h}{2} \frac{\partial f}{\partial u}(t,u) f(t,u)
$$
\n(2.2)

Expandiendo  $f(t + \alpha_i, y + \beta_1)$  en su polinomio de Taylor de grado uno sobre  $(t, u)$ , se tiene que

<span id="page-44-0"></span>
$$
a_1 f(t + \alpha_1, u + \beta_1) = a_1 f(t, u) + a_1 \alpha_1 \frac{\partial f}{\partial t}(t, u) + a_1 \beta_1 \frac{\partial f}{\partial u}(t, u) + a_1 R_1 (t + \alpha_1, u + \beta_1), \tag{2.3}
$$

donde

<span id="page-44-1"></span>
$$
R_1(t+\alpha_1, u+\beta_1) = \frac{\alpha_1^2}{2} \frac{\partial^2 f}{\partial t^2}(\xi, \mu) + \alpha_1 \beta_1 \frac{\partial^2 f}{\partial t \partial u}(\xi, \mu) + \frac{\beta_1^2}{2} \frac{\partial^2 f}{\partial u^2}(\xi, u),\tag{2.4}
$$

para cierto  $\xi \in \mathbb{R}$  entre t y  $t + \alpha_1$  y para cierto  $u \in \mathbb{R}$  entre  $u$  y  $u + \beta_1$ .

Comparando los coeficientes de la función f y sus derivadas en las ecuaciones (y de (2.5), se desprende que) y [\(2.3\)](#page-44-0) se obtiene las siguientes tres ecuaciones:

$$
f(t, u): \t a_1 = 1; \n\frac{\partial f}{\partial t}(t, u): \t a_1 \alpha_1 = \frac{h}{2}; y \n\frac{\partial f}{\partial u}(t, u): \t a_1 \beta_1 = \frac{h}{2} f(t, u).
$$

Los parámetros  $a_1, a_1, \beta_1 \in \mathbb{R}$  que se pretendían encontrar son los siguientes  $a_1 = 1, a_1 = \frac{h}{2}$ 2  $y \quad \beta_1 = \frac{h}{2}$  $\frac{h}{2}f(t, u)$  de donde  $T^{(2)}(t, u) = f(t + \frac{h}{2})$  $\frac{h}{2}, y + \frac{h}{2}$  $\frac{h}{2} f(t, u) - R_1(t + \frac{h}{2})$  $\frac{h}{2}$ ,  $u + \frac{h}{2}$  $\frac{h}{2}f(t,u)$ ), y de [\(2.4\)](#page-44-1), se desprende que  $R_1(t +$ h 2  $, y +$ h 2  $f(t, u) = \frac{h^2}{a}$ 8  $\partial^2 f$  $\partial t^2$  $(\xi, \mu) + \frac{h^2}{4}$ 4  $f(t, u)$  $\partial^2 f$  $\frac{\partial f}{\partial t \partial u}(\xi, \mu) +$ 

$$
\frac{h^2}{8}f^2(t,u)\frac{\partial^2 f}{\partial u^2}(\xi,\mu).
$$

Si todas las derivadas parciales de segundo orden de la funció f están acotadas, entonces

$$
R_1(t+\frac{h}{2},y+\frac{h}{2}f(t,u))
$$

tiene orden  $O(h^2)$ .

Los métodos de Runge-Kutta comprenden una basta familia de métodos con una estructura en común, el método de Heun, descrito de la forma:

$$
u_{i+1}^{(k+1)} = u_i + \frac{h(u(t_i, u_i) + f(t_{i+1}, u_{i+1}^{(k)}))}{2}
$$

puede ser considerado como un método de Runge-Kutta simple.

Ahora, sea

$$
k_1 = h f(t_i, u_i) \mathbf{y} \, k_2 = h f(t_{i+1}, u_{i+1})
$$

$$
u_{i+1} = u_i + h f(t_i, u_i).
$$

Tenemos

$$
k_2 = h f(t_{i+1}, u_i + h f(t_i, u_i)).
$$

Por lo tanto,

$$
u_{i+1} = u_i + \frac{h(u(t_i, u_i) + f(t_{i+1}, u_{i+1}))}{2},
$$

tenemos el método de Heun en la forma para  $i = 0, 1, 2, \ldots$ 

$$
k_1 = h f(t_i, u_i)
$$

$$
k_2 = h f(t_{i+1}, u_i + k_1)
$$

$$
u_{i+1} = u_i + \frac{(k_1 + k_2)}{2}.
$$

31

Esta es la forma más simple de un método de Runge-Kutta, el algoritmo de la aproximación de este método puede ser escrito formalmente como:

- 1. Empezar con  $n$  establecido en cero, donde  $n$  indica el número de pasos tomados.
- 2. Calcular  $u_{i+1}^{(1)} = u_i + h f(t_i, u_i)$ .
- 3. Calcular  $f(t_{i+1}, u_{i+1}^{(1)})$ , donde  $t_{i+1} = t_i + h$ .
- 4. Para  $k = 1, 2, \ldots$  calcular

$$
u_{i+1}^{(k+1)} = u_i + \frac{h(u(t_i, u_i) + f(t_{i+1}, u_{i+1}^{(k)}))}{2}.
$$

En el paso 4, cuando la diferencia entre los valores sucesivos de  $u^{i+1}$  es suficientemente pequena, aumente  $i$  en 1 y repita los pasos  $2, 3$  y 4.

#### 2.6.2. Métodos de Runge-Kutta de cuarto orden

El método de Runge-Kutta de cuarto orden consiste en sustituir el problema del valor inicial:

$$
u' = f(t, u)
$$

Con la condición inicial, es decir, el valor de  $u$  en un punto conocido  $t_0$ 

$$
u(t_0)=t_0
$$

Este método consiste en determinar las constantes apropiadas  $k_1, k_2, k_3, k_4$  de modo que obtengamos:

$$
u_{i+1} = u_i + \frac{h}{6}(k_1 + 2k_2 + 2k_3 + k_4),
$$

donde:

$$
k_1 = f(t_i, u_i),
$$
  
\n
$$
k_2 = f(t_i + \frac{1}{2}h, u_i + \frac{1}{2}k_1),
$$
  
\n
$$
k_3 = f(t_i + \frac{1}{2}h, u_i + \frac{1}{2}k_2),
$$
  
\n
$$
k_4 = f(t_i + h, u_i + k_3).
$$

Ahora, se generaliza el método de Runge Kutta para un sistema de ecuaciones diferenciales. Para esto se considera un sistema de ecuaciones de primer orden, que tiene la forma:

$$
\begin{cases}\n u_1' = f_1(t, u_1, u_2, \dots, u_m), \\
u_2' = f_2(t, u_1, u_2, \dots, u_m), \\
\vdots \\
u_m' = f_m(t, u_1, u_2, \dots, u_m),\n\end{cases}
$$
\n(2.5)

para  $a \leq x \leq b$ , con las condiciones iniciales

<span id="page-47-0"></span>
$$
u_1(a) = \alpha_1
$$
  
\n
$$
u_2(a) = \alpha_2
$$
  
\n
$$
\vdots
$$
  
\n
$$
u_m(a) = \alpha_m
$$
  
\n(2.6)

El objetivo es hallar m funciones  $u_1, u_2, \ldots, u_m$  que satisfagan el sistema de ecuaciones diferenciales y las condiciones iniciales. Por tanto consideremos el problema de valor inicial, como

$$
y' = f(x, y),
$$
  
\n
$$
y(a) = y_0,
$$
  
\n
$$
a \le x \le b
$$
\n(2.7)

el cual, se resuelve utilizando el método de Runge-Kutta con

$$
y_{n+1} = y_n + \frac{1}{6} (k_1 + 2k_2 + 2k_3 + k_4)
$$
 (2.8)

donde

$$
k_1 = hf (x_n, y_n)
$$
  
\n
$$
k_2 = hf \left(x_n, +\frac{1}{2}h, y_n + \frac{1}{2}k_1\right)
$$
  
\n
$$
k_3 = hf \left(x_n, +\frac{1}{2}h, y_n + \frac{1}{2}k_2\right)
$$
  
\n
$$
k_4 = hf (x_n, +h, y_n + k_3)
$$

Entonces para resolver un sistema de ecuaciones diferenciales se generaliza como sigue. Formamos una partición regular en el intervalo  $[a, b]$  con  $N$  subintervalos, con puntos  $x_n = a + nh$  donde  $n = 0, 1, ..., N - 1$  y  $h = \frac{b-a}{N-1}$  $N-1$ 

Usamos la notación  $y_{ij}$  para denotar una aproximación a  $u_i(x_j)$  para  $j = 0, 1, ..., N$  y para  $i = 1, 2, ..., m$ 

Las condiciones iniciales [2](#page-47-0).6 se expresan como

$$
u_{1,0}(a) = \alpha_1
$$
,  $u_{2,0}(a) = \alpha_2$ , ...,  $u_{m,0}(a) = \alpha_m$ 

Si se calcula  $y_{1,j}$ ,  $y_{2,j}$ , ...,  $y_{m,j}$ , obtenemos  $y_{1,j+1}$ ,  $y_{2,j+1}$ , ...,  $y_{m,j+1}$ 

Donde para cada  $i = 1, 2, ..., m$ 

$$
y_{i,j+1} = y_{i,j} + \frac{1}{6} (k_{1,j} + k_{2,j} + k_{3,j} + k_{4,j})
$$

Así mismo para los valores de k con cada  $i = 1, 2, ..., m$ , se tiene que

$$
k_{1,j} = hf_i(x_j, y_{1,j}, y_{2,j}, ..., y_{m,j})
$$
  
\n
$$
k_{2,j} = hf_i(x_j + \frac{1}{2}h, y_{1,j} + \frac{1}{2}k_{1,1}, y_{2,j} + \frac{1}{2}k_{1,2}, ..., y_{m,j} + \frac{1}{2}k_{1,m})
$$
  
\n
$$
k_{3,j} = hf_i(x_j + \frac{1}{2}h, y_{1,j} + \frac{1}{2}k_{2,1}, y_{2,j} + \frac{1}{2}k_{2,2}, ..., y_{m,j} + \frac{1}{2}k_{2,m})
$$
  
\n
$$
k_{4,j} = hf_i(x_j + h, y_{1,j} + k_{3,1}, y_{2,j} + k_{3,2}, ..., y_{m,j} + k_{3,m})
$$

#### 2.6.3. Métodos sin mallado

La motivación del uso de métodos libres de malla es reducir los tiempos de cómputo y que el orden de convergencia sea mayor o igual al de los métodos numéricos actuales. Entendiendo por convergencia al decrecimiento del error obtenido conformen crece, se considera que los métodos libres de mallas no suplantan de forma definitiva a diferencias finitas, elemento finito o volumen finito. Se puede utilizar una combinación de ellos aprovechando la teoría ya establecida y los métodos numéricos que se han desarrollado a lo largo de décadas. Muchos procesos industriales, físicos, químicos o naturales de interés medio ambiental tienen un común denominador: la física del problema puede ser aproximada por una ecuación diferencial parcial, [\[20\]](#page-175-1).

El método numérico ideal para problemas de EDP debe ser de alto orden preciso, flexible con respeto a la geometría, computacionalmente eficiente y fácil de implementar. Los métodos que se usan comúnmente, generalmente cumplen uno o dos de los criterios, pero no todos.

Los métodos sin malla, como su nombre indica, se diferencian de los métodos de diferencias finitas y los métodos espectrales en que no necesitan una malla estructurada, ni una discretización equiespaciada que dé soporte a la solución numérica, lo cual reduce el tiempo de cómputo, ya que se elimina el coste computacional requerido para construir la malla, [\[8\]](#page-174-0). Estos métodos son especialmente útiles en la solución de problemas con dominios complejos, que tengan condiciones de contorno mixtas o cuyas condiciones iniciales sean discontinuas. El método de elementos finitos es muy flexible, pero es difícil lograr una precisión de alto orden, y tanto la codificación como la generación de malla se vuelven cada vez más difíciles cuando el número de espacio aumenta las dimensiones. Un enfoque bastante nuevo para resolver EDP es a través de funciones de base radial (FBR).

Definición 2.6.1. *Una FBR es una función real* φ(·) *, la cual depende de la distancia del origen,*

$$
\phi(r) = \Phi(||u||),
$$

*o de forma alternativa de la distancia a algún centro* x<sup>j</sup> *tal que*

$$
\phi(r) = \Phi_j(u) = \Phi(||u - u_j||)
$$

*cualquier función que cumple*  $\phi(r) = \Phi(||u||)$  *se conoce como función radial.* 

Definición 2.6.2. *Una función* Φ = R <sup>d</sup> → R *es llamada radial si existe una función univariada*  $\phi : [0, \infty) \to \mathbb{R}$  *tal que*  $\Phi(u) = \phi(r)$ .

Considerando,  $r = ||u - u_j||$ . Las FBR más comunmente usadas son las que aparecen en la lista,

- **FBR** por partes lisas:  $\phi(r) = r$ .
- Polinomio a trozos  $(R_n): |r|^n, n \in \mathbb{Z}$  impar.
- Estriado de placa delgada (TPS por sus siglas en inglés):  $|r|^n \ln |r|$ , para algún  $n \epsilon \mathbb{Z}$ .
- **FBR** infinitamente suaves:  $\phi(r, \epsilon)$ .
- Multicuádrica (MQ, por sus siglas en inglés):  $\sqrt{1 + (\varepsilon r)^2}$  .

Gaussiana (GS):  $e^{-(\varepsilon r)^2}$ .

Una característica clave de un método FBR es que no requiere una cuadrícula (o malla, comúnmente usada en una discretización con otros métodos numéricos), las únicas propiedades geométricas que se utilizan en una aproximación FBR son las distancias entre pares de puntos.

El método funciona con puntos dispersos, en todo el dominio de interés, y el interpolante FBR es una combinación lineal de FBR centradas en los puntos dispersos  $u_j$ , las funciones de base radial son usadas para construir aproximaciones de la forma:

$$
S(u,\varepsilon) = \sum_{j=1}^{N} \lambda_j \phi(\|u - u_j\|, \varepsilon)
$$
\n(2.9)

donde  $N$  denota el número de puntos,  $\lambda_j$  el vector de incógnitas,  $\phi:\mathbb{R}^d\to\mathbb{R}$  llamado núcleo radial y  $\|\cdot\|$  denota la norma Euclídea [\[20\]](#page-175-1).

Dentro de las funciones de base radial se tienen algunas que pueden ser empleadas como parte del interpolante  $S(x, \epsilon)$ , así

$$
\phi(u)
$$
: función básica,

- $\phi(||u||)$ : función simétrica respecto al eje y,
- $\phi(\|u u_j\|)$ : función simétrica respecto a la vertical  $u = u_j$ ,
- $\lambda_j \phi(\|u u_j\|)$  : función dilatada (o comprimida) por el factor  $\lambda_j$ .

Es decir, el interpolante es una combinación lineal de traslación de la función básica que presentan simetría respecto a un eje vertical, para construir el interpolante  $S(x, \epsilon)$  deben calcularse los coeficientes  $\lambda i$  y se obtiene el sistema de ecuaciones:

$$
\lambda_1 \phi(||u_1 - u_1||) + \lambda_2 \phi(||u_1 - u_2||) + \ldots + \lambda_n \phi(||u_1 - u_n||) = y_1
$$
  

$$
\lambda_1 \phi(||u_2 - u_1||) + \lambda_2 \phi(||u_2 - u_2||) + \ldots + \lambda_n \phi(||u_2 - u_n||) = y_2
$$
  

$$
\vdots
$$
  

$$
\lambda_1 \phi(||u_n - u_1||) + \lambda_2 \phi(||u_n - u_2||) + \ldots + \lambda_n \phi(||u_n - u_n||) = y_n
$$

La solución numérica de ecuaciones diferenciales parciales mediante aproximación vía funciones radiales, cuando se utilizan FBR infinitamente suaves, las aproximaciones tienen una convergencia espectral a medida que los puntos se vuelven más densos. Esto ha sido probado estrictamente solo para algunos casos especiales, aunque la evidencia numérica sugiere fuertemente que es cierto en ajustes mucho más generales. Además, la implementación de un método RBF es sencillo, sin embargo, hay algunos problemas pendientes como la eficiencia computacional, y estabilidad si se aplica a problemas dependientes del tiempo sin viscosidad.

# Capítulo 3

## 3. OPTIMIZACIÓN Y TEORÍA DE CONTROL ÓPTIMO

Los principios de minimización (maximización) constituyen uno de los medios más amplios para formular modelos matemáticos que rigen las configuraciones de equilibrio de los sistemas físicos. Desde este punto de vista, muchos esquemas populares de integración numérica, como el método de elementos finitos, también se basan en un modelo de minimización. La idea de este capítulo es desarrollar el análisis matemático básico de los principios de minimización no lineal en espacios de función de dimensión infinita, un tema conocido como el "Cálculo de Variaciones", [\[30\]](#page-176-0).

Las soluciones clásicas para los problemas de minimización en el cálculo de variaciones están determinadas por problemas de valor de límite que involucran ciertos tipos de ecuaciones diferenciales, conocidas como las ecuaciones asociadas de Euler-Lagrange. Las técnicas matemáticas que se han desarrollado para manejar estos problemas de optimización son fundamentales en muchas áreas de las matemáticas, la física, la ingeniería y otras aplicaciones, [\[30\]](#page-176-0).

El Cálculo de Variaciones puede ser considerada como una de las ramas clásicas de la matemática; aparece como tal cuando se trata de resolver uno de los problemas de optimizacion más famosos , que se plantea de la siguiente manera:

Sean A y B dos puntos fijos. Luego, el tiempo que tarda una partícula en deslizarse bajo la influencia de la gravedad a lo largo de un camino que une  $A y B$  depende de la elección del camino (curva) y, por lo tanto, puede determinarse un funcional que represente esta trayectoria. La curva tal que la partícula tarda menos tiempo en ir de A hacia B se llama braquistócrona (*Figura* [3\)](#page-54-0). El problema de la braquistócrona<sup>[7](#page-53-0)</sup> fue planteado por John Bernoulli en 1696, y jugó un papel importante en el desarrollo del cálculo de variaciones. El problema fue resuelto por John Bernoulli, James Bernoulli, Newton y L'Hópital [\[31\]](#page-176-1).

<span id="page-53-0"></span> $7$ Una curva braquistócrona o curva del descenso más rápido, es la curva entre dos puntos que es recorrida en menor tiempo, por un cuerpo que comienza en el punto inicial con velocidad cero, y que debe desplazarse a lo largo de la curva hasta llegar al segundo punto, bajo acción de una fuerza de gravedad constante y suponiendo que no existe fricción

<span id="page-54-0"></span>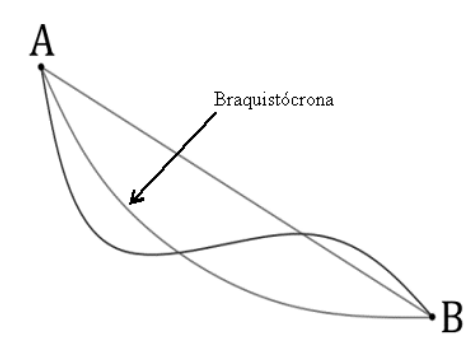

*Figura 3.* Esquema de la braquistócrona

#### 3.1. Cálculo de variaciones

Dentro del Cálculo de Variaciones, los entes matemáticos denominados funcionales tienen un papel importante en muchos problemas que surgen en el análisis, la mecánica, la geometría, etc. Por funcional, muy a groso modo nos referimos a una correspondencia que asigna un número definido (real) a cada función (o curva) que pertenece a alguna clase. Los casos particulares de problemas relacionados con el concepto de funcional se consideraron hace más de trescientos anos, y de hecho, los primeros resultados importantes en esta área se deben a Euler. Sin embargo, el "cálculo de los funcionales" todavía no tiene métodos de generalidad comparables a los métodos del análisis clásico. La rama más desarrollada, el "cálculo de funcionales"se ocupa de encontrar los máximos y mínimos de los funcionales, y se denomina "Cálculo de Variaciones", [\[14\]](#page-175-2).

En esta sección se considera la minimización de funcionales; vale la pena mencionar también que, Un funcional es una función cuyo dominio es un espacio funcional y cuyo codominio es el conjunto de los números reales. Aunque la generalización produce resultados de mayor generalidad, como regla general, no podemos esperar que estos sean más simples en casos particulares. Por lo tanto, para comprender lo que se puede esperar del cálculo de variaciones, se debe revisar la minimización de las funciones ordinarias y para ello resulta conveniente asumir que, todo es lo suficientemente diferenciable para los propósitos subsiguientes.

Antes de proceder con esta revisión, se presenta a continuación algunos ejemplos de problemas variacionales:

1. Sea y una función real arbitraria continuamente diferenciable, definida en el intervalo cerrado

 $[a, b]$ . Entonces, la función  $J : C^1([a, b]) \to \mathbb{R}$ , dada por

$$
J(y) = \int_a^b y'^2(x) dx
$$

define un funcional en el conjunto de todas las funciones reales  $y : [a, b] \to \mathbb{R}$ .

2. Se debe encontrar la curva plana más corta que una los puntos  $A \, y \, B$ ; es decir, encuentre la curva  $y(\cdot) : x \mapsto \mathbb{R}$  para la cual el funcional

$$
\int_{a}^{b} \sqrt{1 + y'^2(x)} dx
$$

alcance su mínimo. La curva en cuestión resulta ser el segmento de línea que une A y B.

3. Se formula matemáticamente la búsqueda de una superficie mínima como un problema de cálculo de variaciones. Por simplicidad, se supone que la curva de delimitación  $C$  se proyecta hacia una curva cerrada simple  $\Gamma = \partial \Omega$  que delimita un dominio abierto  $\Omega \subset \mathbb{R}^2$  en el plano  $(x, y)$ , como en la (*Figura* [4\)](#page-56-0). La curva de espacio  $C \subset \mathbb{R}^3$  se da entonces por  $z =$  $g(x, y)$  para  $(x, y) \in \Gamma = \partial \Omega$ . Para las curvas de frontera "razonables" C, esperamos que la superficie mínima S se describa como la gráfica de una función  $z = u(x, y)$  parametrizada por  $(x, y) \in \Omega$ . De acuerdo con el cálculo básico, el área de superficie de tal gráfica está dada por la integral doble descrita por el funcional  $J: C(\Omega) \to \mathbb{R}$  en la forma

$$
J(u) = \iint_{\Omega} \sqrt{1 + (\frac{\partial u}{\partial x})^2 + (\frac{\partial u}{\partial y})^2} dx dy
$$

Para encontrar la superficie mínima, se busca la función  $z = u(x, y)$  que minimiza la integral de la superficie cuando está sujeta a las condiciones de frontera de Dirichlet

$$
u(x, y) = g(x, y)
$$
para  $(x, y) \in \partial \Omega$ .

De acuerdo con [\[30\]](#page-176-0) , la solución de este problema de minimización satisface una complicada ecuación diferencial parcial no lineal de segundo orden.

Antes de proceder a exponer los principios de mínimo y máximo, se presenta un preámbulo en el caso de funciones (funcionales) de una variable  $u(\cdot)$ . Para esto, se presenta una primera definición.

<span id="page-56-0"></span>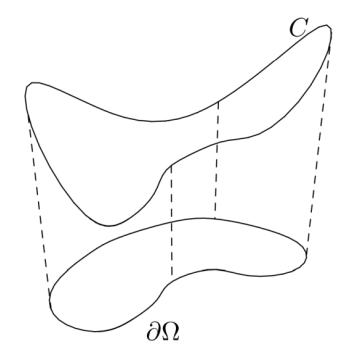

*Figura 4.* Superficie mínima. Fuente [\[30\]](#page-176-0)

**Definición 3.1.1.** *La función*  $u(\cdot)$  *se dice que tiene un mínimo local en un punto*  $x_0$  *si existe una vecindad*  $(x_0 - \delta, x_0 + \delta)$  *en donde* 

$$
\forall x \in (x_0 - \delta, x_0 + \delta) : u(x) \ge u(x_0)
$$

*Se llamax*<sub>0</sub> *mínimo global de* u *en*[a, b] *si*  $u(x) \ge u(x_0)$  *se mantiene para todo*  $x \in [a, b]$ *.* 

A partir de esta definición, de acuerdo a lo que se menciona en [\[22\]](#page-176-2), se tiene que, una condición necesaria para que una función diferenciable u tenga mínimo local en  $t_0$  es que  $u'(t_0) = 0$ . Mientras que una condición suficiente simple y conveniente es  $u''(t_0) > 0$ , siempre y cuando estas derivadas existan. Desafortunadamente, no existe un criterio para un mínimo local que sea tanto una condición suficiente como necesaria. Sin embargo, a partir de ciertas estimaciones sobre el incremento de la función u, una condición suficiente para que esta función tenga un mínimo local es que  $u(t + h) - u(t) > 0$ , donde el lado derecho de esta desigualdad toma también el nombre de variación [\[14\]](#page-175-2)

Ahora, consideremos una función en n variables,  $u : \mathbb{R}^n \to \mathbb{R}$ . Se dice que u tiene un mínimo global en un punto  $\overrightarrow{t_0} \in \mathbb{R}^n$  si la desigualdad

<span id="page-56-1"></span>
$$
u(\overrightarrow{t_0}) \le u(\overrightarrow{t_0} + \overrightarrow{h})
$$
\n(3.1)

se mantiene para todo  $\overrightarrow{h} \in \mathbb{R}^n$  distinto del vector nulo. Además, se dice que  $\overrightarrow{t_0}$  es un mínimo local si existe  $\rho > 0$  tal que [3.1](#page-56-1) se mantiene, cuando se cumple la siguiente desigualdad sobre la norma <sup>[8](#page-57-0)</sup> del vector  $\overrightarrow{h} = (h_1, \ldots, h_n)$ 

$$
\|\overrightarrow{h}\| = \sqrt{h_1^2 + \cdots + h_n^2} < \rho.
$$

#### 3.2. Funcionales

El tipo de dependencia en la que un número real se corresponde con otro, o con un conjunto finito (por medio de funciones), no es suficiente para describir muchos procesos naturales. Las áreas como la física y la biología generan formulaciones que no son susceptibles de una descripción tan simple. Por ejemplo, se considera las deformaciones de un avión en vuelo. En un cierto punto cerca de un motor, por ejemplo, la deformación no es simplemente una función de la fuerza producida por el motor, sino que también depende de los otros motores, la resistencia del aire y las posiciones y movimientos de los pasajeros. En general, muchos procesos reales en un sistema se describen por la dependencia del campo de desplazamiento (por ejemplo, el campo de tensiones, tensiones, calor, voltaje) en otros campos (por ejemplo, cargas, radiación de calor) en el mismo cuerpo. Cada campo está descrito por una o más funciones, por lo que la dependencia aquí es la de una función definida de forma única por un conjunto de otras funciones que actúan como objetos completos (argumentos). Una dependencia de este tipo, siempre que especifiquemos las clases a las que pertenecen todas las funciones, se denomina un operador o funcional. Los problemas de encontrar tales dependencias generalmente se formulan como problemas de límites o valores de límites iniciales para ecuaciones diferenciales parciales. Estos y su análisis forman el contenido principal de cualquier curso en una ciencia particular. Dado que una descripción completa de cualquier proceso es compleja, a menudo trabajamos con modelos simplificados que conservan solo las características esenciales. Sin embargo, incluso estos pueden ser bastante desafiantes cuando buscamos soluciones, [\[22\]](#page-176-2).

En los diferentes planteamientos de problemas a solucionar, a menudo se intenta optimizar determinadas acciones a través de un enfoque intuitivo, no matemático, a los problemas planteados de manera confusa sobre la minimización o la maximización. Esto es porque nuestra naturaleza refleja las leyes de la naturaleza en total. En física hay cantidades, como la energía y la entalpía, cuyos

<span id="page-57-0"></span> ${}^{8}$ La norma euclídea en el espacio vectorial normado  $\mathbb{R}^n$ 

valores en el estado de equilibrio o movimiento real son mínimos o máximos en comparación con otros estados "cercanos admisibles". La energía de un sistema (por ejemplo, cuerpo o conjunto de cuerpos que interactúan) se caracteriza por un número que depende de los campos de parámetros dentro del sistema. Por lo tanto, la dependencia descrita por cantidades de tipo de energía es tal que un valor numérico  $E$  se define únicamente por la distribución de campos de parámetros que caracterizan el sistema. A este tipo de dependencia la llamamos *funcional*. Por supuesto, en matemáticas también debemos especificar las clases a las que pueden pertenecer los campos anteriores. La noción de funcional generaliza la de la función para que el problema de minimización siga siendo sensible, [\[22\]](#page-176-2).

En realidad, se considera una clase de funcional algo restringida. En el cálculo de variaciones minimizamos principalmente funcionales de tipo integral.

## 3.2.1. La variación de un funcional. Una condición necesaria para un mínimo

En esta sección se introduce el concepto de variación de un funcional, análogo al concepto de variación de funciones reales. El concepto será utilizado para encontrar el mínimo de un funcional. En primer lugar, se expone algunos conceptos relacionados a la noción de funcional y sus propiedades.

Definición 3.2.1. *Dado un espacio lineal normado* Ω*, para cada elemento* u ∈ Ω *asignamos un número*J(u)*, esto es, sea* J : Ω → R *un funcional definido en* Ω*. Entonces* J *se dice un funcional lineal continuo si*

- *1.*  $J(\alpha u) = \alpha J(u)$  *para todo*  $u \in \Omega$  *y para todo número real*  $\alpha$
- 2.  $J(u_1 + u_2) = J(u_1) + J(u_2)$  *para todo*  $u_1, u_2 \in \Omega$ ;
- *3.*  $J(u)$  es continuo<sup>[9](#page-58-0)</sup> en  $\Omega$ .

Ahora, se introduce el concepto de variación de un funcional. Sea  $J : \Omega \to \mathbb{R}$  un funcional definido en algún espacio lineal normado  $\Omega$  y sea

<span id="page-58-0"></span><sup>&</sup>lt;sup>9</sup> El funcional  $J(u)$  se dice continuo en un punto  $\hat{u} \in \Omega$  si para todo  $\varepsilon > 0$ , existe $\delta > 0$  tal que  $||u - \hat{u}|| < \delta$  implica que  $| J(u) - J(\hat{u}) | < \varepsilon$ .

$$
\Delta J(u) = J(u+h) - J(u)
$$

su incremento, correspondiente al incremento  $h(\cdot)$  de la variable independiente  $u(\cdot)$ . Si consideramos que u es fijo  $\Delta J(u)$  es un funcional de h, en general un funcional no lineal. Se supone que  $\Delta J(u)$  puede ser expresado de la siguiente manera

$$
\Delta J(u) = \phi(h) + \varepsilon ||h||,
$$

donde  $\phi(\cdot)$  es un funcional lineal y además  $\varepsilon \to 0$ , cuando  $||h|| \to 0$ . Luego se dice que el funcional J es diferenciable, y la parte lineal principal del incremento  $\Delta J(u)$ , esto es, el funcional lineal  $\phi$ el cual difiere de  $\Delta J(u)$  por un infinitesimal de orden superior a uno relativo a  $||h||$ , es llamado la variación de  $J(u)$  y es denotado por  $\delta J(u)$ .[\[14\]](#page-175-2).

Teorema 3.2.1. *La variación de un funcional diferenciable es única.*

Teorema 3.2.2. *Una condición necesaria para que un funcional diferenciable* J(·) *tenga un mínimo en*  $u = \hat{u}$  *es que su variación se desvanezca para*  $u = u$ *, es decir, que*  $\delta J(u) = 0$ *para*  $u = \hat{u}$  *y todos los valores admisibles de h.* 

#### 3.2.2. Problema de Cálculo Variacional: Ecuación de Euler-Lagrange.

El problema que se enuncia a continuación de acuerdo con [\[14\]](#page-175-2), es uno de los problemas más simples del Cálculo Variacional, el cual dice lo siguiente: Sea  $F(\cdot, \cdot, \cdot)$  una función cuyas derivadas parciales de primer y segundo orden son continuas con respecto a todos los argumentos. Entonces, entre todas las funciones  $u = [a, b] \rightarrow R$  continuamente diferenciales en todos los puntos de su dominio y que satisface las condiciones de  $u(a) = A y u(b) = B$ , se pretende encontrar la función tal que el funcional  $J(\cdot) : u \mapsto \mathbb{R}$  dado por

$$
J(u) = \int_a^b F(t, u, u')dt
$$

tiene un extremo (máximo o mínimo).

**Teorema 3.2.3.** *Sea*  $J: X \to \mathbb{R}$  *tal que*  $J(u) = \int_a^b F(t, u(t), u'(t))dt$  *y*  $X = \{C^1([a, b]) / u(a) = A \land u(b) = B\}$ . Entonces una condición necesaria para que J tenga un *mínimo para cierta función* u(·)*, es que esta función satisfaga la ecuación siguiente ecuación*

<span id="page-60-0"></span>
$$
\frac{\partial F}{\partial u} + \frac{d}{dt} \frac{\partial F}{\partial u'} = 0.
$$
\n(3.2)

La ecuación dada en [\(3.2\)](#page-60-0) es conocida como la ecuación de Euler-Lagrange asociada con el problema variacional, en honor a dos de los colaboradores más importantes del tema, [\[30\]](#page-176-0) . La ecuación de Euler-Lagrange juega un papel fundamental en el cálculo de variaciones y es en general una ecuación diferencial de segundo orden. [\[14\]](#page-175-2). Cualquier solución a la ecuación de Euler-Lagrange que está sujeta a las supuestas condiciones de contorno constituye un punto crítico para la funcionalidad y, por lo tanto, es un candidato potencial para la función de minimización deseada. Y, en muchos casos, la ecuación de Euler-Lagrange es suficiente para caracterizar el minimizador, [\[30\]](#page-176-0).

Como parte final de esta sección tenemos que un funcional es una correspondencia que asigna un número real a cada función en alguna clase de funciones. El cálculo de variaciones se ocupa de problemas variacionales: es decir, aquellos en los que buscamos los extremos (máximos o mínimos) de los funcionales. Una función admisible para un problema variacional dado es una función que satisface todas las restricciones de ese problema. Decimos que una función es "suficientemente suave"para un desarrollo particular si todas las acciones requeridas (por ejemplo, la diferenciación, la integración por partes) son posibles y producen resultados que tienen las propiedades necesarias para ese desarrollo.

#### 3.2.3. Condiciones de frontera relacionados con la ecuación de Euler-Lagrange

En el Teorema 3.1.3 se encuentra que al utilizar la discretización en el problema del mínimo de lo funcional  $J(\cdot) : u \mapsto \mathbb{R}$  con ciertas condiciones de frontera obtenemos la ecuación de Euler-Lagrange; estas condiciones son conocidas como condiciones naturales. Se considera el mismo problema de minimización del Teorema 3.1.3 cuando no hay restricciones de frontera para  $u(\cdot): t \mapsto \mathbb{R}.$ 

**Teorema 3.2.4.** *Sea*  $u(\cdot)$  *con*  $u \in C^2([a, b])$  *un minimizador del funcional*  $J(\cdot)$  *dado por* 

$$
J(u) = \int_{a}^{b} F(t, u, u')dt
$$

*en el espacio* C (1)([a, b])*.Entonces, para* u(·) *la ecuación de Euler-Lagrange*

$$
\frac{\partial F}{\partial u} + \frac{d}{dt} \frac{\partial F}{\partial u'} = 0, \ \forall t \in (a, b)
$$

*se mantiene junto con las condiciones de contorno* ∂F  $\frac{\partial F}{\partial u'}|_{t=a} = 0, \frac{\partial F}{\partial u'}$  $\frac{\partial}{\partial u'}|_{t=b} = 0.$ 

#### 3.2.4. Problemas isoperimétricos

Resulta interesante notar que la ecuación de Euler es análoga a la ecuación  $u^{'}(x)=0$  del cálculo elemental. En [\[22\]](#page-176-2) , se considera otro enfoque para derivar la ecuación de Euler. Esto proporcionará una representación para el incremento de un funcional  $F(\cdot)$  bajo perturbaciones en forma de campana de  $u(\cdot)$ . La fórmula resultante será usada en el problema isoperimétrico. El primer problema de este tipo fue resuelto por Dido, a quien se le ofreció toda la tierra que podía rodear con la piel de un toro. Usando una formulación difusa de este problema matemático, cortó la piel en bandas finas, las ató de punta a punta y rodeó la ciudad con esta larga çuerda". Para ello; se tuvieron que abordar varios problemas, que incluyen (1) cómo obtener la cuerda más larga de la piel, (2) cómo encontrar la curva cerrada de una longitud determinada que encierre el área planar más grande y (3) cómo elegir el pedazo de tierra más deseable.

**Problema isoperimétrico.** Encontrar el mínimo del funcional  $J(\cdot)$  dado por

$$
J(u) = \int_{a}^{b} F(t, u, u')dt
$$

de entre las funciones  $u \in C^{(1)}([a, b])$  que satisfagan  $u(a) = c_0, u(b) = c_1$ y para cierto número real l, el funcional  $G(\cdot)$  satisfaga la siguiente igualdad

$$
G(u) = \int_a^b K(t, u, u')dt = l.
$$

#### 3.3. Principio de Máximo o Mínimo

La teoría del control óptimo permite la solución de una gran cantidad de problemas de control sujetos a restricciones complejas de estado y control, es una extensión del cálculo clásico de variaciones, ya que no se basa en las " Suposiciones de suavidad hechas" hasta ahora; de hecho, en la mayoría de los casos el control óptimo es altamente discontinuo. La formulación del problema implica la minimización de una "función"sujeta a restricciones iniciales y terminales que recuerdan el cálculo de problemas de variación, esta teoría de Control trata de sistemas que pueden ser controlados, es decir, cuya evolución puede ser influenciada por algún agente externo. Se consideran sistemas de control a los que se pueden definir como un sistema de ecuaciones diferenciales en función de algunos parámetros,[\[17\]](#page-175-3).

#### 3.3.1. Elementos de la Teoría de Control óptimo

El tiempo, el sistema a controlar puede estar definido en tiempo continuo o en tiempo discre-to<sup>[10](#page-62-0)</sup>, dependiendo del fenómeno en estudio. El modelo del sistema está completamente descrito en el tiempo por su estado, donde el estado no es más que la posición en un momento dado de una variable vectorial que suele representarse, para cierta aplicación  $y'(\cdot) : [a, b] \to \mathbb{R}^n$ en la forma:

$$
y'(t)=(y_1(t),\ldots\ldots,y_n(t)),
$$

donde las funciones  $y_i(\cdot) : t \mapsto \mathbb{R}, \forall i = 1, 2, \dots, n$  son continuas.

Existe también un conjunto de m variables que guían o controlan a las variables de estado y que, como tales, reciben el nombre de variables de control. Definiremos como un control a alguna función  $u(\cdot)$  definida sobre el intervalo  $t_0 \le t \le T$  del tiempo y que toma valores en el espacio control. Las  $n$  variables suelen representarse en forma de vector

$$
u(t)=(u_1,\ldots,u_n),
$$

donde cada variable de control  $u_j(\cdot) : t \mapsto \mathbb{R}, \forall j = 1, \dots, n$  es una función continua a trozos.

<span id="page-62-0"></span><sup>&</sup>lt;sup>10</sup>Variable discreta. - es una variable que no puede tomar algunos valores dentro de un mínimo conjunto numerable, quiere decir, no acepta cualquier valor, únicamente aquellos que pertenecen al conjunto. Variable continua. - puede tomar un valor fijo dentro de un intervalo determinado. Y siempre entre dos valores observables va a existir un tercer valor intermedio que también podría tomar la variable continua.

#### 3.3.2. Problema de variación como problema de control óptimo

Se considera un problema especial del cálculo de las variaciones,

<span id="page-63-0"></span>
$$
\min_{\substack{y \in C^1; \\ y(a) = y_0}} \int_{a}^{b} f(t, y(t), y'(t)) dt
$$
\n(3.3)

fijamos  $y(\cdot)$  e introducimos la función  $z(\cdot)$ 

$$
z'(t) = f(t, y(t), y'(t)), \ \ z(a) = 0.
$$

Resulta evidente que:

$$
z(b) = z(b) - z(a) = \int_{a}^{b} z'(t)dt = \int_{a}^{b} f(t, y(t), y'(t))dt.
$$

y reemplazamos  $u(t) = y'(t)$  en la función [\(3.3\)](#page-63-0)

#### 3.3.3. Problema de Control Terminal

Dadas dos ecuaciones diferenciales ordinarias,

$$
y'(t) = u(t),
$$
  $z'(t) = f(t, y(t), u(t)),$ 

y dos condiciones iniciales  $y(a) = y_0$  y  $z(a) = 0$ , en el conjunto de todas las funciones

 $u \in C(a, b)$ , se debe encontrar  $u(\cdot) : t \mapsto \mathbb{R}$  en los que  $z(b)$  alcanza el valor mínimo. Dado que  $z(b)$ es el valor de la integral, esta formulación es equivalente a la formulación del problema del mínimo fuerte del funcional [3.3.](#page-63-0) El problema del control terminal cae bajo el título de la teoría del control óptimo. La designación "control de terminal" hace referencia al hecho de que la funciones u y f, debe minimizarse en un instante final  $t = b$ .

#### 3.3.4. Problema general de Control Óptimo

Este problema es la generalización del problema de Control Terminal, el sistema controlado se describe mediante funciones  $n + m$ , que dependen de una variable conocida, denotamos esta última variable por  $t$  y la consideramos como la variable tiempo. Se dan  $n$  ecuaciones diferenciales ordinarias que implican los primeros n parámetros del sistema  $y_1, y_2, \ldots, y_n$  y sus primeras derivadas, el vecto  $ry = (y_1, y_2, \ldots, y_n)$  es llamado el vector de estado, y sus funciones componentes  $y_1, y_2, \ldots, y_n$  las variables de estado. Los parámetros restantes  $u_1, u_2, \ldots, u_m$  se consideran funciones de parámetros libres. Llamamos  $u = (u_1, ..., u_m)$  el vector de control, y sus componentes funcionan las variables de control [\[21\]](#page-175-4) Las ecuaciones diferenciales son:

$$
y'_1(t) = f_1(t, y_1(t), \dots, y_n(t), u_1(t), \dots, u_m(t)),
$$
  
\n
$$
y'_2(t) = f_2(t, y_1(t), \dots, y_n(t), u_1(t), \dots, u_m(t)),
$$
  
\n
$$
y'_n(t) = f_n(t, y_1(t), \dots, y_n(t), u_1(t), \dots, u_m(t)),
$$

o

<span id="page-64-0"></span>
$$
y'(t) = f(t, y(t), u(t)).
$$
\n(3.4)

La ecuación [\(3.4\)](#page-64-0) deben complementarse con la condición en el tiempo inicial  $t = t_0$ :

<span id="page-64-1"></span>
$$
y(t_0) = y_0 \tag{3.5}
$$

donde  $y_0$  es el estado inicial dado.

Se considera el problema

$$
G(y(T))
$$

sobre el conjunto de u, donde T es un instante de tiempo final. La cantidad  $G(y(\cdot)) : T \mapsto \mathbb{R}$  es un funcional y depende de los valores tomados por u y y sobre  $[t_0, T]$ .

#### 3.3.5. Problema Simple de Control óptimo

El objetivo del control óptimo es la manera óptima de gobernar la evolición de un cierto sistema dinámico. De ésta manera partimos de un sistema dinámico que evoluciona intertemporalmente en un príodo de tiepo  $[t_0, t_1]$  por medio de una ecuación de estado que describe la dinámica evolutiva de una cierta variable  $y(t)$  llamada variable de estado desde una condición inicial  $y_0$ . Dicha evolución del sistema depende de una cierte función  $u(t)$  sobre la cual se tiene cierto control y se intenta con ella lograr influir en la evolución de  $y(t)$  de modo tal que haga máximo un funcional. Dicho funcional está compuesto por una integral definida cuyo integrando depende tanto de la evolución intertemporal de las variables de estado, de la de control como del tiempo mismo.

Es decir el objeto (físico) es controlado por la ecuación:

<span id="page-65-0"></span>
$$
y'(t) = f(y(t), u(t))
$$
\n(3.6)

sujeto a

<span id="page-65-1"></span>
$$
y(0) = y_0 \tag{3.7}
$$

y se debe encuentre una función de control  $u(\cdot)$  que minimice  $g(y(\cdot)) : t \mapsto \mathbb{R}$  cuando  $t = T$ :

$$
\min_{u(t)\in U} g = g(y(T))
$$

aquí  $g(\cdot)$  es una función diferenciable en el dominio de todos los valores de  $y(\cdot)$ 

**Teorema 3.3.1.** *Sea*  $t = s$  *un punto de continuidad de una función de control*  $u(\cdot) : t \mapsto \mathbb{R}$ *. Se tiene que,*

$$
\Delta J_{s,v}(u) = \varepsilon \delta_{s,v} J(u) + o(\varepsilon), \quad \varepsilon > 0,
$$
\n(3.8)

*donde*

$$
\delta_{s,v}J(u) = \psi(s)[f(s), u(s) - f(y(s), v)]
$$

*donde*  $\psi(\cdot) : s \mapsto \mathbb{R}$  *es una solución del siguiente problema de Cauchy.* 

<span id="page-66-0"></span>
$$
\psi'(s) = -\frac{\partial f(y(s), u(s))}{\partial y}\psi(s), \quad \psi(T) = -\frac{dg(y(T))}{dy}
$$
\n(3.9)

#### 3.4. Principio de Máximo de Pontryagin (PMP)

El principio de máximo de Pontryagin fue formulado en 1956 por el matemático ruso Lev Pontryagin y sus alumnos. Este principio utiliza la teoría de control óptimo para encontrar el mejor control posible para llevar un sistema dinámico de un estado a otro, especialmente en presencia de restricciones para los controles de estado o de entrada, [\[33\]](#page-176-3).

Según [\[23\]](#page-176-4) se tiene que, el principio clásico de Pontryagin (dirigido a los sistemas de control dimensional finito determinista) es uno de los tres hitos de la teoría de control moderna. Esta teoría se encuentra desarrollada en el ajuste dimensional infinito determinista y para las ecuaciones diferenciales estocásticas; en este caso, en el presente trabajo se tiene un enfoque determinista dado que el sistema de ecuaciones que determinan el problema de estudio está establecido en [\(2.1\)](#page-22-0) Sin embargo, se conoce muy poco sobre el problema para las ecuaciones de evolución estocástica controlada cuando el término de difusión contiene las variables de control, y permite que los dominios de control sean no convexos.

Se tiene la formulación propuesta del principio máximo de Pontryagin correspondiente al problema de control óptimo. El principio máximo de Pontryagin establece que si  $u^*(\cdot)$  es un control óptimo, entonces existe una función  $\lambda^*(\cdot) : [a, b] \mapsto \mathbb{R}$ , llamada función de coste, que satisface un cierto principio de maximización, [\[11\]](#page-175-5). La función de coste surge a partir de las restricciones impuestas a x por el sistema de ecuaciones diferenciales ordinarias. Dado el sistema de ecuaciones diferenciales ordinarias.

$$
x' = f(x, u, t).
$$

con  $x \in \mathbb{R}^n$  la variable de estado y  $u \in \mathbb{R}^m$  la variable de control, donde el par  $(u(t), x(t))$  es denominado Proceso de Control.

Ahora bien, un problema de control se caracteriza por:

- 1. La dinámica del objeto controlado es un sistema de ecuaciones diferenciales ordinarias.
- 2. Un funcional  $J(u) = \int_0^T$ 0  $F(x, u, t)dt$ , llamado índice de rendimiento del sistema que esta por minimizarse.

Para el problema de control óptimo, consideramos un funcional con fórula:

$$
J(u,t) = \int_0^T F(x(t), u(t), t)dt,
$$

y el objetivo es encontrar un control u que realice el problema de control y minimice J.

Para encontrar el incremento del funcional bajo una función de control  $u(\cdot)$ , se necesita lo siguiente:

- a) Resolver el problema de Cauchy [\(3.6\)](#page-65-0) y [\(3.7\)](#page-65-1).
- b) Una vez obtenida  $y(T)$ , se formula las ecuaciones [\(3.9\)](#page-66-0) y se resuelve el problema de Cauchy con respecto a  $\psi(s)$  en el tiempo.

Se reformula el problema, introduciendo una función de tres variables.  $H(y, \psi, u) = \psi f(y, u)$ . porque

$$
\frac{\partial H(y,\psi,u)}{\partial \psi} = f(y,u), \qquad \frac{\partial H(y,\psi,u)}{\partial y} = \frac{\partial f(y,u)}{\partial y} \psi,
$$

Reescribimos (4) y (6)

$$
y'(t) = \frac{\partial H(y(t), \psi(t), u(t))}{\partial \psi}, \qquad \psi'(t) = -\frac{\partial H(y(t), \psi(t), u(t))}{\partial y},
$$

o

$$
y'(t) = H_{\psi}(y(t), \psi(t), u(t)), \qquad \psi'(t) = -H_{y}(y(t), \psi(t), u(t)).
$$
\n(3.10)

Pontryagin llamó a  $H(\cdot, \cdot, \cdot)$  la función de Hamilton, pero posteriormente fue llamada la función Pontryagin. Reescribimos el incremento como

$$
\Delta J(u) = \varepsilon(H(y(s), \psi(s), u(s)) - H(y(s), \psi(s), v) + o(\varepsilon).
$$

Ahora se puede formular una condición necesaria de mínimo para J(u), conocida como principio máximo de Pontryagin:

Teorema 3.4.1. *Sea* u(·) *una función de control óptimo en la que* J(·) *alcance su valor mínimo en un dominio* U*, el conjunto de todas las funciones de control, y sea* y(·) *y* ψ(·) *soluciones al problema [\(3.4\)](#page-64-0), [\(3.5\)](#page-64-1) , [\(3.6\)](#page-65-0). En cualquier punto* t = s *de continuidad de la función* u, *la función*  $H(y(\cdot), \psi(\cdot), \cdot)$  *considerada como función en la variable* v *toma su valor máximo en*  $v = u(\cdot)$ .

Cuando se considera el problema más simple de la teoría del control, se utiliza las nociones de soluciones fundamentales y linealización. Para extender a funciones vectoriales, se puede usar las herramientas de la teoría matricial, pero las fórmulas resultantes son mucho más compactas y claras cuando se presentan en notación tensorial. Al hacer, se limitará al caso más simple que involucra solo los marcos cartesianos que tienen vectores de base ortonormal  $e_1, e_2, ..., e_n$ . En el caso general, las funciones controladas  $y(\cdot)$  toman valores en el espacio vectorial n-dimensional abarcado por esta base, por lo que podemos representar y como:

$$
y(t) = \sum_{i=1}^{n} y_i(t)e_i.
$$

Por la notación de Einstein se obtiene una expresión aún más condensada eliminando el signo de sumatorio y entendiendo que en la expresión resultante un índice indica la suma sobre todos los posibles valores del mismo, entonces se puede escribir así.

$$
y(t) = y_i(t)e_i.
$$

#### 3.4.1. Problema General de Control Terminal

El Problema General del Control terminal tiene como objetivo describir mediante una función vectorial de tiempo  $y(\cdot)$  con valores en el espacio vectorial euclidiano, cuyo comportamiento está determinado por un sistema de EDO.

$$
y'(t) = f(y(t), u(t))
$$
\n(3.11)

con condición inicial,

$$
y(0) = y_0 \tag{3.12}
$$

con el funcional objetivo

$$
J(u) = G(y(T))\tag{3.13}
$$

Por lo tanto, se considera el control terminal como el problema de encontrar el valor de salida mínimo de  $(3.3)$  cuando la entrada está determinada por el vector inicial  $y_0$  y la función de control  $u(\cdot)$  y la salida es  $G(y(T))$ .

$$
\min_{u(t)\in U} G(y(T))\tag{3.14}
$$

**Teorema 3.4.2.** *Sea*  $t = s$  *un punto de continuidad de la función de control*  $u(\cdot)$  *El incremento de*  $J(\cdot)$  *es* 

$$
J(u^*) - J(u) = \epsilon \delta_{s,v} J(u) + o(\epsilon)
$$
\n(3.15)

*donde*

$$
\partial_{s,v} J(u) = \psi(s) [f(y(s), u(s)) - f(y(s), v)] \tag{3.16}
$$

 $y \psi(\cdot) : s \mapsto \mathbb{R}$  *es una solución del problema de Cauchy* 

$$
\psi'^{(s)} = -\nabla_y f(y(s), u(s))\psi(s), \qquad \psi(T) = -\nabla_y G(y(T)). \tag{3.17}
$$

δs,vJ(u) *es llamado la segunda derivada variacional del funcional* J.

### 3.4.2. Principio máximo de Pontryagin para el Problema Óptimo Terminal

Sea el problema

<span id="page-69-0"></span>
$$
y'(t) = f(y(t), u(t)), \t y(0) = y_0 \t (3.18)
$$

y su dual

$$
\psi'(s) = -\nabla_y f(y(s), u(s))\psi(s)
$$
\n(3.19)

<span id="page-69-1"></span>
$$
\psi(T) = -\nabla_y G(y(T)).\tag{3.20}
$$

Introducimos una función escalar en tres variables, llamada función de Pontryagin

$$
H(y, \psi, u) = f(y, u)\psi
$$

Luego,

$$
\nabla_y H(y, \psi, u) = \nabla_y f(y, u) \psi \quad \text{y} \quad \nabla_{\psi} H(y, \psi, u) = f(y, u)
$$

donde la segunda igualdad es consecuencia de la igualdad

$$
\nabla_x x = e_i \frac{\partial}{\partial x_i} (x_j e_j) = e_i e_i = E
$$

de [\(3.18\)](#page-69-0) y [\(3.20\)](#page-69-1) se tiene,

$$
y'(t) = \nabla_{\psi} H(y(t), \psi(t), u(t)) \quad y \quad \psi'(t) = -\nabla_{y} H(y(t), \psi(t), u(t)).
$$

Así, tenemos el Hamiltoniano.

En términos de la función de Pontryagin, la segunda derivada de  $J(\cdot)$  se puede escribir como

$$
\delta_{s,v}J(u) = H(y(s), \psi(s), u(s)) - H(y(s), \psi(s), v).
$$

Teorema 3.4.3. *Sea* u(·) *una función de control óptima en la que* J(·) *alcanza su valor mínimo en* U*, el conjunto de todas las funciones de control,* y(·) y ψ(·) *son una solución del problema* [\(3.18\)](#page-69-0) *y* [\(3.20\)](#page-69-1)*. En cualquier punto*  $t = s$  *de continuidad u, la función Pontryagin*  $H(y(\cdot), \psi(\cdot), \cdot)$ *considerada como una función del tercer argumento* v*, el cual toma su valor máximo en* v = u(·).

# Capítulo 4

## 4. Soluciones númericas del problema planteado

El propósito principal del presente capítulo es encontrar una solución para el sistema de ecuaciones que modelan el comportamiento del problema del alunizaje, descrito en [\(4.1\)](#page-73-0). En vista de que métodos analíticos que permitan encontrar la solución exacta del problema resultan ser muy complejos, se propone una resolución numérica del problema por medio de dos métodos: Método de Runge Kutta de orden 4 y Método sin mallado. La literatura tradicional sugiere el uso de métodos como elementos finitos o diferencias finitas; sin embargo, en el trabajo que se presenta a continuación se propone utilizar otros métodos con el proósito de comparar los resultados. Las referencias principales en este capítulo son el trabajo de maestría de [\[29\]](#page-176-5), en donde se plantea el mismo problema con diferentes enfoques de solución.

En este apartado se analiza de manera detallada los métodos de solución del problema del aterrizaje suave de un módulo lunar, con el propósito de encontrar una trayectoria óptima del módulo de aterrizaje desde cualquier estado inicial en el encendido del motor a un estado terminal deseado, sin violar los límites del propulsor o cualquier estado y un control restringido en un campo gravitacional.

## 4.1. Planteamiento del problema de control óptimo sobre el uso de combustible en el aterrizaje suave del módulo lunar

Para el planteamiento del problema resulta conveniente reformular el sistema de coordenadas que se aprecia en la Figura [5,](#page-72-0) donde  $O$  es el centro lunar,  $L$  es la posición del módulo de aterrizaje, s es la superficie de la luna y se presenta la siguiente notación:

 $r =$  distancia radial desde el centro de la luna,

 $\phi$  = ángulo de rango o anomalía verdadera de vuelo,
- $u =$  velocidad horizontal,
- $v =$  velocidad vertical,
- $T =$ empuje (fuerza) que actúa sobre la sonda,
- $M =$ masa instantánea de la sonda,
- $\beta$  = ángulo de control,
- $\mu$  = parámetro gravitacional estándar.

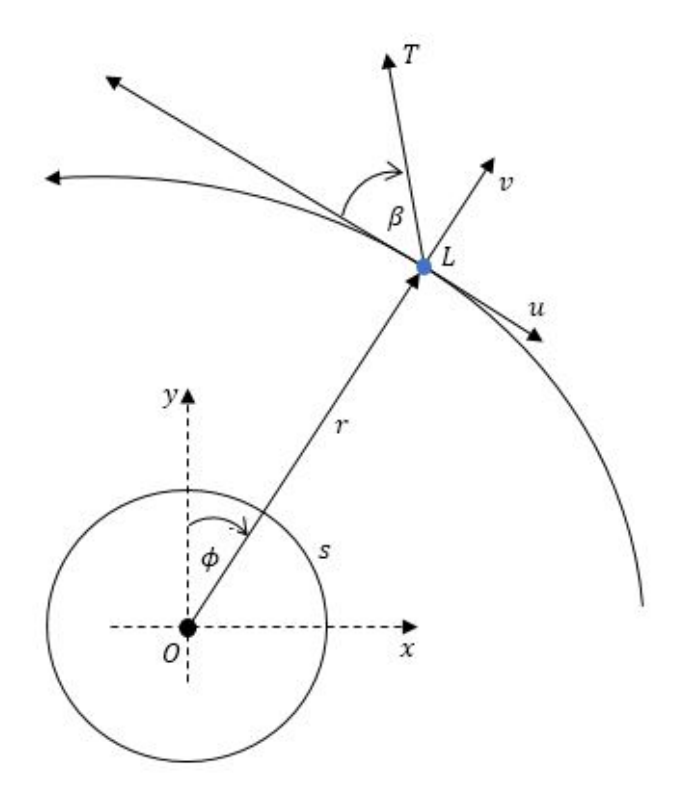

*Figura 5.* Sistemas de coordenadas lunares

# El problema de Alunizaje

Se presenta a continuación la descripción del sistema de ecuaciones que describen el comportamiento del problema del alunizaje.

<span id="page-73-0"></span>
$$
\begin{cases}\n\dot{r} = v, \\
\dot{\theta} = -\frac{u}{r}, \\
\dot{u} = -\frac{uv}{r} + \frac{T}{M} \cos(\beta), \\
\dot{v} = \frac{u^2}{r} - \frac{\mu}{r^2} + \frac{T}{M} \sin(\beta),\n\end{cases} (4.1)
$$

donde  $\beta = \tan^{-1} \left( \frac{\lambda_v}{\lambda_v} \right)$  $\lambda_u$  $\setminus$ .

El problema del alunizaje o aterrizaje lunar que se describe en la presente sección tiene como objetivo minimizar el consumo de combustible durante el aterrizaje suave controlando la dirección del empuje β(·). De acuerdo a lo que se menciona en [\[29\]](#page-176-0) el problema ignora la fase de desorbita y minimiza el consumo de combustible sólo durante la fase de descenso motorizado. El problema se simplifica suponiendo que durante la fase de descenso el motor se enciende a plena potencia. Tenga en cuenta que optimizar el control β(·) es equivalente a optimizar la distancia de recorrido, es decir, el tiempo que el motor está encendido. La función de costo debe depender del control, y dado que solo las velocidades dependen de la dirección del empuje, el problema de control óptimo se establece como

<span id="page-73-1"></span>
$$
\min J(\beta(\cdot)) = (u(t_f) - u_f)^2 + (v(t_f) - v_f)^2. \tag{4.2}
$$

Sujeto a las ecuaciones de estado dadas en [\(4.1\)](#page-73-0) con condiciones de contorno que se presentan a continuación:

#### Condiciones iniciales

<span id="page-74-1"></span>
$$
r_0 = 1737, 4 \times 10^3 + 20000 (m),
$$
  
\n
$$
v_0 = -100 (m/s),
$$
  
\n
$$
\theta_0 = \frac{\pi}{2},
$$
  
\n
$$
u_0 = 100 (m/s),
$$
  
\n
$$
T = 500 (N),
$$
  
\n
$$
M = 224 (kg),
$$
  
\n
$$
\beta_0 = \tan^{-1} \left( -\frac{1, 2}{0, 01} \right),
$$
  
\n
$$
\lambda_{r_0} = 0, 02,
$$
  
\n
$$
\lambda_{\theta_0} = 0, 8,
$$
  
\n
$$
\lambda_{u_0} = 0, 01,
$$
  
\n
$$
\lambda_{v_0} = -1, 2.
$$
  
\n(4.3)

Condiciones terminales

<span id="page-74-0"></span>
$$
\begin{cases}\nr_f = 1737, 4 \times 10^3 \ (m), \\
t_f = \text{libre}, \\
u(t_f) = 0 \ (m/s), \\
v(t_f) = 0 \ (m/s).\n\end{cases}
$$
\n(4.4)

En las condiciones iniciales y terminales descritas, los 20000 (m) denota la altitud del módulo de aterrizaje en el momento inicial. Los valores  $u_f$  y  $v_f$  en [\(4.2\)](#page-73-1) son los valores objetivo en el aterrizaje; es decir, son los valores límite en  $t_f$  dados en [\(4.4\)](#page-74-0). En este caso, se pide que las velocidades sean nulas puesto que se considera que el módulo lunar se ha detenido. A partir del sistema de ecuaciones planteadas en [\(4.1\)](#page-73-0), se tiene que el hamiltoniano de este sistema es

$$
H(x, \lambda, u) = f \cdot \lambda + L
$$
  
=  $v(t)\lambda_r - \frac{u(t)}{r(t)}\lambda_\theta + \left(\frac{T}{M}\cos(\beta) - \frac{u(t)v(t)}{r(t)}\right)\lambda_u$   
+  $\left(\frac{T}{M}\sin(\beta) - \frac{\mu}{r^2(t)} + \frac{u^2(t)}{r(t)}\right)\lambda_v$ 

En vista de la aplicación del hamiltoniano, se puede que una de las codiciones que expresa el Principio de Pontryagin, espresado como

$$
\dot{x^*}(t) = H_{\lambda}(x^*(t), \lambda^*(t), u^*(t))
$$

se satisface con las ecuaciones de estado de [\(4.1\)](#page-73-0). Las ecuaciones de costo

$$
\dot{\lambda}^*(t) = -H_x(x^*(t), \lambda^*(t), u^*(t))
$$

expresadas en forma detallada son

<span id="page-75-0"></span>
$$
\begin{cases}\n-\frac{\partial H}{\partial r} = \dot{\lambda}_r = -\frac{u}{r^2} \lambda_\theta - \frac{uv}{r^2} \lambda_u + \frac{u^2}{r^2} \lambda_v - 2\frac{\mu}{r^3} \lambda_v, \\
-\frac{\partial H}{\partial \theta} = \dot{\lambda}_\theta = 0, \\
-\frac{\partial H}{\partial u} = \dot{\lambda}_u = \frac{1}{r} \lambda_\theta + \frac{v}{r} \lambda_u - \frac{2u}{r} \lambda_v, \\
-\frac{\partial H}{\partial v} = \dot{\lambda}_v = -\lambda_r + \frac{u}{r} \lambda_u,\n\end{cases} \tag{4.5}
$$

donde  $\mu = G \times mass$  del cuerpo celeste.

 $G = 6.67 \cdot 10^{-11} \frac{m^3}{s^2 kg}$ ; masa de la luna $= 7.349 \cdot 10^{22} kg$ 

# 4.2. Métodos de solución numérica del problema de control óptimo

En el presente trabajo se plantean dos métodos de solución por aproximación numérica, los mismos que son:

- El método de Runge-Kutta de 4to. orden.
- El método meshless con funciones de base radial (FBR).

A continuación se detalla el algoritmo de cálculo usado en cada método y su respectiva programación.

#### 4.2.1. Solución con el método de Runge-Kutta de 4to. orden

La solución numérica del sistema formado por ([4](#page-73-0).1) y ([4](#page-75-0).5) se propone que sea encontrada mediante el método de Runge-Kutta de orden 4, ya que es posible ajustar esta metodología en la resolución de sistemas de ecuaciones diferenciales.

En base a lo revisado en la sección 2.6.2 se describe a continuación el algoritmo que debe programarse para resolver un sistema de ecuaciones diferenciales.

# 4.2.2. Algoritmo del Método de Runge-Kutta de cuarto orden para sistemas de ecuaciones diferenciales

ENTRADA: Los extremos del intervalo a y b; número de ecuaciones m; entero N; condiciones iniciales  $\alpha_1, \alpha_2, ..., \alpha_m$ . SALIDA: Aproximaciones $y_j$  a  $u_j(x)$  en los  $N+1$  valores de x

- 1. Hacer  $h = \frac{b-a}{N}$  $\frac{-a}{N}$ ;  $x = a$
- 2. Para  $j = 1, ..., m$ , hacer  $y_{j,0} = \alpha_j$
- 3. Para  $i = 0, 1, ..., N 1$ , hacer los pasos de la *a* hasta *g* 
	- a. Para  $j = 1, 2, ..., m$  hacer

$$
k_{i,j} = h f_i(x_j, y_{1,j}, y_{2,j}, ..., y_{m,j})
$$

b. Para  $j = 1, 2, ..., m$  hacer

$$
k_{2,j} = hf_i(x_j + \frac{1}{2}h, y_{1,j} + \frac{1}{2}k_{1,1}, y_{2,j} + \frac{1}{2}k_{1,2}, \dots, y_{m,j} + \frac{1}{2}k_{1,m})
$$

c. Para  $j = 1, 2, ..., m$  hacer

$$
k_{3,j} = h f_i(x_j + \frac{1}{2}h, y_{1,j} + \frac{1}{2}k_{2,1}, y_{2,j} + \frac{1}{2}k_{2,2}, \dots, y_{m,j} + \frac{1}{2}k_{2,m})
$$

d. Para  $j = 1, 2, ..., m$  hacer

$$
k_{4,j} = hf_i(x_j + \frac{1}{2}h, y_{1,j} + \frac{1}{2}k_{3,1}, y_{2,j} + \frac{1}{2}k_{3,2}, \dots, y_{m,j} + \frac{1}{2}k_{3,m})
$$

e. Para  $j = 1, 2, ..., m$  hacer

$$
k_{4,j} = hf_i(x_j + \frac{1}{2}h, y_{1,j} + \frac{1}{2}k_{3,1}, y_{2,j} + \frac{1}{2}k_{3,2}, ..., y_{m,j} + \frac{1}{2}k_{3,m})
$$

f. Para  $j = 1, 2, ..., m$  hacer

$$
k_{i,j+1} = y_{i,j} + \frac{1}{6}(k_{1,j} + k_{2,j} + k_{3,j} + k_{4,j})
$$

g. Para $j = 1, 2, ..., m$  hacer

$$
x_i = a + ih
$$

- 4. Salida  $(x_i, y_{1,j}, y_{2,j}, ..., y_{m,j})$
- 5. Parar.

# 4.2.3. Aplicación del método numérico propuesto

Junto al sistema de ecuaciones diferenciales que describen el movimiento de la sonda lunar propuesto en [4](#page-73-0).1 se tiene las variables colaterales [4](#page-75-0).5, lo que hace que se forme un sistema de 8 ecuaciones, adicionalemente con la variable de control β

<span id="page-78-0"></span>
$$
\begin{cases}\n\dot{r} = v \\
\dot{\theta} = -\frac{u}{r} \\
\dot{u} = \frac{T}{M}\cos\beta - \frac{uv}{r} \\
\dot{v} = \frac{T}{M}\sin\beta - \frac{\mu}{r^2} + \frac{u^2}{r} \\
\dot{\lambda}_r = -\frac{u}{r^2}\lambda_\theta - \frac{uv}{r^2}\lambda_u - 2\frac{\mu}{r^3}\lambda_v + \frac{u^2}{r^2}\lambda_v \\
\dot{\lambda}_\theta = 0 \\
\dot{\lambda}_u = \frac{1}{r}\lambda_\theta + \frac{v}{r}\lambda_u - 2\frac{u}{r}\lambda_v \\
\dot{\lambda}_v = -\lambda_r + \frac{u}{r}\lambda_u \\
\beta = \tan^{-1}\left(\frac{\lambda_v}{\lambda_u}\right)\n\end{cases}
$$
\n(4.6)

Sujeto a

#### Tabla 2

*Valores para las condiciones de frontera y constantes, Método Runge-Kuta*

|                            | Condiciones iniciales Condiciones terminales | Valores iniciales para   |
|----------------------------|----------------------------------------------|--------------------------|
|                            |                                              | variables de co-estado   |
| $r_0 = 1757.4x10^3m$       | $r_f = 1737.4x10^3m$                         | $t_f = libre$            |
| $M=224s$                   | $u_f = 0m/s$                                 | $\lambda_{r,0} = 0.02$   |
| $T = 500N$                 | $v_f = 0m/s$                                 | $\lambda_{\theta,0}=0.8$ |
| $y_0 = 20000m$             |                                              | $\lambda_{u,0} = 0.01$   |
| $\theta_0 = \frac{\pi}{2}$ |                                              | $\lambda_{v,0} = -1.2$   |
| $u_0 = 100m/s$             |                                              |                          |
| $v_0 = -100m/s$            |                                              |                          |

Es importante considerar que las condiciones de frontera utilizadas en esta solución se tomaron de la tesis [[29](#page-176-0)], puesto que para iniciar las iteraciones se necesita de los valores iniciales de cada incógnita. Las restricciones en el sistema, son las condiciones de límite inicial y final que se muestran en la tabla anterior. Cabe recalcar que el algoritmo del método no permite el ingreso de las condiciones finales, y más bien éstas servirán como parámetro de comparación con los resultados obtenidos mediante los cálculos.

En base a la metodología Runge-Kutta de cuarto orden y la definición de las funciones R, Θ, U, V, W, X, Y, Z, la parametrización de las ecuaciones del sistema [4](#page-78-0).6 puede escribirse de la siguiente manera

$$
\begin{aligned}\n\dot{r} &= R(\beta, \theta, r, u, v, w, x, y, z) \\
\dot{\theta} &= \Theta(\beta, \theta, r, u, v, w, x, y, z) \\
\dot{u} &= U(\beta, \theta, r, u, v, w, x, y, z) \\
\dot{v} &= V(\beta, \theta, r, u, v, w, x, y, z) \\
\lambda_r &= \dot{w} = W(\beta, \theta, r, u, v, w, x, y, z) \\
\lambda_\theta &= \dot{x} = X(\beta, \theta, r, u, v, w, x, y, z) \\
\lambda_u &= \dot{y} = Y(\beta, \theta, r, u, v, w, x, y, z) \\
\lambda_v &= \dot{z} = Z(\beta, \theta, r, u, v, w, x, y, z) \\
\beta &= \tan^{-1}(\frac{\lambda_v}{\lambda_u})\n\end{aligned}
$$

# Entonces para una primera instancia i, se tiene:

$$
r_i = r_{i-1} + \frac{h}{6}(a_{1i} + 2a_{2i} + 2a_{3i} + a_{4i})
$$
  
\n
$$
\theta_i = \theta_{i-1} + \frac{h}{6}(b_{1i} + 2b_{2i} + 2b_{3i} + b_{4i})
$$
  
\n
$$
u_i = u_{i-1} + \frac{h}{6}(c_{1i} + 2c_{2i} + 2c_{3i} + c_{4i})
$$
  
\n
$$
v_i = v_{i-1} + \frac{h}{6}(d_{1i} + 2d_{2i} + 2d_{3i} + d_{4i})
$$
  
\n
$$
w_i = w_{i-1} + \frac{h}{6}(e_{1i} + 2e_{2i} + 2e_{3i} + e_{4i})
$$
  
\n
$$
x_i = x_{i-1}
$$
  
\n
$$
y_i = y_{i-1} + \frac{h}{6}(f_{1i} + 2f_{2i} + 2f_{3i} + f_{4i})
$$
  
\n
$$
z_i = z_{i-1} + \frac{h}{6}(g_{1i} + 2g_{2i} + 2g_{3i} + g_{4i})
$$

$$
\beta_{i-1} = \tan^{-1} \left( \frac{\lambda_{v_{i-1}}}{\lambda_{u_{i-1}}} \right)
$$

Con las cuales los valores de  $a_{1i}$ ,  $b_{1i}$ ,  $c_{1i}$ ,  $d_{1i}$ ,  $e_{1i}$ ,  $f_{1i}$  y  $g_{1i}$  se calcula mediante

$$
a_{1i} = R(v_{i-1}) = v_{i-1}
$$
  
\n
$$
b_{1i} = \Theta(r_{i-1}, u_{i-1}) = \frac{u_{i-1}}{r_{i-1}}
$$
  
\n
$$
c_{1i} = U(\beta_{i-1}, r_{i-1}, u_{i-1}, v_{i-1}) = -\frac{u_{i-1}v_{i-1}}{r_{i-1}} + \frac{T}{M}\cos(\beta_{i-1})
$$
  
\n
$$
d_{1i} = V(\beta_{i-1}, r_{i-1}, u_{i-1}) = \frac{u_{i-1}^2}{r_{i-1}} - \frac{\mu}{r_{i-1}} + \frac{T}{M}\sin(\beta_{i-1})
$$
  
\n
$$
e_{1i} = W(r_{i-1}, u_{i-1}, v_{i-1}, x_{i-1}, y_{i-1}, z_{i-1}) = \frac{u_{i-1}}{r_{i-1}^2}x_{i-1} - \frac{u_{i-1}v_{i-1}}{r_{i-1}^2}y_{i-1} + \frac{u_{i-1}^2}{r_{i-1}^2}z_{i-1} - 2\frac{\mu}{r_{i-1}^3}z_{i-1}
$$
  
\n
$$
f_{1i} = Y(r_{i-1}, u_{i-1}, v_{i-1}, x_{i-1}, y_{i-1}, z_{i-1}) = \frac{-1}{r_{i-1}}x_{i-1} - \frac{v_{i-1}}{r_{i-1}}y_{i-1} - 2\frac{u_{i-1}}{r_{i-1}}z_{i-1}
$$
  
\n
$$
g_{1i} = Z(r_{i-1}, u_{i-1}, w_{i-1}, y_{i-1}) = -w_{i-1} + \frac{u_{i-1}}{r_{i-1}}y_{i-1}
$$

los valores de  $a_{2i}, b_{2i}, c_{2i}, d_{2i}, e_{2i}, f_{2i}$  y  $g_{2i}$  se calcula mediante

$$
a_{2i} = R(v_{i-1} + \frac{h}{2}d_{1i})
$$
  
\n
$$
b_{2i} = \Theta(r_{i-1} + \frac{h}{2}a_{1i}, u_{i-1} + \frac{h}{2}c_{1i})
$$
  
\n
$$
c_{2i} = U(\beta_{i-1}, r_{i-1} + \frac{h}{2}a_{1i}, u_{i-1} + \frac{h}{2}c_{1i}, v_{i-1} + \frac{h}{2}d_{1i})
$$
  
\n
$$
d_{2i} = V(\beta_{i-1}, r_{i-1} + \frac{h}{2}, a_{1i}, u_{i-1} + \frac{h}{2}c_{1i})
$$
  
\n
$$
e_{2i} = W(r_{i-1} + \frac{h}{2}a_{1i}, u_{i-1} + \frac{h}{2}c_{1i}, v_{i-1} + \frac{h}{2}d_{1i}, x, y_{i-1} + \frac{h}{2}f_{1i}, z_{i-1} + \frac{h}{2}g_{1i})
$$
  
\n
$$
f_{2i} = Y(r_{i-1} + \frac{h}{2}a_{1i}, u_{i-1} + \frac{h}{2}c_{1i}, v_{i-1} + \frac{h}{2}d_{1i}, x, y_{i-1} + \frac{h}{2}f_{1i}, z_{i-1} + \frac{h}{2}g_{1i})
$$
  
\n
$$
g_{2i} = Z(r_{i-1} + \frac{h}{2}a_{1i}, u_{i-1} + \frac{h}{2}c_{1i}, w_{i-1} + \frac{h}{2}e_{1i}, x, y_{i-1} + \frac{h}{2}f_{1i})
$$

los valores de  $a_{3i}, b_{3i}, c_{3i}, d_{3i}, e_{3i}, f_{3i}$  y  $g_{3i}$  se calcula mediante

$$
a_{3i} = R(v_{i-1} + \frac{h}{2}d_{2i})
$$
  
\n
$$
b_{3i} = \Theta(r_{i-1} + \frac{h}{2}a_{2i}, u_{i-1} + \frac{h}{2}c_{2i})
$$
  
\n
$$
c_{3i} = U(\beta_{i-1}, r_{i-1} + \frac{h}{2}a_{2i}, u_{i-1} + \frac{h}{2}c_{2i}, v_{i-1} + \frac{h}{2}d_{2i})
$$
  
\n
$$
d_{3i} = V(\beta_{i-1}, r_{i-1} + \frac{h}{2}a_{2i}, u_{i-1} + \frac{h}{2}c_{2i})
$$
  
\n
$$
e_{3i} = W(r_{i-1} + \frac{h}{2}a_{2i}, u_{i-1} + \frac{h}{2}c_{2i}, v_{i-1} + \frac{h}{2}d_{2i}, x, y_{i-1} + \frac{h}{2}f_{2i}, z_{i-1} + \frac{h}{2}g_{2i})
$$
  
\n
$$
f_{3i} = Y(r_{i-1} + \frac{h}{2}a_{2i}, u_{i-1} + \frac{h}{2}c_{2i}, v_{i-1} + \frac{h}{2}d_{2i}, x, y_{i-1} + \frac{h}{2}f_{2i}, z_{i-1} + \frac{h}{2}g_{2i})
$$
  
\n
$$
g_{3i} = Z(r_{i-1} + \frac{h}{2}a_{2i}, u_{i-1} + \frac{h}{2}c_{2i}, w_{i-1} + \frac{h}{2}e_{2i}, y_{i-1} + \frac{h}{2}f_{2i})
$$

y los valores de  $a_{4i}, b_{4i}, c_{4i}, d_{4i}, e_{4i}, f_{4i}$  y  $g_{4i}$  se calcula mediante

$$
a_{4i} = R(v_{i-1} + hd_{3i}) =
$$
  
\n
$$
b_{4i} = \Theta(r_{i-1} + ha_{3i}, u_{i-1} + hc_{3i}) =
$$
  
\n
$$
c_{4i} = U(\beta_{i-1}, r_{i-1} + ha_{3i}, u_{i-1} + hc_{3i}, v_{i-1} + hd_{3i}) =
$$
  
\n
$$
d_{4i} = V(\beta_{i-1}, r_{i-1} + ha_{3i}, u_{i-1} + hc_{3i}) =
$$
  
\n
$$
e_{4i} = W(r_{i-1} + ha_{3i}, u_{i-1} + hc_{3i}, v_{i-1} + hd_{3i}, x_{i-1} + hf_{3i}, y_{i-1} + hg_{3i}, z_{i-1} + hk_{3i}) =
$$
  
\n
$$
f_{4i} = Y(r_{i-1} + ha_{3i}, u_{i-1} + hc_{3i}, v_{i-1} + hd_{3i}, x_{i-1} + hf_{3i}, y_{i-1} + hg_{3i}, z_{i-1} + hk_{3i}) =
$$
  
\n
$$
g_{4i} = Z(r_{i-1} + ha_{3i}, u_{i-1} + hc_{3i}, w_{i-1} + he_{3i}, y_{i-1} + hg_{3i}) =
$$

Por tanto si se considera en una instancia i=1 , lo anteriormente expuesto es:

$$
\beta_0 = \tan^{-1}(\frac{\lambda_{vo}}{\lambda_{uo}})
$$
  

$$
a_1 = R(v_0) = v_o
$$

$$
b_1 = \Theta(r_0, u_0) = \frac{u_0}{r_0}
$$
  
\n
$$
c_1 = U(\beta_0, r_0, u_0, v_0) = -\frac{u_0 v_0}{r_0} + \frac{T}{M} cos(\beta_0)
$$
  
\n
$$
d_1 = V(\beta_0, r_0, u_0) = \frac{u_0^2}{r_0} - \frac{\mu}{r_0^2} + \frac{T}{M} sec n(\beta_0)
$$
  
\n
$$
e_1 = W(r_0, u_0, v_0, x_0, y_0, z_0) = \frac{u_0}{r_0^2} x_0 - \frac{u_0 v_0}{r_0^2} y_0 + \frac{u_0^2}{r_0^2} z_0 - 2\frac{\mu}{r_0^3} z_0
$$
  
\n
$$
f_1 = Y(r_0, u_0, v_0, x_0, y_0, z_0) = -\frac{1}{r_0} x_0 + \frac{v_0}{r_0} y_0 - \frac{2u_0}{r_0} z_0
$$
  
\n
$$
g_1 = Z(r_0, u_0, w_0, y_0) = -w_0 + \frac{u_0}{r_0} y_0
$$

de la misma manera se procede con los subíndices 2, 3 y 4 de a, b, c, d, e, f, g. Luego con dichos valores se calcula

$$
r_1 = r_0 + \frac{h}{6}(a_1 + 2a_2 + 2a_3 + a_4)
$$
  
\n
$$
\theta_1 = \theta_0 + \frac{h}{6}(b_1 + 2b_2 + 2b_3 + b_4)
$$
  
\n
$$
u_1 = u_0 + \frac{h}{6}(c_1 + 2c_2 + 2c_3 + c_4)
$$
  
\n
$$
v_1 = v_0 + \frac{h}{6}(d_1 + 2d_2 + 2d_3 + d_4)
$$
  
\n
$$
w_1 = w_0 + \frac{h}{6}(e_1 + 2e_2 + 2e_3 + e_4)
$$
  
\n
$$
x_1 = x_0
$$
  
\n
$$
y_1 = y_0 + \frac{h}{6}(g_1 + 2g_2 + 2g_3 + g_4)
$$
  
\n
$$
z_1 = z_0 + \frac{h}{6}(k_1 + 2k_2 + 2k_3 + k_4)
$$

Siguiendo estos pasos con  $n$  iteraciones se obtiene como resultado una matriz de 8 filas con  $n$ columnas.

#### 4.2.4. Solución con el método sin mallado

Este método se basa en lo expuesto en la sección 2.6.3, y básicamente se intentará interpolar las funciones de todas las variables con ayuda de 4 Funciones de Base Rradial (FBR), que son la función Gaussiana, Multicudrática, Multicudrática Inversa y TPS, a éstas se les denotará como las funciones  $\varphi$ :

• 
$$
\varphi(r) = e^{-cr^2}
$$
 (Gaussiana)

- $\varphi(r) = \sqrt{r^2 + c^2}$  (Multicuadrática)
- $\varphi(r) = \frac{1}{\sqrt{2\pi}}$  $\frac{1}{r^2+c^2}$  (Multicuadrática inversa)
- $\varphi(r) = r^2 \ln(r)$  (TPS)

#### 4.2.5. Ejemplo del método sin mallado

A continuación, se presenta un ejemplo sencillo de aplicación del método sin mallado, con la intención de mostrar la forma de trabajar las iteraciones hasta encontrar la solución.

Buscaremos la solución aproximada de una ecuación diferencial, planteada de la siguiente manera, en donde la solución exacta es  $y = 1 - x^2$ .

<span id="page-83-0"></span>
$$
\begin{cases}\ny' = 2x, & x \in [0, 10] \\
y(1) = 0\n\end{cases}
$$
\n(4.7)

Realizaremos entonces una partición en 5 intervalos del dominio ( $N = 5$ ), luego se determina el parámetro h, el cual se calcula de haciendo uso de  $x_f = 10$ ,  $x_0 = 0$ , de la siguiente manera:

$$
h = \frac{x_f - x_0}{N - 1} = \frac{10}{4} = 2.5.
$$

Posteriormente, para  $i = 1, 2, ...5$  se calculan los valores  $x_i = x_0 + (i - 1)h$ . Es decir,  $x_1 = 0$ ,  $x_2 = 2.5, x_3 = 5, x_4 = 7.5$  y  $x_5 = 10$ .

Haciendo uso de la FBR multicuadrática, construimos la solución aproximada  $\hat{y}(x)$ 

$$
\hat{y}(x_i) = \sum_{j=1}^{N} \lambda_j \sqrt{(x_i - x_j)^2 + R^2},\tag{4.8}
$$

69

y su derivada

$$
\hat{y}'(x_i) = \sum_{j=1}^{N} \frac{\lambda_j (x_i - x_j)}{\sqrt{(x_i - x_j)^2 + R^2}},
$$
\n(4.9)

se desarrollan las siguientes ecuaciones con el objetivo de lograr un sistema de ecuaciones donde las incógnitas, son los valores de  $\lambda_1, \ldots \lambda_5$ .

En primer lugar, reemplazamos la condición  $\hat{y}(1) = 0$  en 4.12

$$
0 = \lambda_1 \sqrt{(1-0)^2 + R^2} + \lambda_2 \sqrt{(1-2.5)^2 + R^2} + \lambda_3 \sqrt{(1-5)^2 + R^2} + \lambda_4 \sqrt{(1-7.5)^2 + R^2} + \lambda_5 \sqrt{(1-10)^2 + R^2} 0 = \lambda_1 \sqrt{1 + R^2} + \lambda_2 \sqrt{2.25 + R^2} + \lambda_3 \sqrt{16 + R^2} + \lambda_4 \sqrt{42.25 + R^2} + \lambda_5 \sqrt{81 + R^2}
$$

Ahora, haciendo uso de la derivada 4.13 reemplazamos  $(x_i, y(x_i))$  para  $i = 2, 3, 4, 5$ 

$$
x_{i} = 2.5: \quad \frac{2.5\lambda_{1}}{\sqrt{2.5^{2} + R^{2}}} + 0 - \frac{2.5\lambda_{3}}{\sqrt{2.5^{2} + R^{2}}} - \frac{5\lambda_{4}}{\sqrt{5^{2} + R^{2}}} - \frac{7.5\lambda_{5}}{\sqrt{7.5^{2} + R^{2}}} = -5
$$
\n
$$
x_{i} = 5: \quad \frac{5\lambda_{1}}{\sqrt{5^{2} + R^{2}}} + \frac{2.5\lambda_{2}}{\sqrt{2.5^{2} + R^{2}}} + 0 - \frac{2.5\lambda_{4}}{\sqrt{2.5^{2} + R^{2}}} - \frac{5\lambda_{5}}{\sqrt{5^{2} + R^{2}}} = -10
$$
\n
$$
x_{i} = 7.5: \quad \frac{7.5\lambda_{1}}{\sqrt{7.5^{2} + R^{2}}} + \frac{5\lambda_{2}}{\sqrt{5^{2} + R^{2}}} + \frac{2.5\lambda_{3}}{\sqrt{2.5^{2} + R^{2}}} + 0 - \frac{2.5\lambda_{5}}{\sqrt{2.5^{2} + R^{2}}} = -15
$$
\n
$$
x_{i} = 10: \quad \frac{10\lambda_{1}}{\sqrt{10^{2} + R^{2}}} + \frac{7.5\lambda_{2}}{\sqrt{7.5^{2} + R^{2}}} + \frac{5\lambda_{3}}{\sqrt{5^{2} + R^{2}}} + \frac{2.5\lambda_{4}}{\sqrt{2.5^{2} + R^{2}}} + 0 = -20
$$

Ahora bien, una vez formadas las ecuaciones resolvemos el sistema  $A \cdot \lambda = B$ , donde B es la matriz columna de los valores independientes,  $\lambda$  es la matriz columna de incógnitas y dejamos sobrentendido cual es la matriz A. Todo esto realizamos iterando el valor de R, buscando el que mejor se ajuste a la solución exacta.

El programa para el cálculo de este problema se muestra en la sección final de este documento como Programa Nto..

Los resultados obtenidos se muestran mediante curvas punteadas en las siguientes gráficas, que indican como se ajusta la solución dependiendo del valor de R

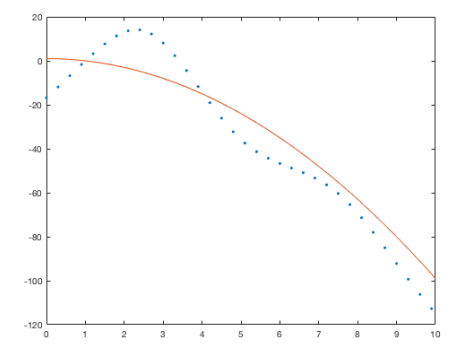

*Figura 6.* Solución aproximada de [4.7](#page-83-0) con R=1

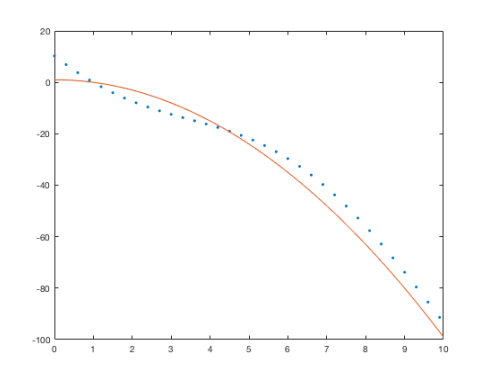

*Figura 7.* Solución aproximada de [4.7](#page-83-0) con R=10

#### 4.2.6. Algoritmo del Método sin mallado para sistemas de ecuaciones diferenciales

ENTRADA: Los extremos del intervalo  $t_0$  y  $t_f$ ; número de intervalos n; condiciones de frontera  $\alpha_1, \alpha_2, ..., \alpha_m$ , con m ecuaciones del sistema; SALIDA: Coeficientes de la combinación lineal de los  $n \varphi(r)$  que forman cada función

- 1. Hacer  $h = \frac{t_f t_f}{N + 1}$  $N+1$
- 2. Construir los valores de  $\varphi(t_i t_j)$  para las funciones (FBR) aproximadas de las variables del sistema de ecuaciones. Donde  $i = j = 1, 2, ..., n$
- 3. Construir la matriz de incógnitas  $X_{m,n}$
- 4. Usando las FBR de cada variable:
	- a. Construir las m ecuaciones con las condiciones de frontera del sistema

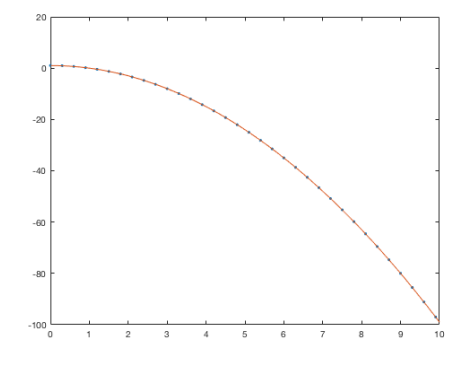

*Figura 8.* Solución aproximada de [4.7](#page-83-0) con R=100

- b. Construir las m ecuaciones del sistema
- 5. Construir la matriz de ecuaciones A y la matriz de términos independientes B
- 6. Resolver el sistema matricial  $A \cdot X = B$  ó  $A \cdot X = 0$  si el sistema es homogéneo
- 7. Salida  $(a_i, b_i, ci, ..., a_n, b_n, cn)$ , que son los coeficientes buscados para que junto con las FBR  $\varphi(t_i - t_j)$  se puedan construir las funciones aproximadas de las distintas variables del sistema
- 8. Parar.

### 4.2.7. Aplicación del método numérico propuesto

Consideramos nuevamente el sistema de ecuaciones

<span id="page-87-0"></span>
$$
\begin{cases}\n\dot{r} = v \\
\dot{\theta} = -\frac{u}{r} \\
\dot{u} = \frac{T}{M}\cos\beta - \frac{uv}{r} \\
\dot{v} = \frac{T}{M}\sin\beta - \frac{\mu}{r^2} + \frac{u^2}{r} \\
\dot{\lambda}_r = -\frac{u}{r^2}\lambda_\theta - \frac{uv}{r^2}\lambda_u - 2\frac{\mu}{r^3}\lambda_v + \frac{u^2}{r^2}\lambda_v \\
\dot{\lambda}_\theta = 0 \\
\dot{\lambda}_u = \frac{1}{r}\lambda_\theta + \frac{v}{r}\lambda_u - 2\frac{u}{r}\lambda_v \\
\dot{\lambda}_v = -\lambda_r + \frac{u}{r}\lambda_u \\
\beta = \tan^{-1}\left(\frac{\lambda_v}{\lambda_u}\right)\n\end{cases}
$$
\n(4.10)

y las condiciones de frontera de [\[29\]](#page-176-0)

#### Tabla 3

*Valores para las condiciones inicial y termial de frontera*

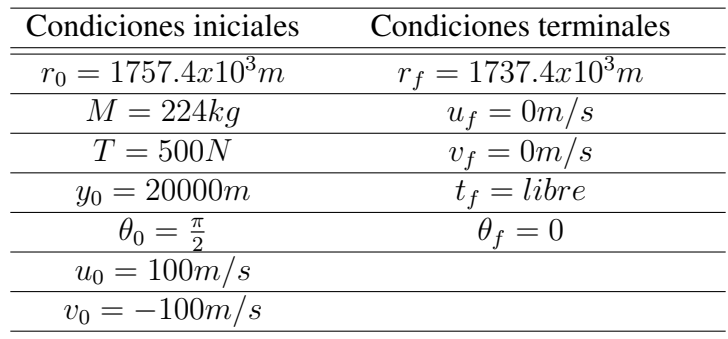

Es importante aclarar que para este método no es necesario conocer las condiciones iniciales y finales de las variables  $\lambda_r$ ,  $\lambda_\theta$ ,  $\lambda_u$  y,  $\lambda_v$ , lo cual representa, para este método, una gran ventaja con respecto a otras técnicas utilizadas para resolver el problema del alunizaje suave de módulos lunares.

Antes de empezar es necesario establecer los siguientes parámetros:

$$
N = \text{número de nodos},
$$
  
\n
$$
h = \frac{t - t_0}{N - 1},
$$
  
\n
$$
t_j = t_0 + (j - 1)h,
$$
  
\n
$$
\hat{t}_i = t_0 + (i - 1)h.
$$

Las funciones de base radial aplicadas al modelo que se pretende solucionar se pueden apreciar a continuación, donde la función de base radial, está representada por  $\varphi(\cdot):\mathbb{R}\to\mathbb{R}.$ 

$$
r_N\left(\hat{t}_i\right) = \sum_{j=1}^N \alpha_j \varphi\left(\hat{t}_i\right)
$$
  
\n
$$
\dot{r}_N\left(\hat{t}_i\right) = \sum_{j=1}^N \alpha_j \dot{\varphi}\left(\hat{t}_i\right)
$$
  
\n
$$
\ddot{r}_N\left(\hat{t}_i\right) = \sum_{j=1}^N \alpha_j \ddot{\varphi}\left(\hat{t}_i\right)
$$
\n(4.11)

$$
\theta_N\left(\hat{t}_i\right) = \sum_{j=1}^N \psi_j \varphi\left(\hat{t}_i\right)
$$
\n
$$
\dot{\theta}_N\left(\hat{t}_i\right) = \sum_{j=1}^N \psi_j \dot{\varphi}\left(\hat{t}_i\right)
$$
\n(4.12)

$$
u\left(\widehat{t_i}\right) = \sum_{j=1}^{N} \gamma_j \varphi\left(\widehat{t_i}\right)
$$
  

$$
\dot{u}\left(\widehat{t_i}\right) = \sum_{j=1}^{N} \gamma_j \dot{\varphi}\left(\widehat{t_i}\right)
$$
 (4.13)

$$
\lambda_r\left(\widehat{t}_i\right) = \sum_{j=1}^N \kappa_j \varphi\left(\widehat{t}_i\right)
$$
\n
$$
\dot{\lambda}_r\left(\widehat{t}_i\right) = \sum_{j=1}^N \kappa_j \dot{\varphi}\left(\widehat{t}_i\right)
$$
\n(4.14)

74

$$
\lambda_{\theta}(\widehat{t_i}) = \sum_{j=1}^{N} \rho_j \varphi(\widehat{t_i})
$$
\n
$$
\dot{\lambda}_{\theta}(\widehat{t_i}) = \sum_{j=1}^{N} \rho_j \dot{\varphi}(\widehat{t_i})
$$
\n(4.15)

$$
\lambda_u(\hat{t}_i) = \sum_{j=1}^N \tau_j \varphi(\hat{t}_i)
$$
  

$$
\dot{\lambda}_u(\hat{t}_i) = \sum_{j=1}^N \tau_j \dot{\varphi}(\hat{t}_i)
$$
\n(4.16)

$$
\lambda_v(\hat{t}_i) = \sum_{j=1}^N \omega_j \varphi(\hat{t}_i)
$$
\n
$$
\dot{\lambda}_v(\hat{t}_i) = \sum_{j=1}^N \omega_j \dot{\varphi}(\hat{t}_i)
$$
\n(4.17)

A continuación, se presenta el desarrollo de las fórmulas para el caso de la función de base radial multicuadrática, en donde, por motivos de implementación de los algoritmos a un lenguaje de programación apropiado, se han modificado ligeramente los coeficientes que acompañan a las funciones de base radial de la siguiente manera:  $\alpha_j = a_j$ ,  $\psi_j = b_j$ ,  $\gamma_j = c_j$ ,  $\kappa_j = d_j$ ,  $\tau_j = g_j$  y  $\omega_j = h_j.$ 

<span id="page-89-0"></span>
$$
r_N\left(\hat{t}_i\right) = \sum_{j=1}^N a_j \sqrt{\left(\hat{t}_i - t_j\right)^2 + {R_j}^2}
$$
  
\n
$$
\dot{r}_N\left(\hat{t}_i\right) = \sum_{j=1}^N \frac{a_j \left(\hat{t}_i - t_j\right)}{\sqrt{\left(\hat{t}_i - t_j\right)^2 + {R_j}^2}} = v
$$
  
\n
$$
\ddot{r}_N\left(\hat{t}_i\right) = \sum_{j=1}^N \frac{a_j {R_j}^2}{\left[\sqrt{\left(\hat{t}_i - t_j\right)^2 + {R_j}^2}\right]^{3/2}} = \dot{v}
$$
\n(4.18)

75

$$
\theta_N\left(\hat{t}_i\right) = \sum_{j=1}^N b_j \sqrt{\left(\hat{t}_i - t_j\right)^2 + R_{\theta j}^2}
$$
\n
$$
\dot{\theta}_N\left(\hat{t}_i\right) = \sum_{j=1}^N \frac{b_j \left(\hat{t}_i - t_j\right)}{\sqrt{\left(\hat{t}_i - t_j\right)^2 + R_{\theta j}^2}}
$$
\n(4.19)

$$
u\left(\hat{t}_{i}\right) = \sum_{j=1}^{N} c_{j} \sqrt{\left(\hat{t}_{i} - t_{j}\right)^{2} + {R_{uj}}^{2}}
$$
\n
$$
\dot{u}\left(\hat{t}_{i}\right) = \sum_{j=1}^{N} \frac{c_{j}\left(\hat{t}_{i} - t_{j}\right)}{\sqrt{\left(\hat{t}_{i} - t_{j}\right)^{2} + {R_{uj}}^{2}}}
$$
\n(4.20)

$$
\lambda_r\left(\hat{t}_i\right) = \sum_{j=1}^N d_j \sqrt{\left(\hat{t}_i - t_j\right)^2 + {R_{\lambda_r}}_j^2}
$$
\n
$$
\dot{\lambda}_r\left(\hat{t}_i\right) = \sum_{j=1}^N \frac{d_j\left(\hat{t}_i - t_j\right)}{\sqrt{\left(\hat{t}_i - t_j\right)^2 + {R_{\lambda_r}}_j^2}}
$$
\n(4.21)

$$
\lambda_{\theta} \left( \hat{t}_i \right) = E
$$
\n
$$
\dot{\lambda}_{\theta} \left( \hat{t}_i \right) = 0
$$
\n(4.22)

 $\lambda_{\theta}$  no requiere de una función aproximada puesto que es una constante que se evidencia por su primera derivada que es cero.

<span id="page-90-0"></span>
$$
\lambda_{u}(\hat{t}_{i}) = \sum_{j=1}^{N} g_{j} \sqrt{(\hat{t}_{i} - t_{j})^{2} + R_{\lambda_{u}j}^{2}}
$$
\n
$$
\dot{\lambda}_{u}(\hat{t}_{i}) = \sum_{j=1}^{N} \frac{g_{j}(\hat{t}_{i} - t_{j})}{\sqrt{(\hat{t}_{i} - t_{j})^{2} + R_{\lambda_{u}j}^{2}}}
$$
\n
$$
\lambda_{v}(\hat{t}_{i}) = \sum_{j=1}^{N} h_{j} \sqrt{(\hat{t}_{i} - t_{j})^{2} + R_{\lambda_{v}j}^{2}}
$$
\n
$$
\dot{\lambda}_{v}(\hat{t}_{i}) = \sum_{j=1}^{N} \frac{h_{j}(\hat{t}_{i} - t_{j})}{\sqrt{(\hat{t}_{i} - t_{j})^{2} + R_{\lambda_{v}j}^{2}}}
$$
\n(4.24)

A partir de lo descrito, se puede replantear las ecuaciones para adaptar las condiciones iniciales,

en el caso de las funciones de base radial, para  $t = 0$ , es decir  $i = 1$ .

 $r_0 = 1757.4 \times 10^3$  (*m*)

$$
1757400 = \sum_{j=1}^{N} a_j \sqrt{(0 - t_j)^2 + R^2}
$$
  

$$
1757400 = a_1 \sqrt{t_1^2 + R^2} + a_2 \sqrt{t_2^2 + R^2} + \dots + a_N \sqrt{t_N^2 + R^2}
$$

$$
v_0 = -100; (m/s)
$$

$$
-100 = \sum_{j=1}^{N} \frac{a_j(0-t_j)}{\sqrt{(0-t_j)^2 + R^2}}
$$

$$
-100 = -\frac{a_1t_1}{\sqrt{t_1^2 + R^2}} - \frac{a_2t_2}{\sqrt{t_2^2 + R^2}} - \dots - \frac{a_Nt_N}{\sqrt{t_N^2 + R^2}}
$$

$$
\bullet \ \theta_0 = \frac{\pi}{2}
$$

$$
\frac{\pi}{2} = \sum_{j=1}^{N} b_j \sqrt{(0 - t_j)^2 + R_{\theta}^2}
$$
\n
$$
\frac{\pi}{2} = b_1 \sqrt{t_1^2 + R_{\theta}^2} + b_2 \sqrt{t_2^2 + R_{\theta}^2} + \dots + b_N \sqrt{t_N^2 + R_{\theta}^2}
$$

$$
u_0 = 100
$$

$$
100 = \sum_{j=1}^{N} c_j \sqrt{(0 - t_j)^2 + {R_u}^2}
$$
  

$$
100 = c_1 \sqrt{{t_1}^2 + {R_u}^2} + c_2 \sqrt{{t_2}^2 + {R_u}^2} + \dots + c_N \sqrt{{t_N}^2 + {R_u}^2}
$$

Ahora, se debe considerar las condiciones finales para el caso de las funciones de base radial, cuando  $t = t_f = t_N$  e  $i = N$ , tomando en consideración que  $t_f$  puede ser libre.

$$
r(t_N) = 1737.4 \times 10^3 \ (m)
$$

$$
1737400 = \sum_{j=1}^{N} a_j \sqrt{(t_N - t_j)^2 + R^2}
$$
  

$$
1737400 = a_1 \sqrt{(t_N - t_1)^2 + R^2} + a_2 \sqrt{(t_N - t_2)^2 + R^2} + \dots + a_N R
$$

 $u(t_N) = 0$ 

$$
0 = \sum_{j=1}^{N} c_j \sqrt{(t_N - t_j)^2 + R_u^2}
$$
  

$$
0 = c_1 \sqrt{(t_N - t_1)^2 + R_u^2} + c_2 \sqrt{(t_N - t_2)^2 + R_u^2} + \dots + c_N R_u
$$

 $\dot{\theta}(t_N) = 0$ 

$$
0 = \sum_{j=1}^{N} \frac{b_j (\hat{t}_i - t_j)}{\sqrt{(\hat{t}_i - t_j)^2 + R_{\theta_j}^2}}
$$
  
\n
$$
0 = \frac{b_1 (\hat{t}_N - t_1)}{\sqrt{(\hat{t}_N - t_1)^2 + R_{\theta_j}^2}} + \frac{b_2 (\hat{t}_N - t_2)}{\sqrt{(\hat{t}_N - t_2)^2 + R_{\theta_j}^2}} + \dots + 0
$$

Consecuentemente, se realiza el reemplazo de las funciones aproximadas obtenidas en [\(4.18\)](#page-89-0)−[\(4.24\)](#page-90-0), para el sistema de ecuaciones [\(4.10\)](#page-87-0). Se deberá tomar en consideración que para ciertas iteraciones se toma en cuenta  $i = 2, ..., N - 1$  y en otras ocasiones  $i = 1, ..., N$ , lo cual se especificará adecuadamente en cada ecuación resultante.

A partir de [\(4.10\)](#page-87-0), se tiene que  $\dot{\theta} = -\frac{u}{v}$  $\frac{u}{r}$ , se puede expresar como  $\dot{\theta}r + u = 0$ . Por tanto, para  $i = 2, \ldots, N - 1$ , se observa que

$$
\left(\sum_{j=1}^{N} \frac{b_j(\hat{t}_i - t_j)}{\sqrt{(\hat{t}_i - t_j)^2 + R_{\theta j}^2}}\right) \left(\sum_{j=1}^{N} a_j \sqrt{(\hat{t}_i - t_j)^2 + R_{j}^2}\right) + \sum_{j=1}^{N} c_j \sqrt{(\hat{t}_i - t_j)^2 + R_{uj}^2} = 0.
$$

Nuevamente, de [\(4.10\)](#page-87-0) se observa que  $\dot{u} = -\frac{uv}{v}$ r  $+$ T  $\frac{1}{M}$  cos( $\beta$ ) puede ser expresado como  $\dot{u}r + uv - \frac{T}{l}$  $\frac{1}{M}r\cos(\beta) = 0$ . Lo cual indica que, para  $i = 2, ..., N - 1$ , se tiene que

$$
\left(\sum_{j=1}^{N} \frac{c_j(\hat{t}_i - t_j)}{\sqrt{(\hat{t}_i - t_j)^2 + R_{uj}^2}}\right) \left(\sum_{j=1}^{N} a_j \sqrt{(\hat{t}_i - t_j)^2 + R_j^2}\right) + \left(\sum_{j=1}^{N} c_j \sqrt{(\hat{t}_i - t_j)^2 + R_{uj}^2}\right) \left(\sum_{j=1}^{N} \frac{a_j(\hat{t}_i - t_j)}{\sqrt{(\hat{t}_i - t_j)^2 + R_j^2}}\right) - \frac{T}{M} \left(\sum_{j=1}^{N} a_j \sqrt{(\hat{t}_i - t_j)^2 + R_j^2}\right) \cos(\beta_i) = 0
$$

Asimismo, de  $(4.10)$  en vista de que  $\dot{v} =$  $u^2$ r  $-\frac{\mu}{\sigma}$  $\frac{r}{r^2}$  + T  $\frac{1}{M}\sin(\beta)$  es posible afirmar que  $\dot{v}r^2 - u^2 + \mu - \frac{T}{l}$ M  $r^2 \sin(\beta) = 0$ . Luego, para  $i = 2, \dots, N - 1$ , se observa que

$$
\left(\sum_{j=1}^{N} \frac{a_j R_j^{2}}{\left[\sqrt{(\hat{t}_i - t_j)^2 + R_j^{2}}\right]^{3/2}}\right) \left(\sum_{j=1}^{N} a_j \sqrt{(\hat{t}_i - t_j)^2 + R_j^{2}}\right)^{2}
$$

$$
-\left(\sum_{j=1}^{N} c_j \sqrt{(\hat{t}_i - t_j)^2 + R_{uj}^{2}}\right)^{2} \left(\sum_{j=1}^{N} a_j \sqrt{(\hat{t}_i - t_j)^2 + R_j^{2}}\right)^{2}
$$

$$
+\mu - \frac{T}{M} \left(\sum_{j=1}^{N} a_j \sqrt{(\hat{t}_i - t_j)^2 + R_j^{2}}\right)^{2} \sin(\beta_i) = 0
$$

Ahora, de [\(4.10\)](#page-87-0) se observa que  $\dot{\lambda}_r = -\frac{u}{r^2}$  $\frac{u}{r^2}\lambda_\theta - \frac{uv}{r^2}$  $rac{uv}{r^2}\lambda_u +$  $u^2$  $\frac{u^2}{r^2}\lambda_v-2\frac{\mu}{r^3}$  $\frac{r}{r^3}\lambda_v$ . Por tanto,

$$
\dot{\lambda}_r r^3 + u r \lambda_\theta + u v r \lambda_u - u^2 r \lambda_v - 2\mu \lambda_v.
$$
 Así, para  $i = 1, ..., N$ , se ve que

$$
\left(\sum_{j=1}^{N} \frac{d_j(\hat{t}_i - t_j)}{\sqrt{(\hat{t}_i - t_j)^2 + R_{\lambda_j j}^2}}\right) \left(\sum_{j=1}^{N} a_j \sqrt{(\hat{t}_i - t_j)^2 + R_j^2}\right)^3
$$
\n
$$
+ \left(\sum_{j=1}^{N} c_j \sqrt{(\hat{t}_i - t_j)^2 + R_{u_j}^2}\right) \left(\sum_{j=1}^{N} a_j \sqrt{(\hat{t}_i - t_j)^2 + R_j^2}\right) E
$$
\n
$$
+ \left(\sum_{j=1}^{N} c_j \sqrt{(\hat{t}_i - t_j)^2 + R_{u_j}^2}\right) \left(\sum_{j=1}^{N} \frac{a_j(\hat{t}_i - t_j)}{\sqrt{(\hat{t}_i - t_j)^2 + R_j^2}}\right)
$$
\n
$$
\left(\sum_{j=1}^{N} a_j \sqrt{(\hat{t}_i - t_j)^2 + R_j^2}\right) \left(\sum_{j=1}^{N} g_j \sqrt{(\hat{t}_i - t_j)^2 + R_{\lambda_{u_j j}^2}}\right)
$$
\n
$$
- \left(\sum_{j=1}^{N} c_j \sqrt{(\hat{t}_i - t_j)^2 + R_{u_j}^2}\right)^2 \left(\sum_{j=1}^{N} a_j \sqrt{(\hat{t}_i - t_j)^2 + R_j^2}\right) \left(\sum_{j=1}^{N} h_j \sqrt{(\hat{t}_i - t_j)^2 + R_{\lambda_{v_j j}^2}}\right)
$$
\n
$$
+ 2\mu \left(\sum_{j=1}^{N} h_j \sqrt{(\hat{t}_i - t_j)^2 + R_{\lambda_{v_j j}^2}}\right) = 0
$$

Para el caso de  $\dot{\lambda}_u$ , de [\(4.10\)](#page-87-0), se puede ver que  $\dot{\lambda}_u =$ 1  $\frac{1}{r}\lambda_{\theta} +$  $\overline{v}$  $rac{v}{r} \lambda_u - \frac{2u}{r}$  $\frac{du}{dr} \lambda_v$ . De donde,  $\dot{\lambda}_u r$  –  $\lambda_{\theta} - v \lambda_{u} + 2u\lambda_{v} = 0$ . Por consiguiente, para  $i = 1, ..., N$ , se logra determinar que

$$
\left(\sum_{j=1}^{N} g_j \sqrt{(\hat{t}_i - t_j)^2 + R_{\lambda_{u}j}^2}\right) \left(\sum_{j=1}^{N} a_j \sqrt{(\hat{t}_i - t_j)^2 + R_j^2}\right) \n- E - \left(\sum_{j=1}^{N} \frac{a_j (\hat{t}_i - t_j)}{\sqrt{(\hat{t}_i - t_j)^2 + R_j^2}}\right) \left(\sum_{j=1}^{N} g_j \sqrt{(\hat{t}_i - t_j)^2 + R_{\lambda_{u}j}^2}\right) \n+ 2 \left(\sum_{j=1}^{N} c_j \sqrt{(\hat{t}_i - t_j)^2 + R_{u}j^2}\right) \left(\sum_{j=1}^{N} h_j \sqrt{(\hat{t}_i - t_j)^2 + R_{\lambda_{u}j}^2}\right) = 0
$$

De manera similar, para  $\dot{\lambda}_u$ , de [\(4.10\)](#page-87-0), se ve que  $\dot{\lambda}_v = -\lambda_r + \frac{u}{v}$  $\frac{a}{r} \lambda_u$ . Luego,  $\dot{\lambda}_v r + \lambda_r r - u \lambda_u = 0$ . Por tanto, para  $i = 1, ..., N$ , se tiene que

$$
\left(\sum_{j=1}^{N} \frac{h_j(\hat{t}_i - t_j)}{\sqrt{(\hat{t}_i - t_j)^2 + R_{\lambda_{vj}}^2}}\right) \left(\sum_{j=1}^{N} a_j \sqrt{(\hat{t}_i - t_j)^2 + R_j^2}\right) + \left(\sum_{j=1}^{N} d_j \sqrt{(\hat{t}_i - t_j)^2 + R_{\lambda_{vj}}^2}\right) \left(\sum_{j=1}^{N} a_j \sqrt{(\hat{t}_i - t_j)^2 + R_j^2}\right) - \left(\sum_{j=1}^{N} c_j \sqrt{(\hat{t}_i - t_j)^2 + R_{uj}^2}\right) \left(\sum_{j=1}^{N} g_j \sqrt{(\hat{t}_i - t_j)^2 + R_{\lambda_{uj}}^2}\right) = 0
$$

Finalmente, de [\(4.10\)](#page-87-0), se tiene que  $\beta = \tan^{-1} \left( \frac{\lambda_v}{\lambda_v} \right)$  $\lambda_u$  $\setminus$ . Luego,  $\lambda_u \tan(\beta) - \lambda_v = 0$ . Por tanto, para  $i = 1, \ldots, N$ , observa que

$$
\left(\sum_{j=1}^N g_j \sqrt{\left(\widehat{t}_i - t_j\right)^2 + R_{\lambda_{u}j}^2}\right) \tan(\beta_i) - \left(\sum_{j=1}^N h_j \sqrt{\left(\widehat{t}_i - t_j\right)^2 + R_{\lambda_{v}j}^2}\right) = 0.
$$

Una vez conformadas de forma matricial las ecuaciones en base a las condiciones de frontera y las ecuaciones que conforman el sistema [4.10,](#page-87-0) se debe resolver el sistema resultante con el método de Newton para sistemas no lineales.

Adicionalmente se debe recalcar que los valores  $R_j$  que son diferentes en cada instante i, son valores supuestos en cada iteración, es decir son estimados de manera arbitraria sin ningún criterio y resultaría muy complicado adivinar todos ellos, pues para los  $n$  intervalos en que se divide el tiempo, hacen falta  $7n$  valores diferentes de R. Es así que se trabajará con 6 valores de R, un valor diferente para cada función. Por otro lado la función  $\beta$  no tiene la estructura de una FBR, pues existen sólo n valores que se deben calcular, es decir un valor por cada instante de tiempo i.

# 4.3. Simulación del Problema de Alunizaje

#### 4.3.1. Simulaciones realizadas con el método de Runge-Kutta

#### 4.3.2. Experimentación 1

Con el programa [6.1](#page-146-0) se realiza un primer experimentación con los datos mostrados en [4.3](#page-74-1) tomados de [\[29\]](#page-176-0). En este primer intento el algoritmo no considera las condiciones finales del problema pero si se considera un tiempo total de descenso de 500s y una discretización de 12 intervalos de tiempo, además de una masa de 224kg para el módulo lunar y 500N para el empuje generado por el propulsor. Con estos valores se obtiene una matriz donde cada fila representa a cada variable incógnita y las columnas representan los intervalos en que se partió el tiempo. La matriz de resultados es la siguiente:

 $\gg$  [sol]=solucion\_alunizaje (500,12)  $s \circ 1 =$ 

```
Columns 1 through 8
```
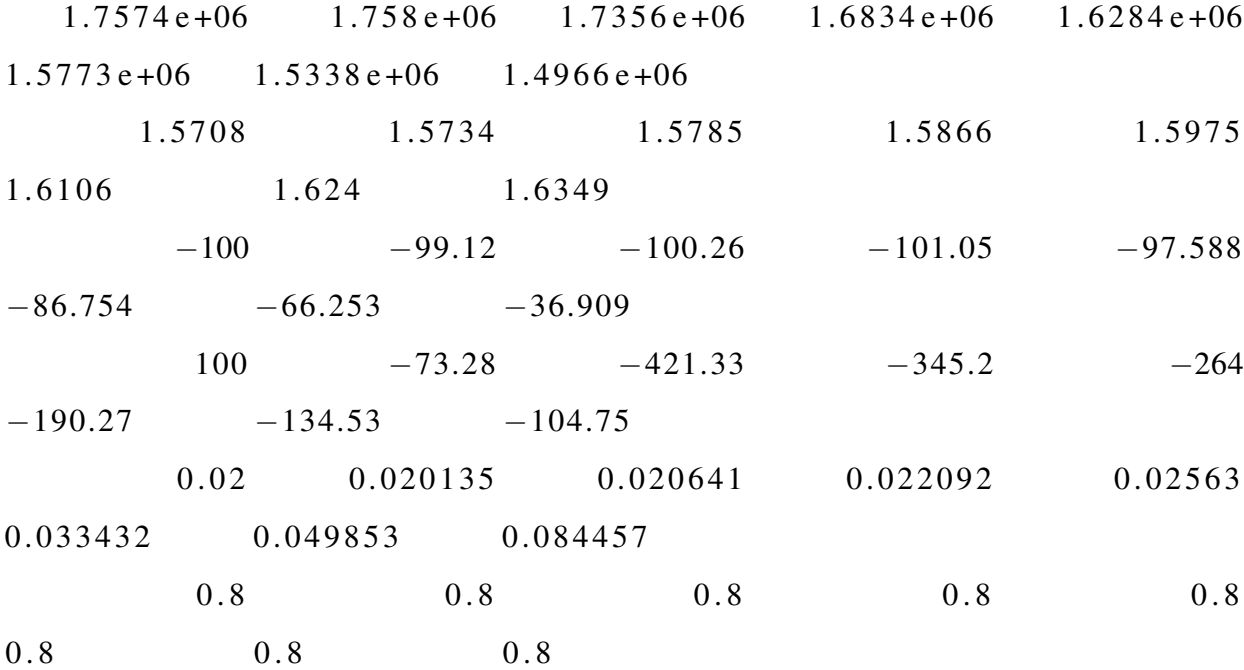

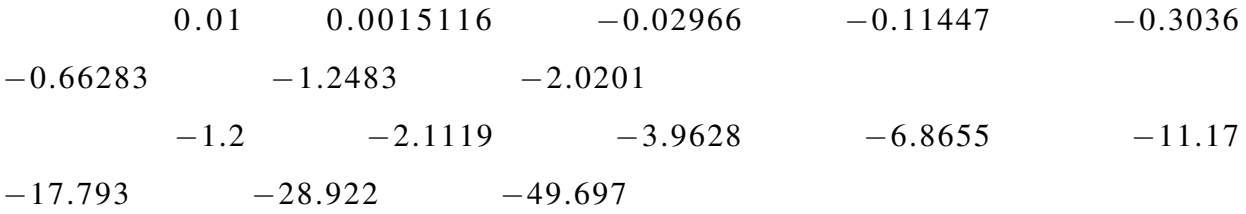

Columns 9 through 12

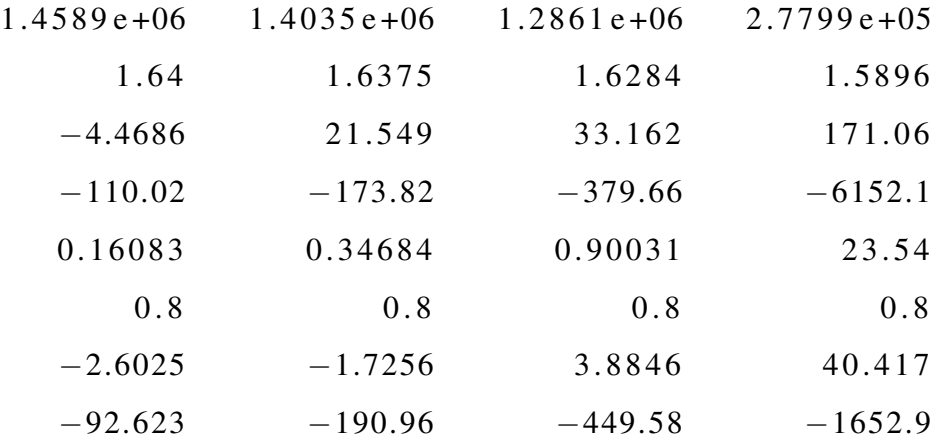

La primera fila son los valores en cada instante de la distacia radial, y como se ve en el último instante el valor de esta variable es de 277990 m el mismo que es muy inferior al radio de la superficie lunar, lo cual indica el impacto inevitable de la nave.

## 4.3.3. Experimentación 2

Con el mismo programa [6.1](#page-146-0) del primer intento se realiza un segundo experimentación con los datos tomados de [?]. Las condiciones de frontera mencionadas son:

82

$$
r_0 = 1752100 (m),
$$
  
\n
$$
v_0 = 0 (m/s),
$$
  
\n
$$
\theta_0 = 1.85362(rad),
$$
  
\n
$$
u_0 = 1673 (m/s),
$$
  
\n
$$
\lambda_{r_0} = 2,
$$
  
\n
$$
\lambda_{\theta_0} = 1.9,
$$
  
\n
$$
\lambda_{u_0} = 2,
$$
  
\n
$$
\lambda_{u_0} = -0.3
$$
  
\n
$$
r_f = 1737000 (m),
$$
  
\n
$$
t_f = 660 (s),
$$
  
\n
$$
u(t_f) = 0 (m/s),
$$
  
\n
$$
v(t_f) = 0 (m/s).
$$
  
\n
$$
\theta_f = \frac{\pi}{2} (rad)
$$

Además los valores de masa de la sonda lunar, con  $M = 16430 kg$ , y, la fuerza de empuje del propulsor con  $T = 56317 N$ . La matriz de resultados obtenidos se muestran a continuación:

 $\gg$  [sol]=solucion\_alunizaje (500,12)

$$
s \circ l =
$$

Columns 1 through 8

 $1.7521e+06$   $1.7517e+06$   $1.7374e+06$   $1.6698e+06$   $1.5059e+06$  $1.2559e+06$   $1.2349e+06$   $1.9791e+06$ 1.8536 1.8082 1.7123 1.558 1.3061  $0.83122 -0.051767 -0.85895$ 1673 1827.5 1863.8 2010.6 2421 3 3 2 8 . 6 4 1 3 8 3 4 0 8 . 2 0 −16.193 −296.3 −689.61 −1080.6

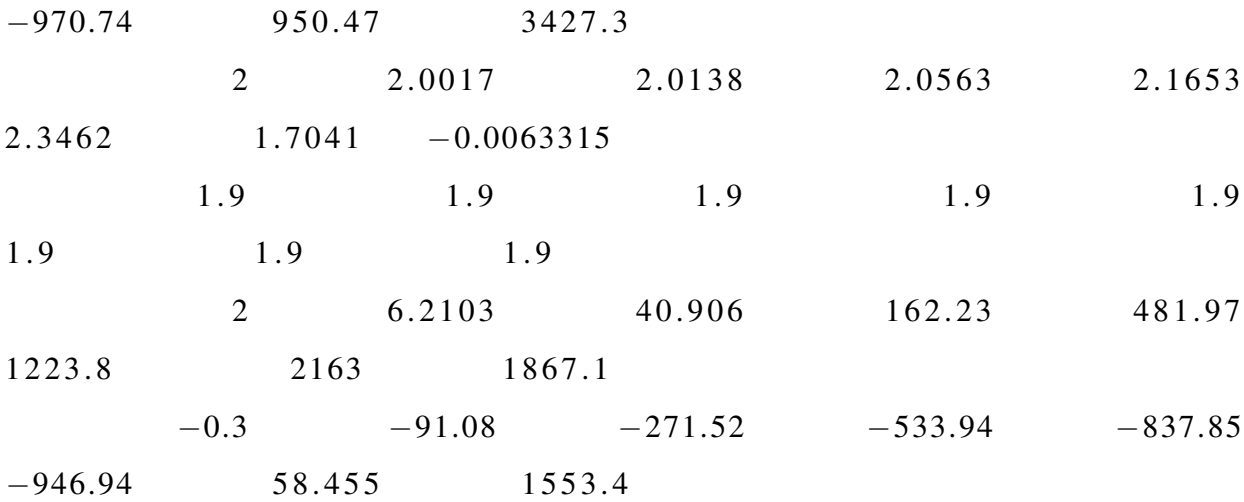

Columns 9 through 12

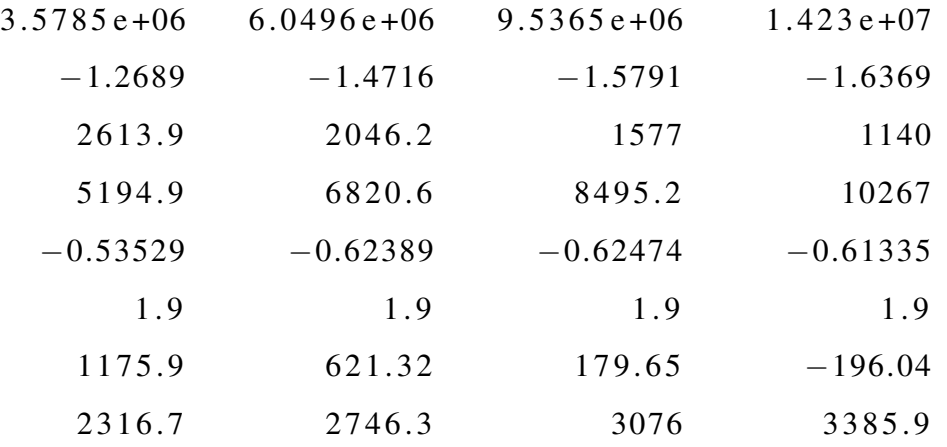

En este caso la distancia radial final es de  $14230000(m)$ . Lo cual indica que la sonda se aleja más de la superficie lunar

### 4.3.4. Experimentación 3

Dado que en las experimentaciones anteriores no se obtienen valores coherentes para el valor de la distancia radial, se realiza un nuevo experimentación en el cual se considera que el tiempo final es libre, como se observa en [4.4.](#page-74-0) Se usa entonces el programa ?? donde se diseñó un bucle "while" que recurre al algoritmo [6.1](#page-146-0) para ir aumentando progresivamente el tiempo en  $0.5(s)$  hasta conseguir la distancia radial correcta de la superficie lineal.

El algoritmo comienza con un tiempo de 20 (s) y con los mismos datos del Experimentación 1. Los resultados se muestran a continuación:

 $\gg$  [sol]=solucion\_alunizaje\_2(20,12)

 $t =$ 

3 6 . 5

 $s \circ 1 =$ 

```
Columns 1 through 8
```
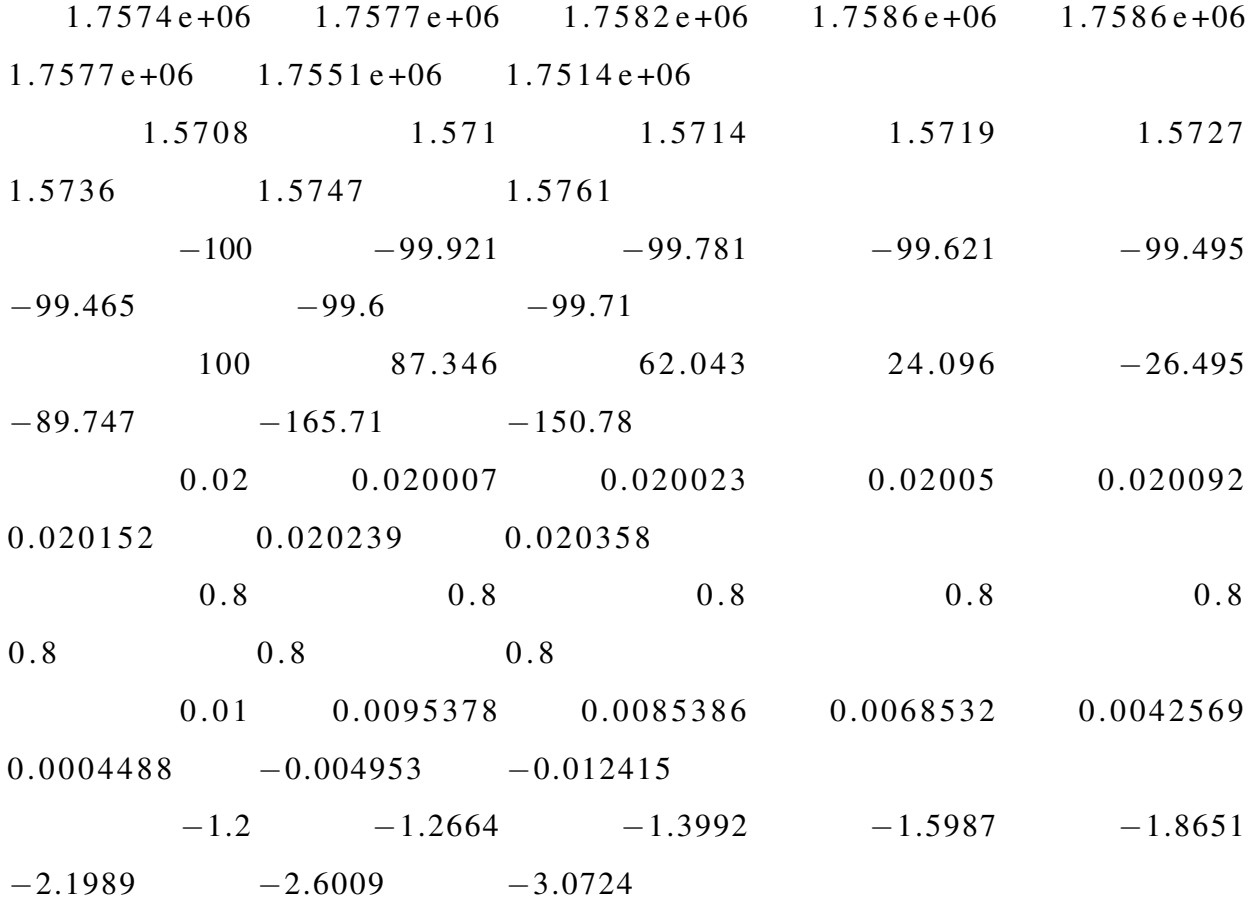

# Columns 9 through 12

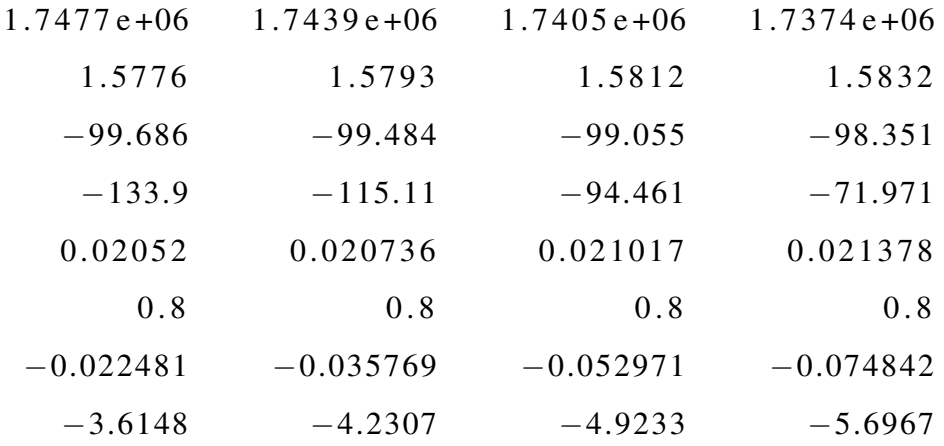

Con este algoritmo se alcanza un tiempo total de 36.5 (s) para llegar a la superficie lunar correcta, sin embargo la velocidad radial y tangencial no se anulan, tal como se puede ver en la última columna de las filas 3 y 4 respectivamente.

A continuación se muestran las gráficas obtenidas de los resultados:

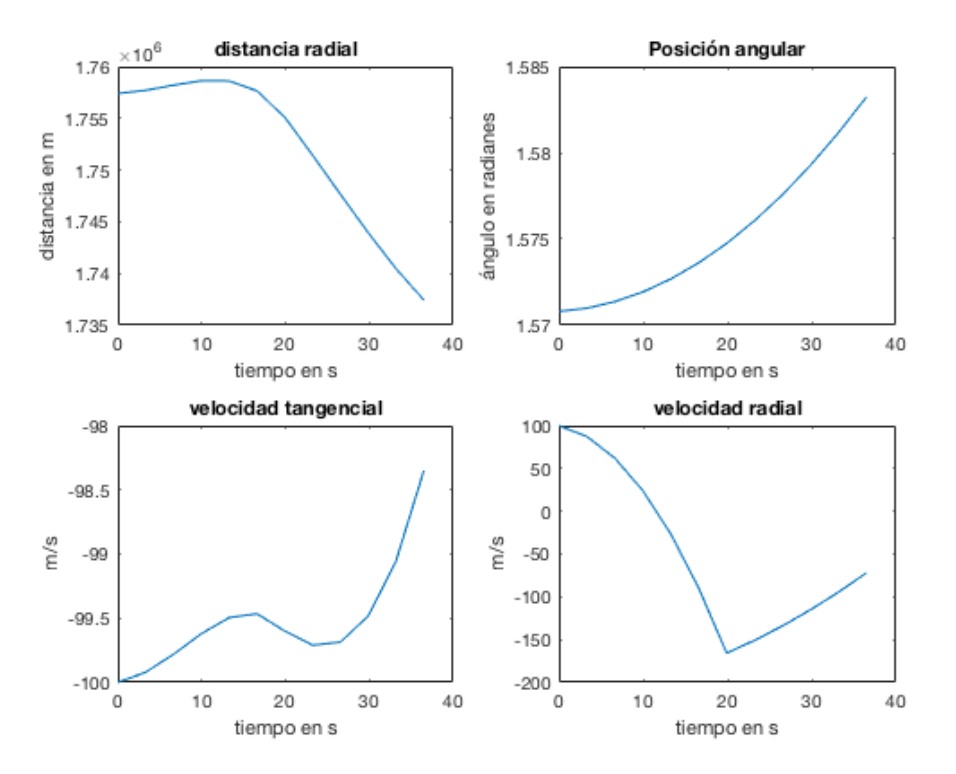

*Figura 9.* Resultados obtenidos con la Experimentación 3

# 4.3.5. Experimentación 4

Aquí se ensaya con la misma idea que el anterior experimentación, pero usando los datos de [?] que se muestran también en el Experimentación 2. El algoritmo ?? comienza con un tiempo de 10 (s) y con los mismos datos del Experimentación 2. Los resultados se muestran a continuación:

 $t =$ 

16

 $s \circ l =$ 

Columns 1 through 8

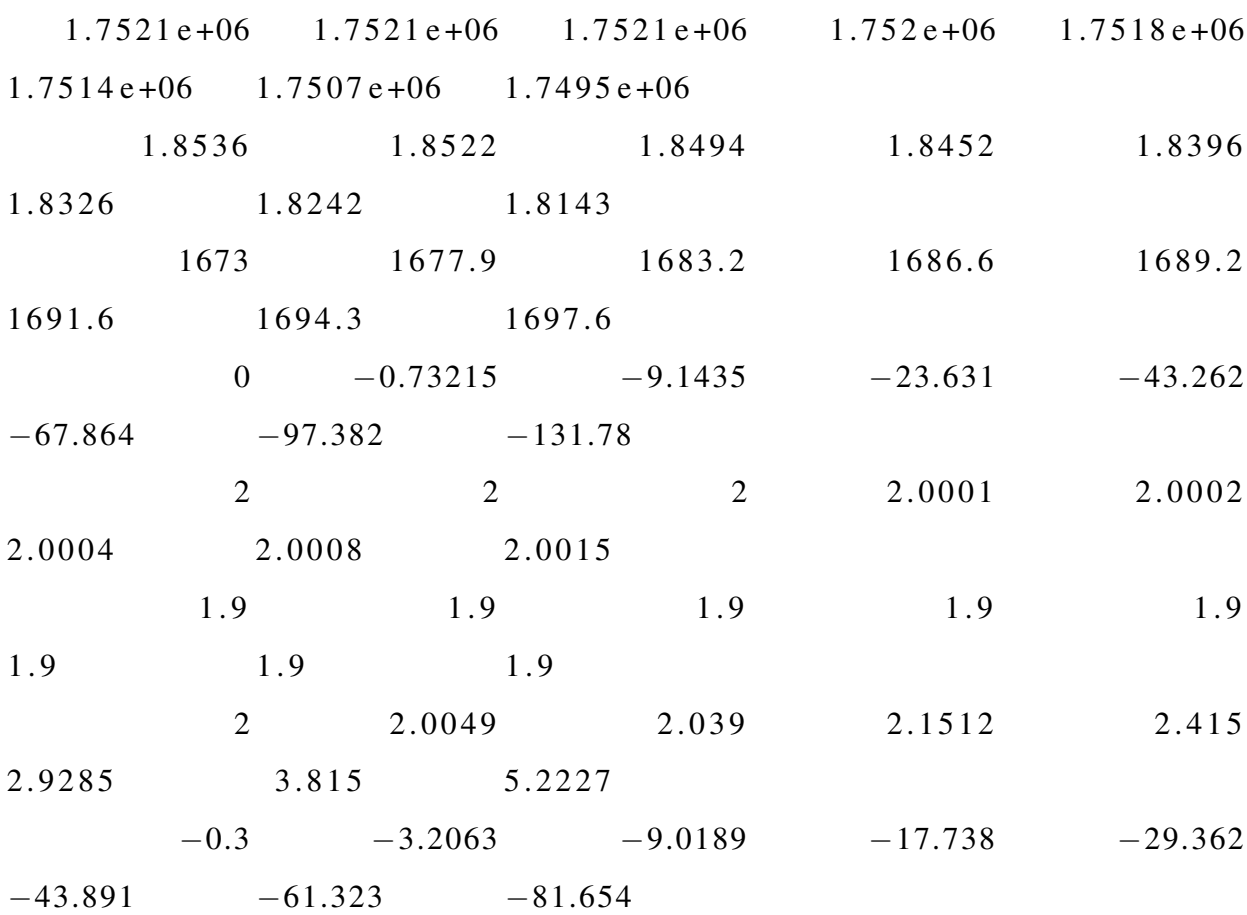

Columns 9 through 12

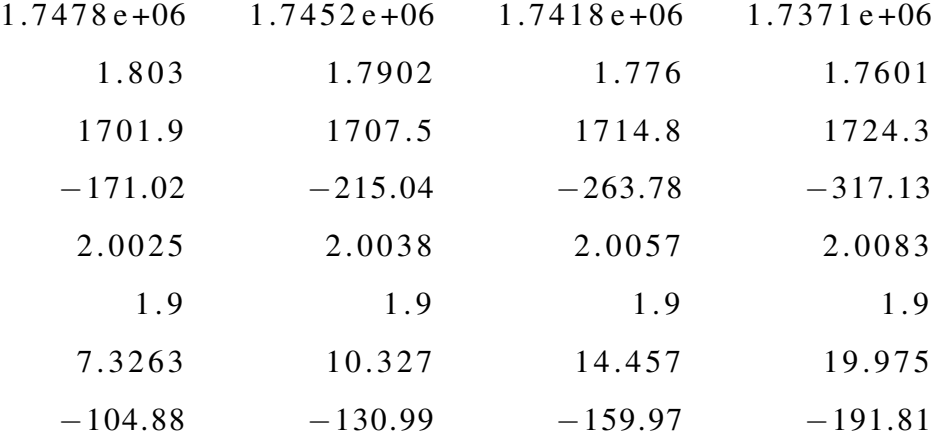

Como se puede ver en la última columna el valor de la distancia radial es muy similar al valor del radio de la superficie lunar, sin embargo las componentes de velocidad no lo son.

88

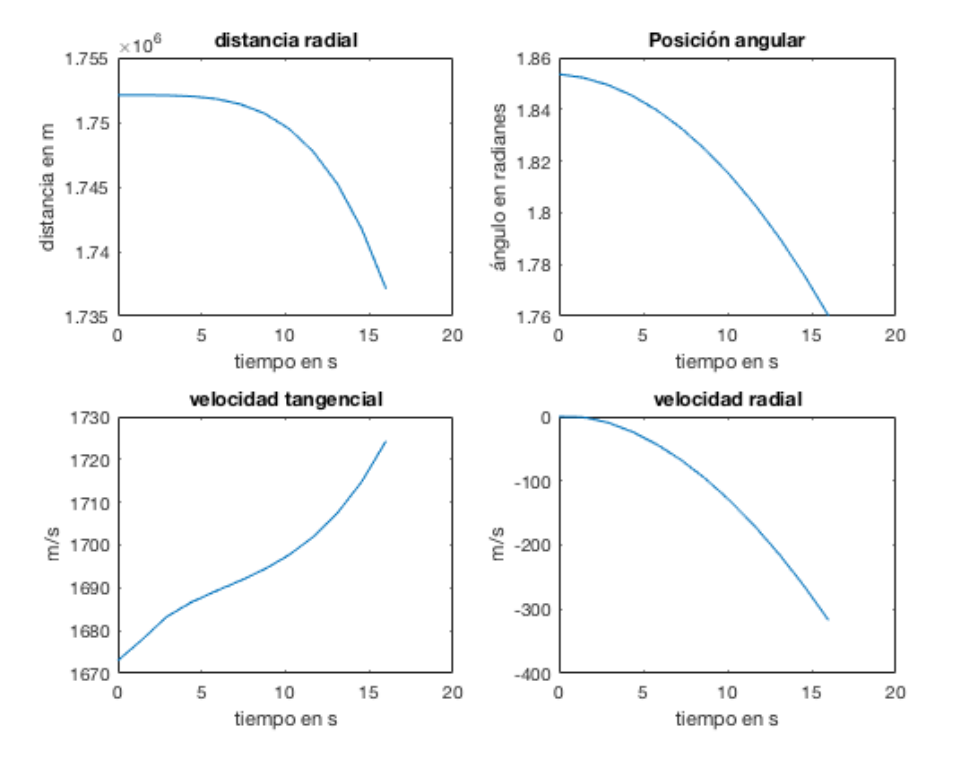

A continuación se muestran las gráficas obtenidas de los resultados:

*Figura 10.* Resultados obtenidos con la Experimentación 4

# 4.4. Simulaciones realizadas con el método sin mallado

#### 4.4.1. Experimentación 5: con la función multicuadrática

Se realiza un programa usando la FBR multicuadrática (Programa [6.5\)](#page-153-0), usando los datos mostrados en [4.3](#page-74-1) tomados de [\[29\]](#page-176-0), también se considera un tiempo total de descenso de 500 (s) y una discretización de 6 intervalos de tiempo, además de una masa de 224 (kg) para el módulo lunar y  $500 (N)$  para el empuje generado por el propulsor.

Con este programa las iteraciones no convergen a una solución, formándose matrices singulares. Para solventar este inconveniente se analizó las posibles razones, y se concluyó que el sistema de ecuaciones formado era linealmente dependiente, por lo que fue necesario identificar la o las ecuaciones que provocaban este defecto. Se descubrió que dicha ecuación era la que formaba la condición final de  $v(t) = 0$ , por lo que ésta fue descartada del programa, además se discretizó

el tiempo en puntos diferentes para cada variable y disminuir así el riesgo de obtener nuevamente matrices singulares.

Arreglar este inconveniente permite enfocarse en buscar la solución aproximada que se basa en realizar iteraciones con valores de  $R$  estimados, que de hecho son arbitrarios, pues como se vió en el ejemplo de la sección 4.2.2 el valor de  $R$  se pudo encontrar gracias a que contabamos con la solución exacta y mediante la gráfica pudimos llegar al valor de R que mejor se ajuste. Es así que se intento con diversos valores para  $R$ ,  $R_1$ ,  $R_2$ ,  $R_3$ ,  $R_5$ ,  $R_6$  y el programa siempre arrojaba el siguiente resultado:

```
\gg [s]=sol_sin_mallado (0,500,6)
Numero maximo de iteraciones excedido
Output argument "s" (and maybe others) not assigned during call to "sol_sin_
```
Lo cual nos indica que la solución no converge debido a que los valores de  $R$  no son los adecuados, o bien, que son errados los valores estimados de la solución, con los que inicia el método de Newton para resolver el sistema no lineal resultante.

Observación 4.4.1. *En vista de esta nueva dificultad presentada se decide buscar apoyo de otro programa que permita guiar la búsqueda correcta de los valores de ajuste* R*, este programa es GeoGebra. En este programa se realiza la gráfica de una recta que une la distancia radial inicial y final que son* 1757, 4x10<sup>3</sup> m *y* 1737, 4x10<sup>3</sup> m*, respectivamente. Adicionalmente se grafica una función con la estructura de la FBR que represente a la función incógnita de la distancia radial buscada. Luego en GeoGebra manipulamos los valores de* R *buscando ajustar la curva de la función aproximada con la recta de referencia, tal como se observa en la siguiente imagen:*

Con este apoyo, fue posible encontrar al menos el valor  $R_r$  (de la distancia radial) que permitió a las iteraciones converger a una solución, fue necesario también cambiar el valor del empuje del propulsor de  $500 (N)$  a  $739.2 (N)$ , los resultados obtenidos son los siguientes:

 $\gg$  [s]=sol\_sin\_mallado (0,500,6)

 $iteraciones =$ 

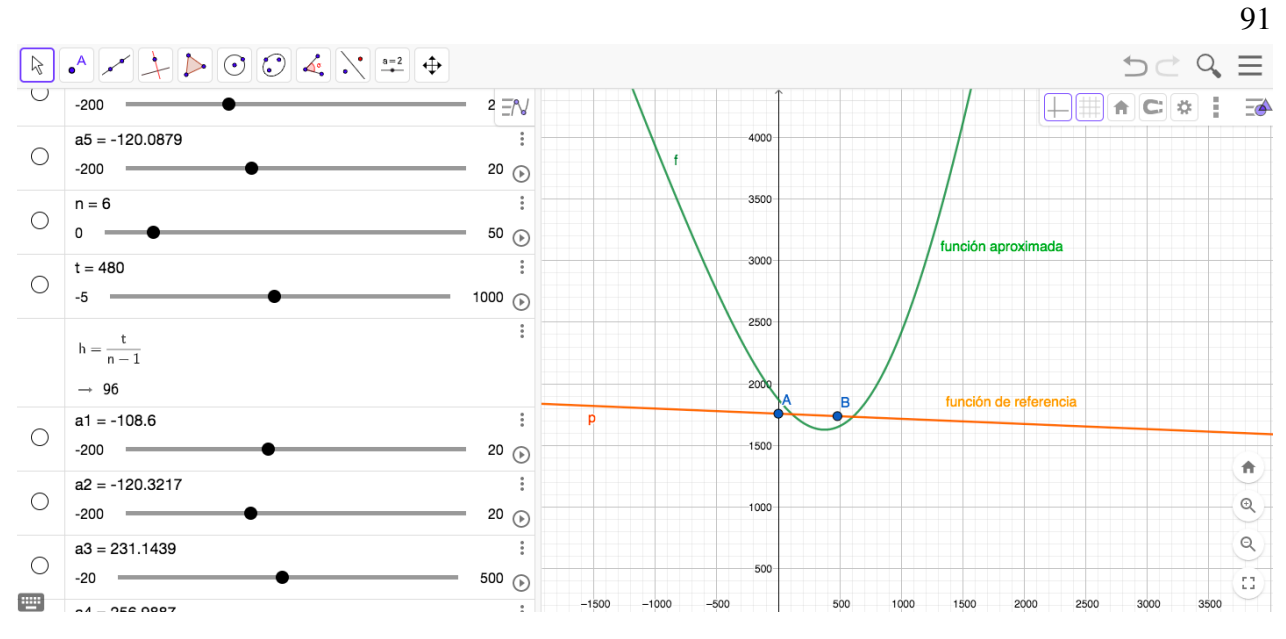

*Figura 11.* Ajuste de la solución en GeoGebra

30

 $tiempo_ejectucion =$ 

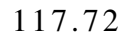

 $s =$ 

1 8 3 9 3 4. 9 4 4 4 8 3 3 2 1 0 7 9 7 2 0 8 1 8 7 5 2 1 5 9 1 7 7 5 5 7. 1 0 7 4 0 4 3 8 1 8 5 1 7 2 1 4 0 4 9 3 3 5 4 6 8 7 −370344.7434476485196973862885844 −360680.46014616128453243520585414 1 8 5 0 8 0. 3 8 5 4 6 0 1 8 9 0 5 7 0 9 1 7 7 6 6 1 6 5 6 6 4 5 1 8 1 0 7 1. 4 8 8 7 3 5 9 3 0 0 1 8 1 4 5 7 0 9 5 9 4 2 6 2 5 4 −0.00010401752765734569609535074587865 −0.0027553641227234848717421169637119

−5.0572609558592359461660442129833
4 7. 8 3 9 7 6 5 5 0 1 4 8 1 0 0 4 3 5 2 9 1 8 4 7 9 6 1 7 4 8 2 9. 0 5 0 6 7 5 7 5 7 2 4 5 6 4 8 0 5 9 5 1 4 3 9 1 4 5 7 8 8 2 3 5. 5 6 5 3 1 3 6 2 6 7 4 0 9 1 0 8 5 7 6 7 3 6 7 5 2 0 0 6 1 2 6 1. 7 5 9 7 2 5 0 0 4 6 5 2 8 7 7 3 5 0 8 9 5 8 0 4 4 4 1 7 9 2 6 9. 5 6 2 4 7 5 8 7 0 2 8 8 7 1 7 4 3 4 4 9 6 1 5 1 5 8 5 1 7

#### 4.4.2. Experimentación 6: con la función Gaussiana y Multicuadrática inversa

Se realiza un programa tanto para la FBR Gaussiana como para la Multicudrática Inversa, con el objetivo de encontrar una mejor solución que en la experimentación anterior, sin embargo con estas funciones no fue posible ajustar, ni con la ayuda de Geogebra, un valor de R que permita encontrar alguna solución. Trabajar con estas funciones fue más difícil en relación a la función Multicudrática.

#### 4.4.3. Experimentación 7: con la función TPS

En este caso la función a utilizar presenta una ventaja frente a las demás FBR, pues en su estructura no necesita de un valor de ajuste  $R$ , pues el ajuste se realiza de forma automática por la función dependiendo de los valores de la función a interpolar. Para mostrar esta ventaja se realizó un algoritmo, con la función TPS, para resolver el problema representado por 4.12 en la sección 4.2.2.1, cuyo programa sólo cambia en la forma de la función que era multicuadrática (Programa Nø4). El resultado obtenido mediante una sola iteración se puede ver en la siguiente gráfica (la curva punteada es la aproximación):

La versatilidad de esta función se proyectaba como una acertada elección en la búsqueda de una solución óptima para el problema de esta tesis. Sin embargo también presenta desventajas y es que para valores iniciales en cero, la función no existe, pues es bien sabido que el  $\log_a 0$  no existe para ninguna base a, lo cual trae problemas en la programación. Y aunque en la programación se solucionó el inconveniente, la función TPS no se ajustó a las condiciones dadas y no se halló tampoco una solución.

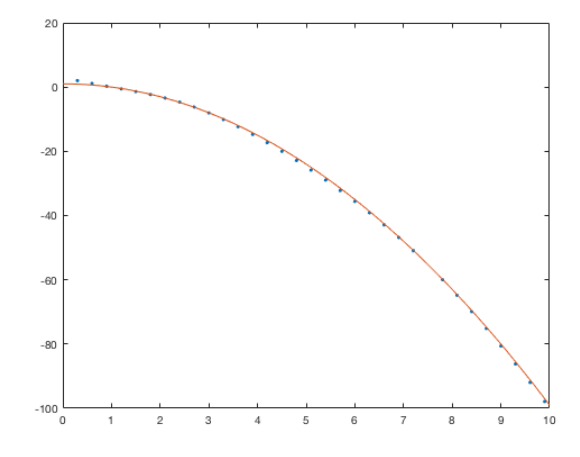

**Figura 12.** Solución aproximada para  $y' = 2x$  con TPS

#### 4.4.4. Experimentación 8: con la función multicudrática Parte II

Dado que la única FBR que arrojó resultados fue la multicadrática, se realiza nuevos intentos para encontrar una solución al problema del alunizaje. Con la ayuda de GeoGebra se intentará buscar la solución, variando los valores de R en al menos la función de distancia radial, donde cada valor tomará la forma  $R(j) = m \cdot j + b$  como se explica en [?].

#### Experimentación 8.1

Después de varias experimentaciones y combinando los datos de [4.3](#page-74-0) y [4.25](#page-98-0) se obtuvo:

$$
\begin{cases}\nr_0 = 1757400(m), \\
v_0 = -117(m/s), \\
\theta_0 = \frac{\pi}{2}(rad), \\
u_0 = 1673(m/s), \\
r_f = 1737400(m), \\
t_f = 480(s), \\
u(t_f) = 0(m/s), \\
v(t_f) = 0(m/s), \\
\theta_f = libre\n\end{cases}
$$
\n(4.26)

y con los valores de ajuste:  $R = 0.94685 \cdot i + 2171.21$ ,  $R_{\theta} = 0.01$ ,  $R_u = 10000$ ,  $R_{\lambda r} =$  $0.11, R_{\lambda u} = 0.3, R_{\lambda v} = 0.1, parai = 1, 2, ... 6$ 

en el algoritmo del Programa [6.5](#page-153-0) arroja los siguientes resultados:

 $\gg$  [s]=sol\_sin\_mallado (0,480,6)

 $iteraciones =$ 

24

 $ti$ empo  $_e$ jecucion =

9 3. 9 4 9

 $s =$ 

4 6 3 1 7. 6 8 6 6 4 9 2 0 1 5 7 1 1 4 0 1 3 6 2 0 5 5 2 6 4 2 1 5 4 6 3 0. 8 6 7 4 1 3 1 7 1 2 9 4 3 8 9 0 8 4 3 2 1 7 9 5 3 6 9 −101770.6806237228567566063032845 −120904.80135822571177420638118251 5 4 8 6 7. 6 3 2 4 0 7 6 7 6 4 8 0 0 8 2 3 0 4 3 2 8 3 4 0 8 7 8 6 4 8 2 9. 1 1 3 4 8 7 4 4 6 4 0 6 1 8 5 4 9 5 9 2 8 6 2 5 3 1 5 0.0095112246846812054355936331021257 −0.068149400678494495243016137886506 −0.061586951235103863135628056954234 0. 0 6 4 9 6 8 2 9 8 7 0 6 0 7 1 8 1 3 8 2 8 7 0 5 8 0 8 9 7 8 9 1 9 0. 0 4 8 8 9 4 6 3 8 9 4 5 3 2 2 9 2 2 2 0 8 2 1 3 4 1 3 1 1 2 5 9 4 −0.01688724000124282205226381280871

8 3 2 2 3 1 2 8 3. 7 8 9 1 5 8 4 2 8 5 9 4 9 2 5 7 1 4 9 9 6 7 6 −706647364.70478727761289144581461 −1538651855.5140474245882610986474 1 5 3 9 6 7 0 1 2 2. 9 5 5 4 2 3 0 2 6 1 8 6 1 9 2 9 0 1 9 9 7 7 7 0 6 1 8 0 1 1 9. 0 0 0 9 0 3 6 3 8 9 0 2 2 7 6 6 2 7 8 6 1 6 5 −832782145.69849065011715220799429

96

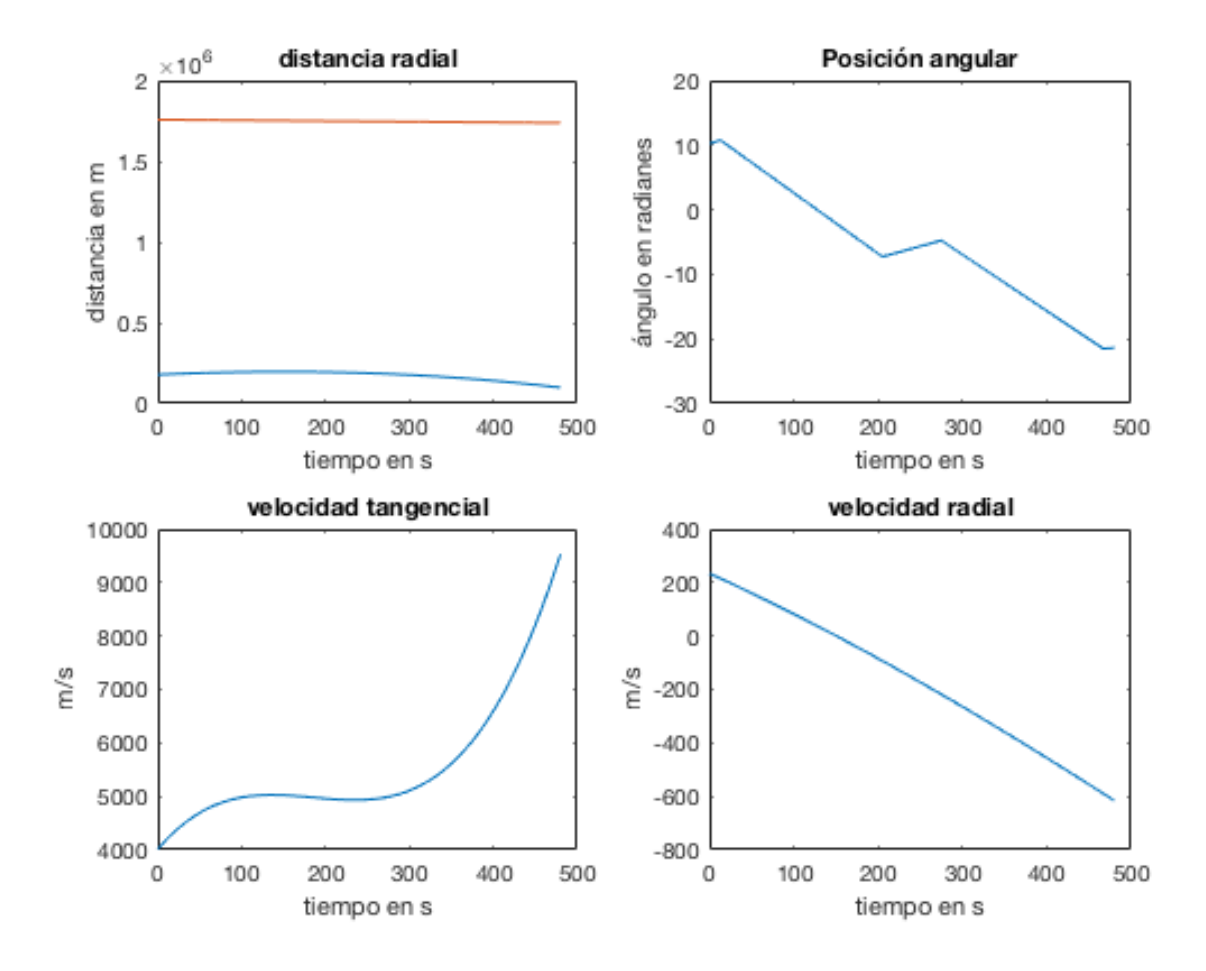

Que gráficamente se observan así:

*Figura 13.* Resultados obtenidos con la experimentación 8.1

Como se puede observar la aproximación obtenida para la distancia radial es una función que tiende a ser una recta paralela a la referencia real, sin embargo se encuentra muy separada.

En este caso se intenta nuevas iteraciones con el mismo Programa , usando los datos de [4.3](#page-74-0) y modificando los valores de ajuste de la siguiente manera:  $R = 0.94685 \cdot i + 2171.21$ ,  $R_{\theta} =$ 0.01,  $R_u = 1000$ ,  $R_{\lambda r} = 2171$ ,  $R_{\lambda u} = 1000$ ,  $R_{\lambda v} = 2171$ ,  $para = 1, 2, ... 6$ 

Se obtiene los siguientes resultados:

 $\gg$  [s]=sol\_sin\_mallado (0,500,6)

 $iteraciones =$ 

10

 $ti$ empo  $_e$ jecucion =

47.665

 $s =$ 

−27931.775488601401175949580874809 −38516.549367954561726678587144458 4 7 8 8 9. 5 8 9 7 7 3 2 8 1 4 4 0 2 4 9 3 5 2 1 9 3 5 0 4 3 6 6 9 8 5 2. 9 7 8 7 8 9 8 2 9 5 5 8 9 7 3 4 8 6 5 5 8 1 3 1 0 1 7 −19769.990819243097597943592647101 −31731.018214312220256100038197438 −0.00037324494529809313837057531399586 0. 0 0 2 4 4 2 0 7 7 1 4 9 2 7 9 4 7 4 6 8 0 6 8 2 4 8 0 6 2 6 9 6 0 2 0. 0 0 0 4 8 4 1 4 7 2 2 5 4 2 2 8 0 0 3 3 0 8 7 0 6 3 4 4 6 6 6 9 4 7 9 −0.0013379230789029472159604000936818

4 1. 7 6 4 2 2 3 1 4 0 1 0 1 1 9 3 4 9 0 6 8 0 2 6 8 0 5 9 2 4 4 2. 4 2 8 6 1 7 9 4 3 1 4 3 7 0 3 4 5 8 6 8 0 3 3 1 1 9 4 4 5 3 4 2. 9 8 3 7 3 1 6 6 1 4 9 8 9 9 4 4 8 5 3 5 1 9 7 2 1 5 8 9 3 7

Cuya gráfica se muestra a continuación:

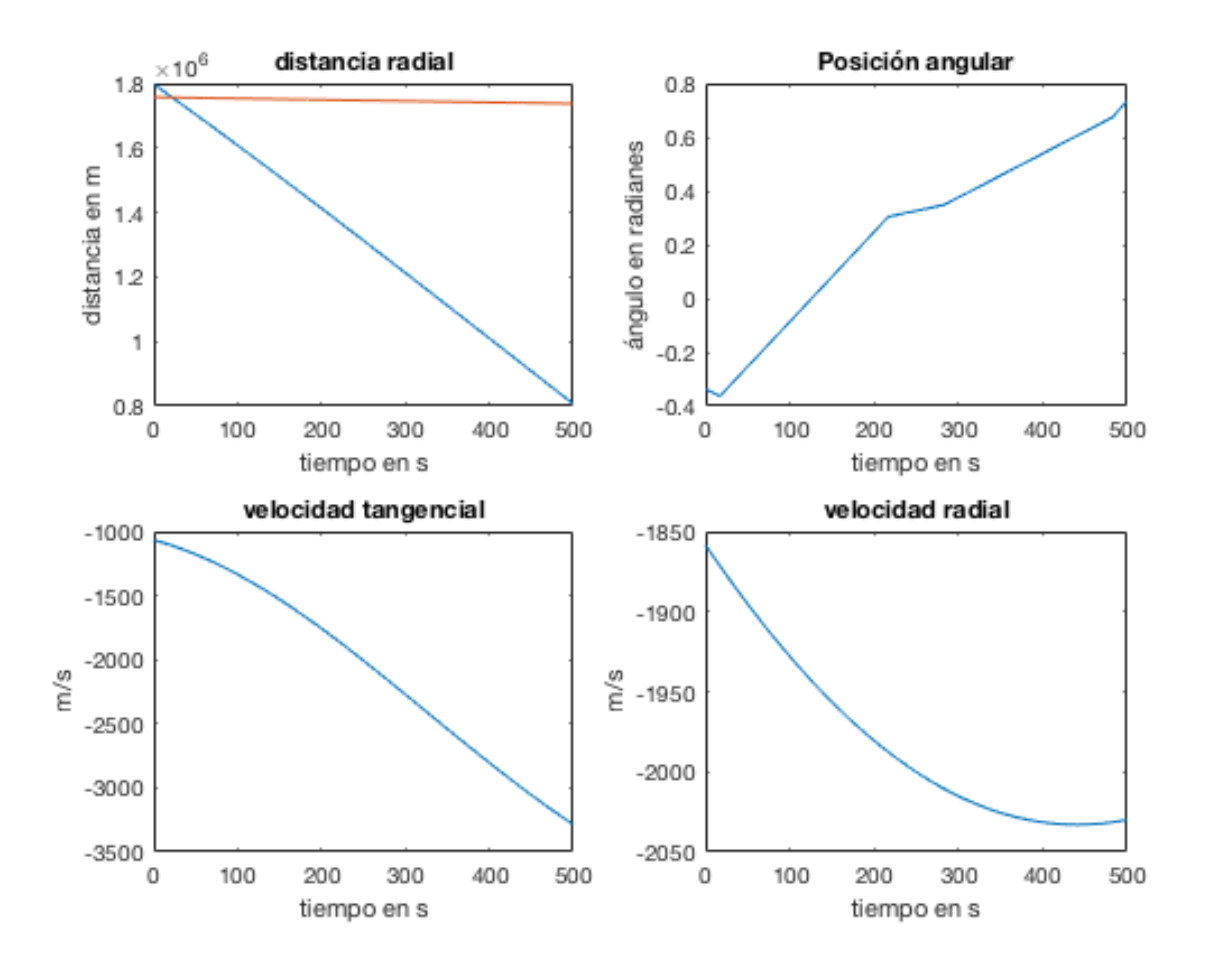

*Figura 14.* Resultados obtenidos con la experimentación 8.2

En este caso la función aproximada de la distancia radial se acerca mucho al radio inicial pero se aleja demasiado de la distancia final real.

Para esta ocasión, en el Programa [6.5,](#page-153-0) usamos los datos de [4.25](#page-98-0) (con  $t = 500(s)$ ) y los valores de ajuste de la simulación anterior, cuyo resultados y gráfica son:

 $\gg$  [s]=sol\_sin\_mallado (0,500,6)

 $iteraciones =$ 

11

 $ti$ empo  $_e$  jecucion =

6 2. 4 7 6

 $s =$ 

−14327.06507656132167543830092438 −48352.090631379408886997162179051 1 5 4 1 6. 8 3 5 2 4 8 4 9 6 7 5 5 6 0 9 4 1 2 3 6 1 5 6 7 2 6 6 8 8 1 6 4. 8 6 1 4 6 6 6 9 0 4 0 8 8 8 0 1 9 9 3 6 4 7 2 6 1 3 8 −1288.1306489006418541777731609161 −40153.117727337505264112320557062 −0.00018536381573581668320955434163533 −0.00034137465760752811762898774862092 −0.0015258603721254079970073197576882 0. 0 0 1 0 1 2 4 6 5 3 9 8 2 6 2 8 2 5 3 8 2 9 1 9 2 7 5 7 6 2 4 6 9 4 0. 0 0 2 3 8 2 3 1 5 3 3 8 4 6 5 5 1 5 9 3 1 2 0 0 7 6 1 0 4 5 7 7 0 4 −0.0026973673033939722080777630258337

6 2 3. 6 4 8 3 1 6 0 2 8 7 7 8 5 9 2 5 0 9 5 3 8 5 4 2 2 2 8 6 6 −510.89066237652421018352382196225 −1167.8831109045933865620532273623 1 1 5 1. 6 7 7 0 2 9 6 5 1 4 0 9 2 6 5 9 4 2 1 2 8 8 0 5 1 2 7 5 5 2 6. 4 1 5 3 6 8 8 8 4 2 2 6 9 4 6 8 5 0 4 5 0 0 2 7 4 0 5 6 −624.90505756790354287138431713111

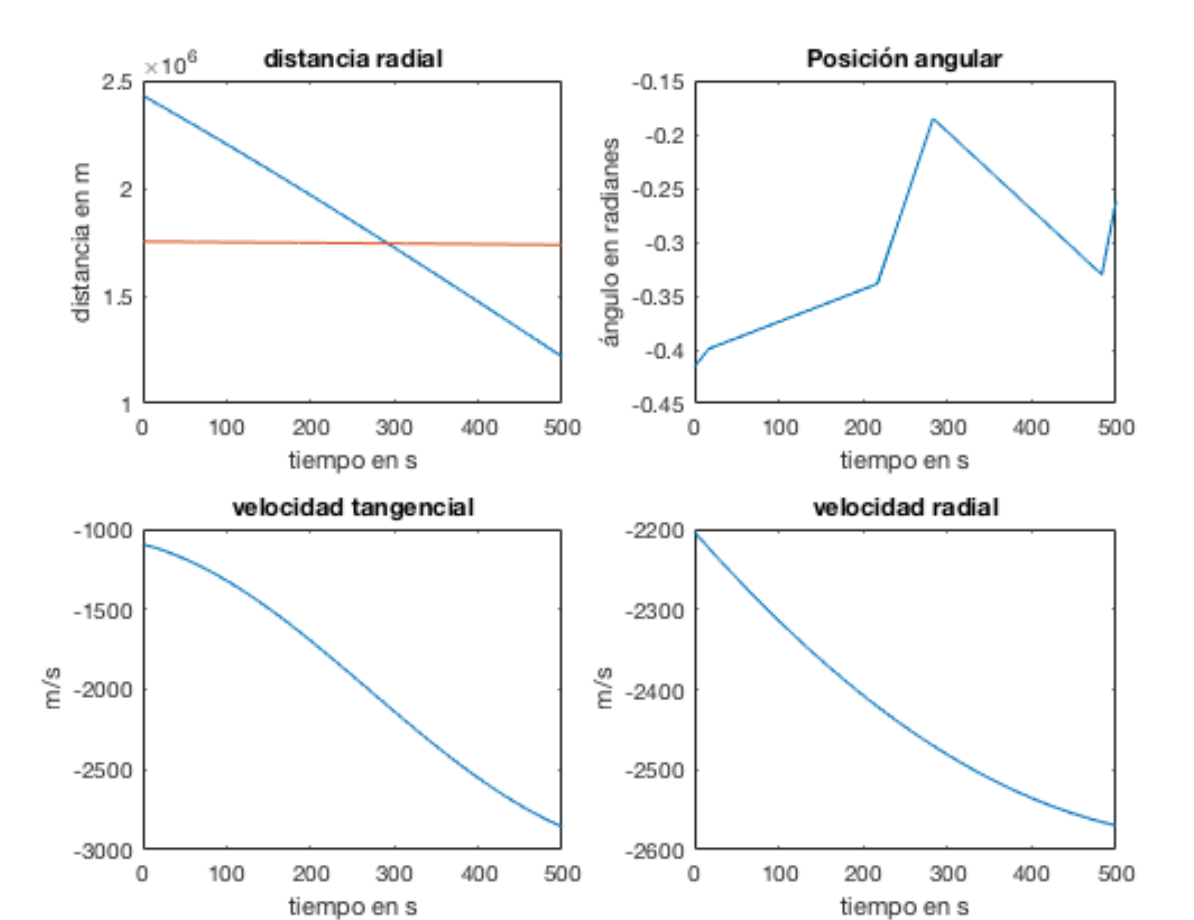

#### 3 9. 5 8 0 6 2 6 4 2 7 1 7 0 7 6 9 0 3 0 1 5 8 8 1 7 0 7 1 4 2 3

*Figura 15.* Resultados obtenidos con la experimentación 8.3

La función aproximada obtenida tiende a acercarse a la recta de referencia que une las distancias inicial y final, el inconveniente es que la nueva función está muy inclinada.

Nuevamente con el Programa [6.5,](#page-153-0) usamos los datos de [4.3](#page-74-0) pero con el valor  $R_u = 100$ , se obtiene los siguientes resultados:

 $\gg$  [s]=sol\_sin\_mallado (0,500,6)

 $iteraciones =$ 

8

 $ti$ empo\_ejecucion =

4 2. 8 6 7

 $s =$ 

−141034.81686808023781700905512572 −175419.28508047557239928640011982 2 7 1 4 5 1. 1 9 1 3 6 5 0 7 9 7 2 2 6 5 4 5 8 6 0 8 3 6 7 0 9 9 3 4 4 7 7 8. 4 0 5 3 2 6 4 8 5 7 1 3 7 9 7 2 2 0 2 4 0 9 8 2 1 −129124.1452573733998983074762224 −168357.42486006976328535315134518 −0.0001582048879151871565416127615346 −0.00049965453855192642656415151408039 −0.0014724768738908288111209787045818 0. 0 0 1 0 2 9 4 2 5 5 6 4 5 6 8 8 8 8 1 1 5 2 5 4 4 7 9 7 5 8 5 3 9 1 0. 0 0 2 1 6 0 4 5 3 1 5 9 4 7 2 9 7 2 2 1 2 4 6 3 5 4 7 7 1 9 3 9 5 8 −0.00231780241411569758200458886249

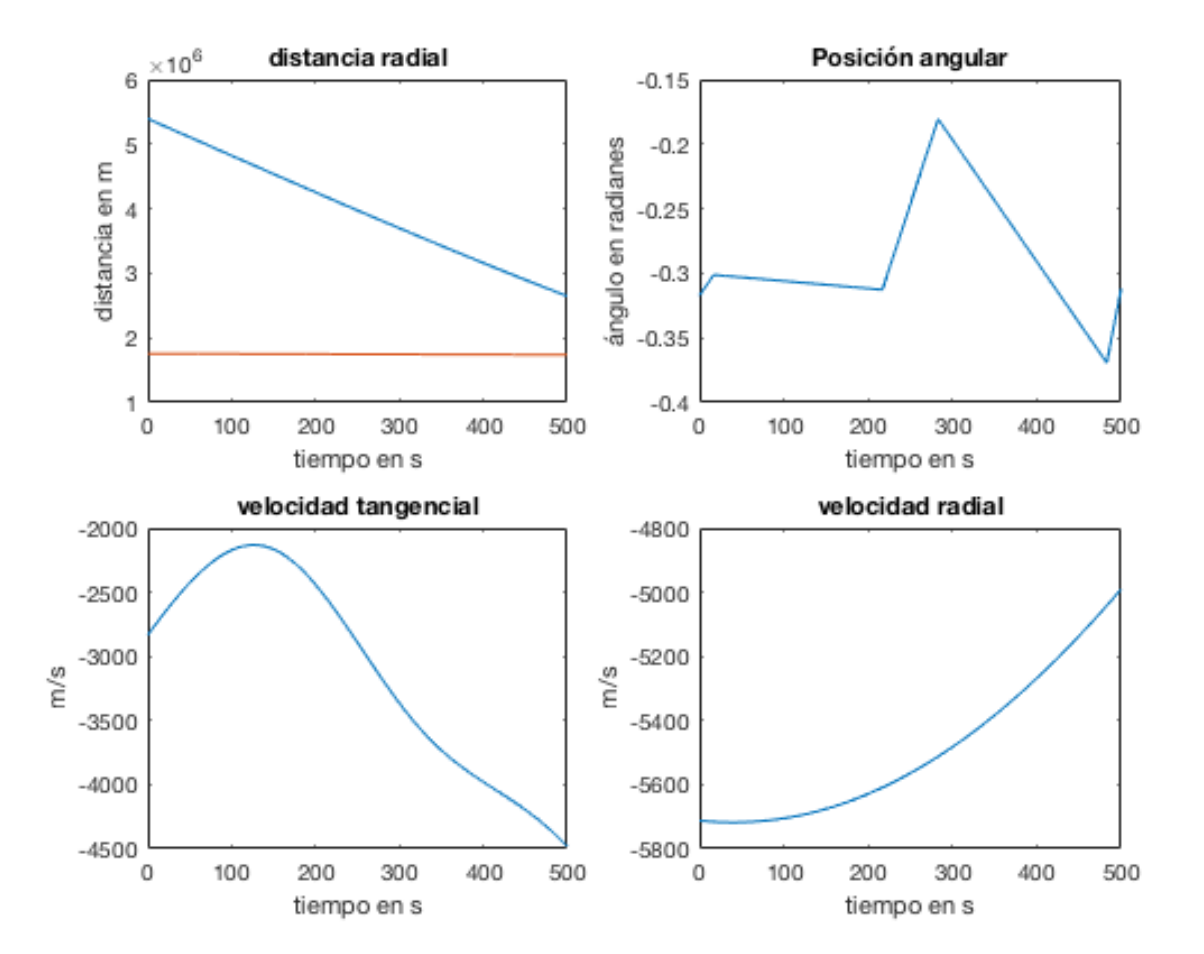

#### 4 0. 9 8 1 1 2 6 8 5 4 2 5 5 1 5 7 6 2 4 0 8 1 9 8 7 2 2 9 1 6 6

*Figura 16.* Resultados obtenidos con la experimentación 8.4

En esta ocasión la aproximación de la función de distancia radial esta muy inclinada y se aleja más de los valores reales.

En un nuevo intento con el mismo Programa [6.5,](#page-153-0) usamos los datos de [4.25](#page-98-0) (con  $t = 500(s)$ ) y los mismos valores de ajuste de la simulación anterior. Así obtenemos:

 $\gg$  [s]=sol\_sin\_mallado (0,500,6)

 $iteraciones =$ 

8

 $ti$ empo  $_e$  jecucion =

4 2. 8 3 8

 $s =$ 

−145949.18679448893191954869411434 −203088.55127178245031193323485923 2 8 5 7 9 0. 0 7 4 2 8 3 3 3 7 5 6 8 7 1 6 1 6 3 6 7 9 9 1 5 2 1 4 0 9 4 7 7. 3 1 9 5 3 3 8 1 5 2 7 3 1 9 5 4 3 7 9 9 0 8 7 2 1 2 −138214.89071589026944380271350873 −204559.59109915763236655118979586 −0.00015895298732435842437551061982497 −0.00078075253226484273002938014073814 −0.001851316408130046194116949124185 0.0013675657055241854276435609968167 0. 0 0 2 5 9 7 0 8 3 0 1 5 3 5 1 9 5 5 1 4 4 3 1 6 6 2 0 8 3 8 9 4 4 2 −0.0028132839989232291021956475589746

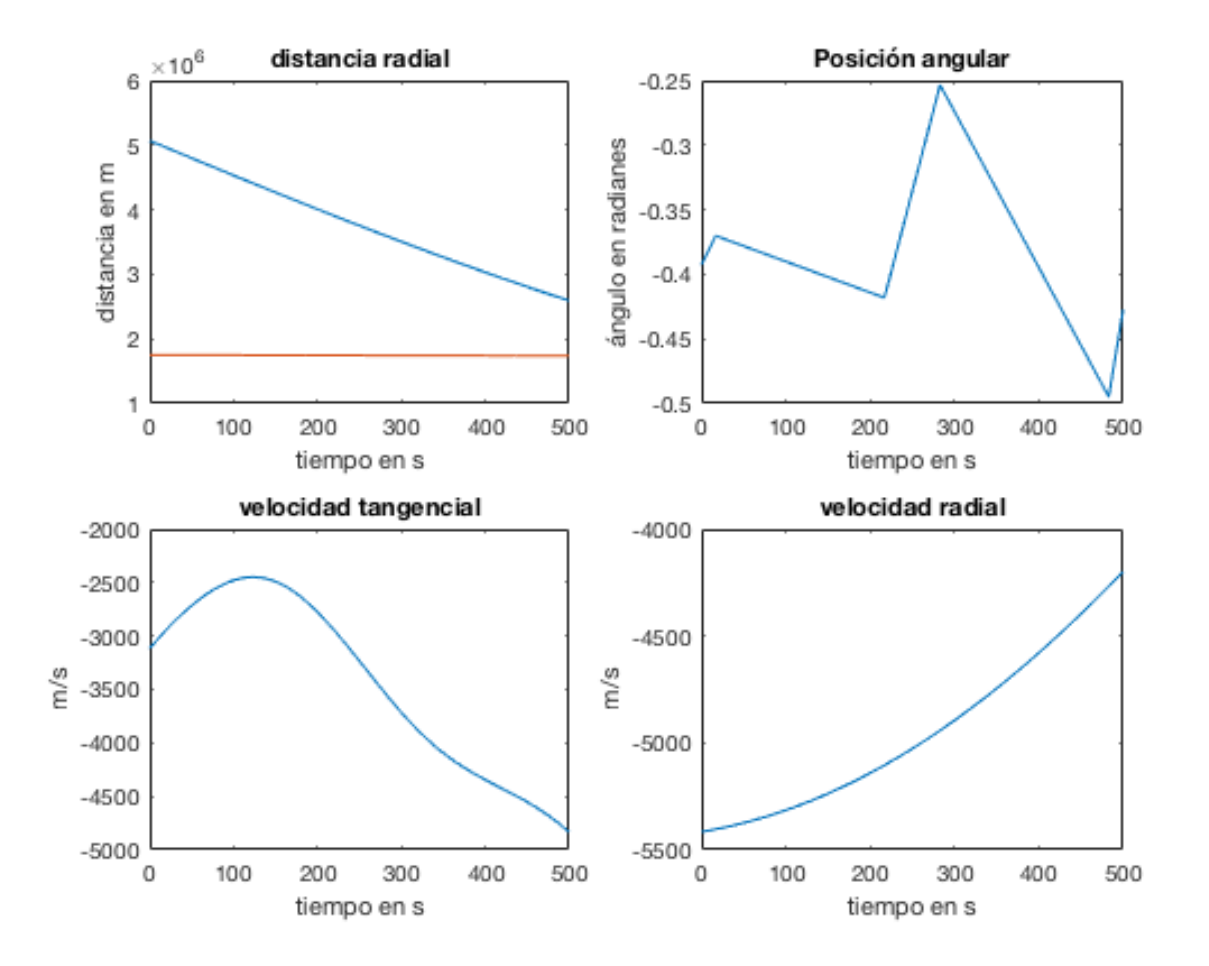

4 2. 2 7 8 3 2 5 9 4 6 9 9 7 3 7 5 8 8 6 8 6 5 7 8 1 7 2 2 1 6 9

*Figura 17.* Resultados obtenidos con la experimentación 8.5

Esta experimentación arrojó resultados muy parecidos a la anterior aún cuando se usaron valores de frontera diferentes.

Aunque ya fue posible encontrar una solución, ésta no concuerda con los valores de frontera dados para el problema. Como se puede observar en su gráfica

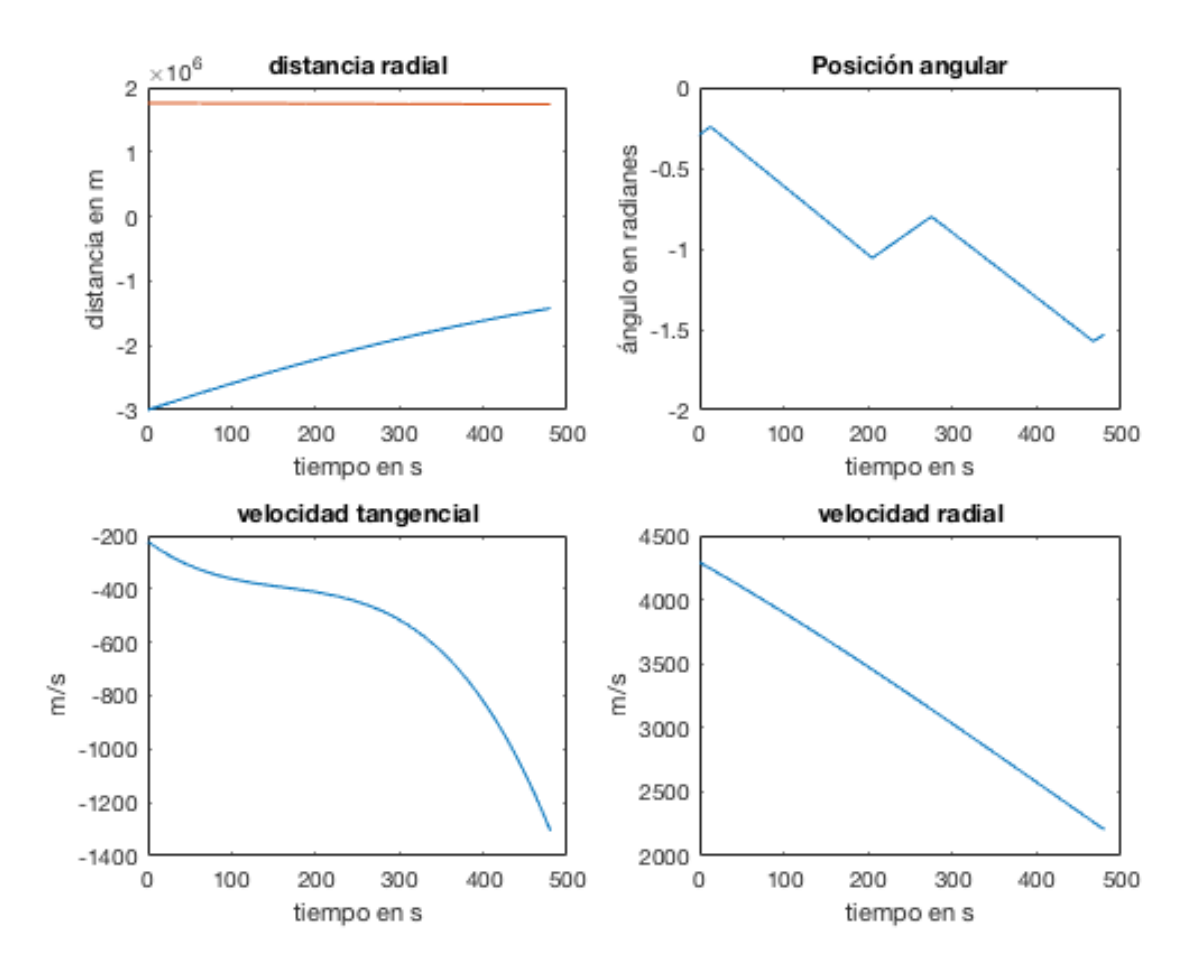

*Figura 18.* Resultados obtenidos con la experimentación 5

#### 4.4.5. Experimentación 6: con la función Gaussiana y Multicuadrática inversa

Se realiza un programa tanto para la FBR Gaussiana como para la Multicudrática Inversa, con el objetivo de encontrar una mejor solución que en la experimentación anterior, sin embargo con estas funciones no fue posible ajustar, ni con la ayuda de Geogebra, un valor de  $R$  que permita encontrar alguna solución. Trabajar con estas funciones fue más difícil en relación a la función Multicudrática.

#### 4.4.6. Experimentación 6: con la función Gaussiana y Multicuadrática inversa

Se realiza un programa tanto para la FBR Gaussiana como para la Multicudrática Inversa, con el objetivo de encontrar una mejor solución que en la experimentación anterior, sin embargo con estas funciones no fue posible ajustar, ni con la ayuda de Geogebra, un valor de  $R$  que permita encontrar alguna solución. Trabajar con estas funciones fue más difícil en relación a la función Multicudrática.

#### 4.4.7. Experimentación 7: con la función TPS

En este caso la función a utilizar presenta una ventaja frente a las demás FBR, pues en su estructura no necesita de un valor de ajuste  $R$ , pues el ajuste se realiza de forma automática por la función dependiendo de los valores de la función a interpolar. Para mostrar esta ventaja se realizó un algoritmo, con la función TPS, para resolver el problema representado por 4.12 en la sección 4.2.2.1, cuyo programa sólo cambia en la forma de la función que era multicuadrática (Programa Nø4). El resultado obtenido mediante una sola iteración se puede ver en la siguiente gráfica (la curva punteada es la aproximación):

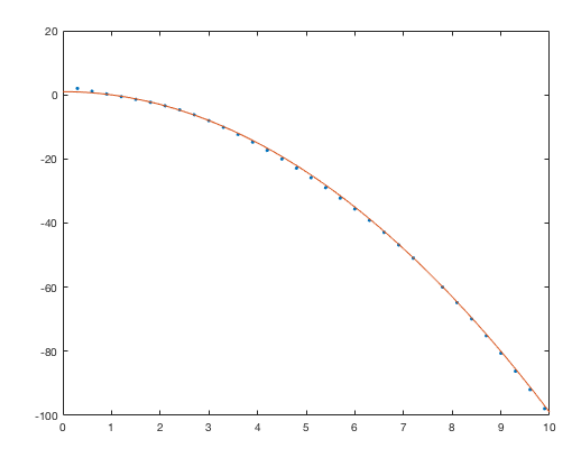

**Figura 19.** Solución aproximada para  $y' = 2x$  con TPS

La versatilidad de esta función se proyectaba como una acertada elección en la búsqueda de una solución óptima para el problema de esta tesis. Sin embargo también presenta desventajas y es que para valores iniciales en cero, la función no existe, pues es bien sabido que el  $\log_a 0$  no existe

para ninguna base a, lo cual trae problemas en la programación. Y aunque en la programación se solucionó el inconveniente, la función TPS no se ajustó a las condiciones dadas y no se halló tampoco una solución.

#### 4.4.8. Experimentación 8: con la función multicudrática Parte II

Dado que la única FBR que arrojó resultados fue la multicadrática, se realiza nuevos intentos para encontrar una solución al problema del alunizaje. Con la ayuda de GeoGebra se intentará buscar la solución, variando los valores de R en al menos la función de distancia radial, donde cada valor tomará la forma  $R(j) = m \cdot j + b$  como se explica en [?].

#### Experimentación 8.1

Después de varias experimentaciones y combinando los datos de [4.3](#page-74-0) y [4.25](#page-98-0) se obtuvo:

$$
\begin{cases}\nr_0 = 1757400 (m), \\
v_0 = -117 (m/s), \\
\theta_0 = \frac{\pi}{2} (rad), \\
u_0 = 1673 (m/s), \\
r_f = 1737400 (m), \\
t_f = 480 (s), \\
u(t_f) = 0 (m/s), \\
v(t_f) = 0 (m/s), \\
\theta_f = libre\n\end{cases}
$$
\n(4.27)

y con los valores de ajuste:  $R = 0.94685 \cdot i + 2171.21$ ,  $R_{\theta} = 0.01$ ,  $R_{u} = 10000$ ,  $R_{\lambda r} =$  $0.11, R_{\lambda u} = 0.3, R_{\lambda v} = 0.1,$  para $i = 1, 2, ...$ 6 en el algoritmo del Programa [6.5](#page-153-0) arroja los siguientes resultados:

 $\gg$  [s] = sol\_sin\_mallado (0,480,6)

 $ti$ empo\_ejecucion =

93.949

 $s =$ 

4 6 3 1 7. 6 8 6 6 4 9 2 0 1 5 7 1 1 4 0 1 3 6 2 0 5 5 2 6 4 2 1 5 4 6 3 0. 8 6 7 4 1 3 1 7 1 2 9 4 3 8 9 0 8 4 3 2 1 7 9 5 3 6 9 −101770.6806237228567566063032845 −120904.80135822571177420638118251 5 4 8 6 7. 6 3 2 4 0 7 6 7 6 4 8 0 0 8 2 3 0 4 3 2 8 3 4 0 8 7 8 6 4 8 2 9. 1 1 3 4 8 7 4 4 6 4 0 6 1 8 5 4 9 5 9 2 8 6 2 5 3 1 5 0.0095112246846812054355936331021257 −0.068149400678494495243016137886506 −0.061586951235103863135628056954234 0. 0 6 4 9 6 8 2 9 8 7 0 6 0 7 1 8 1 3 8 2 8 7 0 5 8 0 8 9 7 8 9 1 9 0. 0 4 8 8 9 4 6 3 8 9 4 5 3 2 2 9 2 2 2 0 8 2 1 3 4 1 3 1 1 2 5 9 4 −0.01688724000124282205226381280871 8 3 2 2 3 1 2 8 3. 7 8 9 1 5 8 4 2 8 5 9 4 9 2 5 7 1 4 9 9 6 7 6 −706647364.70478727761289144581461 −1538651855.5140474245882610986474 1 5 3 9 6 7 0 1 2 2. 9 5 5 4 2 3 0 2 6 1 8 6 1 9 2 9 0 1 9 9 7 7 7 0 6 1 8 0 1 1 9. 0 0 0 9 0 3 6 3 8 9 0 2 2 7 6 6 2 7 8 6 1 6 5 −832782145.69849065011715220799429 0. 0 0 0 0 0 0 0 0 0 0 0 0 0 0 0 0 0 0 0 0 0 0 0 0 0 0 9 2 1 2 1 2 9 4 1 5 4 0 0 9 7 2 1 4 5 4 8 3 5 2 7 7 9 6 1 8 8 3

Que gráficamente se observan así:

Como se puede observar la aproximación obtenida para la distancia radial es una función que tiende a ser una recta paralela a la referencia real, sin embargo se encuentra muy separada.

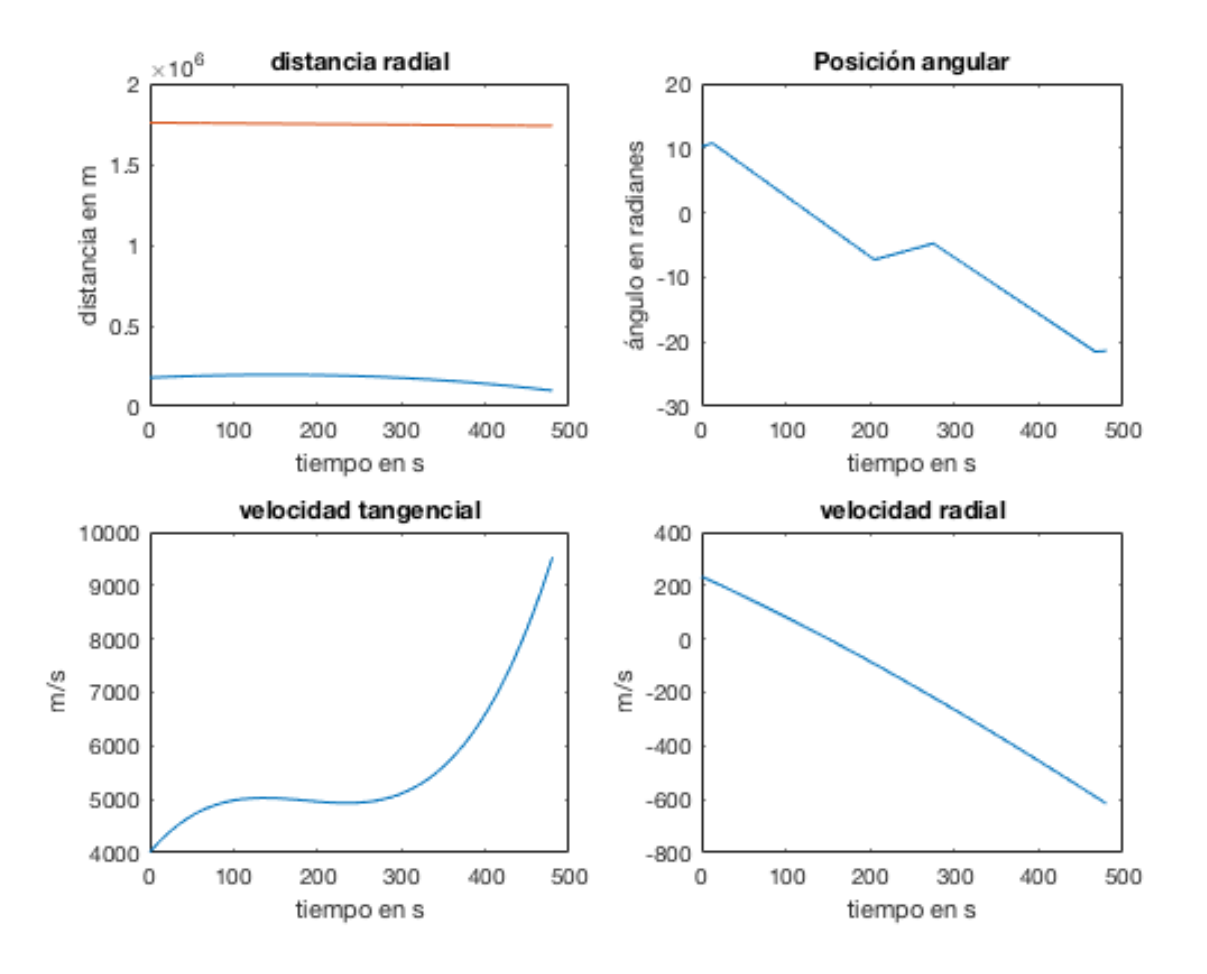

*Figura 20.* Resultados obtenidos con la experimentación 8.1

En este caso se intenta nuevas iteraciones con el mismo Programa [6.5,](#page-153-0) usando los datos de [4.3](#page-74-0) y modificando los valores de ajuste de la siguiente manera:  $R = 0.94685 \cdot i + 2171.21$ ,  $R_{\theta} =$ 0.01,  $R_u = 1000$ ,  $R_{\lambda r} = 2171$ ,  $R_{\lambda u} = 1000$ ,  $R_{\lambda v} = 2171$ ,  $para = 1, 2, ... 6$ 

Se obtiene los siguientes resultados:

 $\gg$  [s]=sol\_sin\_mallado (0,500,6)

 $iteraciones =$ 

 $ti$ empo  $_e$  jecucion =

47.665

 $s =$ 

Cuya gráfica se muestra a continuación:

En este caso la función aproximada de la distancia radial se acerca mucho al radio inicial pero se aleja demasiado de la distancia final real.

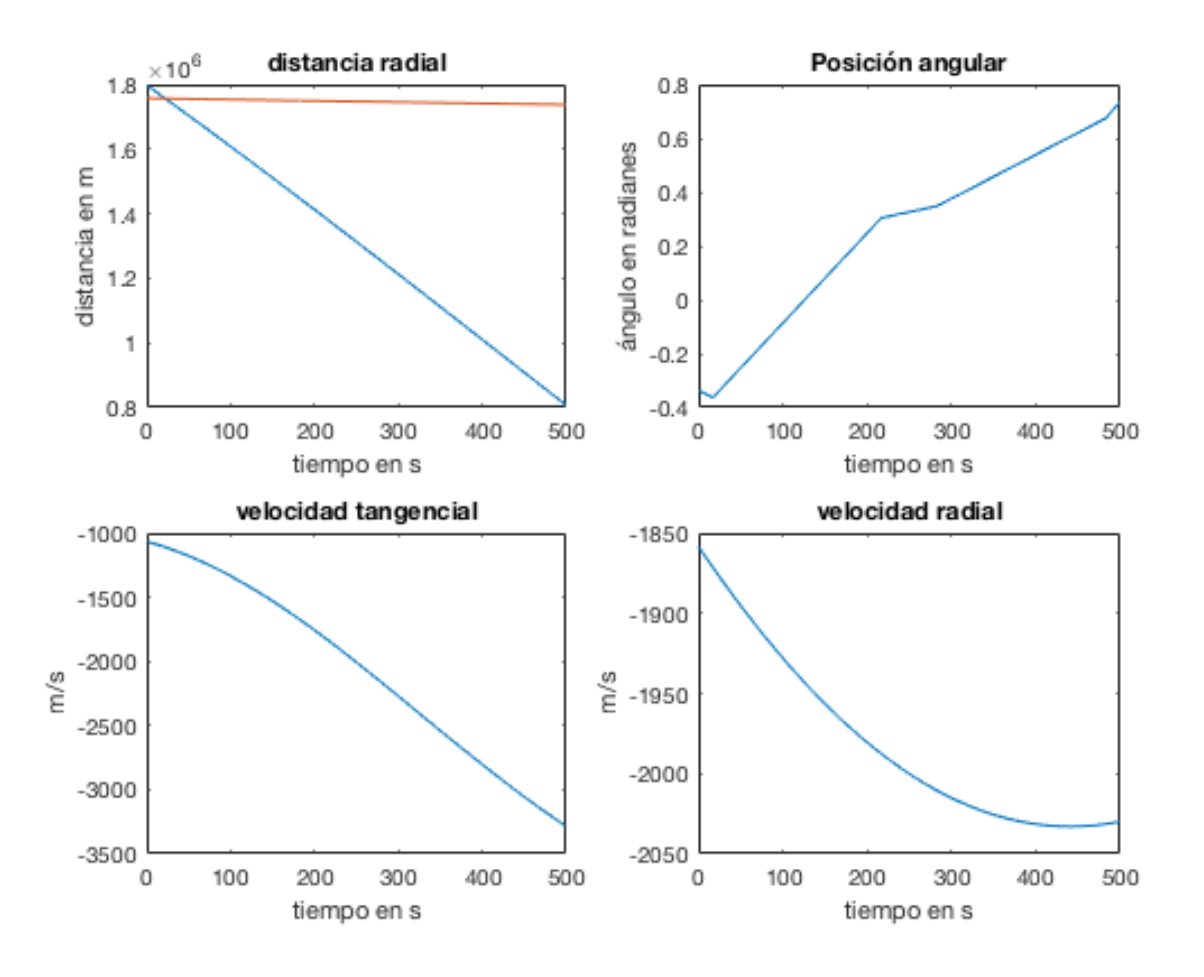

*Figura 21.* Resultados obtenidos con la experimentación 8.2

Para esta ocasión, en el Programa [6.5,](#page-153-0) usamos los datos de [4.25](#page-98-0) (con  $t = 500(s)$ ) y los valores de ajuste de la simulación anterior, cuyo resultados y gráfica son:

 $\gg$  [s]=sol\_sin\_mallado (0,500,6)

```
iteraciones =
```
11

 $ti$ empo\_ejecucion =

 $s =$ 

0. 0 0 0 0 0 0 0 0 0 0 0 0 0 0 0 0 0 0 0 5 4 4 5 1 7 4 0 7 5 0 5 0 4 1 3 8 2 6 4 5 2 5 4 1 5 9 3 1 0 3 7

La función aproximada obtenida tiende a acercarse a la recta de referencia que une las distancias inicial y final, el inconveniente es que la nueva función está muy inclinada.

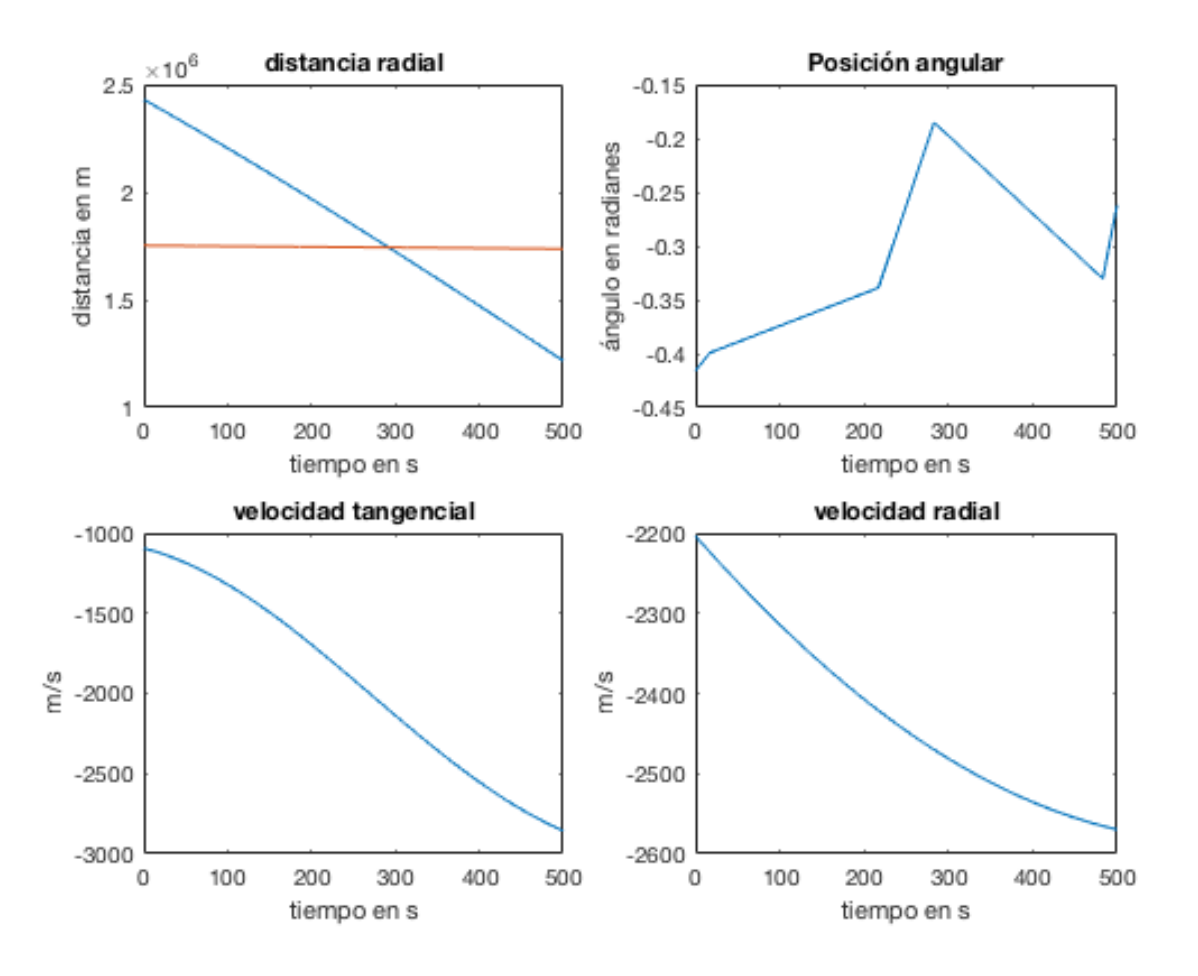

*Figura 22.* Resultados obtenidos con la experimentación 8.3

Nuevamente con el Programa [6.5,](#page-153-0) usamos los datos de [4.3](#page-74-0) pero con el valor  $R_u = 100$ , se obtiene los siguientes resultados:

 $\gg$  [s]=sol\_sin\_mallado (0,500,6)

 $iteraciones =$ 

8

 $ti$ empo\_ejecucion =

 $s =$ 

En esta ocasión la aproximación de la función de distancia radial esta muy inclinada y se aleja más de los valores reales.

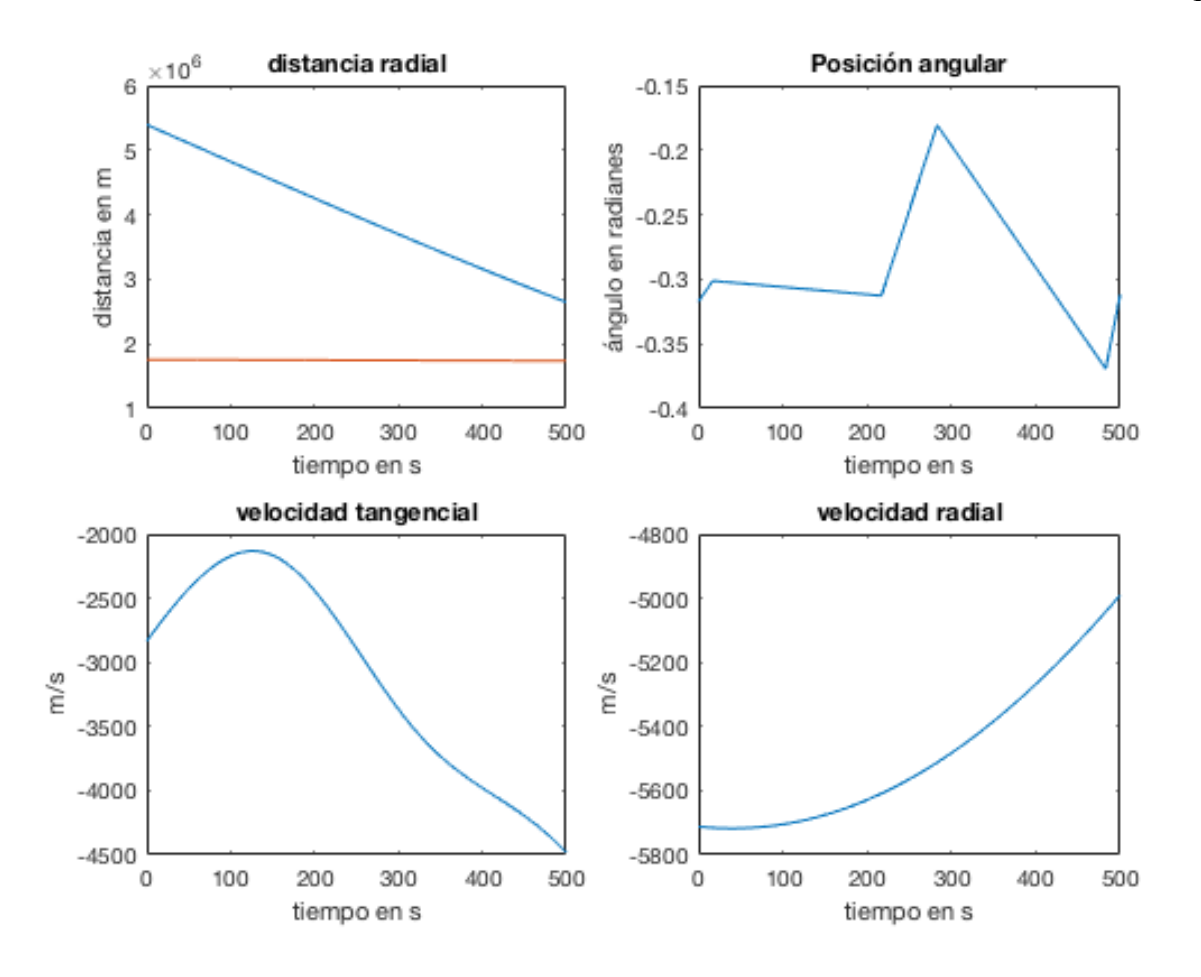

*Figura 23.* Resultados obtenidos con la experimentación 8.4

En un nuevo intento con el mismo Programa [6.5,](#page-153-0) usamos los datos de [4.25](#page-98-0) (con  $t = 500(s)$ ) y los mismos valores de ajuste de la simulación anterior. Así obtenemos:

 $\gg$  [s]=sol\_sin\_mallado (0,500,6)

```
iteraciones =
```
8

 $ti$ empo\_ejecucion =

 $s =$ 

0. 0 0 0 0 0 0 0 0 0 0 0 0 0 0 0 0 0 0 0 0 0 0 0 3 8 1 2 5 6 8 0 4 9 1 3 6 3 0 6 9 2 5 6 8 2 3 9 8 2 4 2 3 2 2 5 0. 0 0 0 0 0 0 0 0 0 0 0 0 0 0 0 0 0 0 0 0 0 4 1 5 8 2 8 2 3 6 2 3 5 8 0 4 6 9 7 2 6 1 5 9 9 3 2 0 9 8 7 7 1 −0.00000000000000000000040085829999541319523362146415714 0. 0 0 0 0 0 0 0 0 0 0 0 0 0 0 0 0 0 0 0 0 0 4 0 0 8 6 4 4 1 5 7 0 8 5 4 3 8 1 4 1 3 9 1 2 9 2 8 0 3 0 1 3 2 −0.00000000000000000000041583421369839414461600889700378 −0.0000000000000000000000038127063050185033586662296353559

−0.000000000000000000000015154800869817310731134092237857 −0.000000000000000000000000000077750295023422175969646944431606 −0.00000000000000000000000000035901911847138072544321181395962 0. 0 0 0 0 0 0 0 0 0 0 0 0 0 0 0 0 0 0 0 0 0 0 0 0 0 0 0 3 5 6 3 2 1 7 5 5 7 9 6 5 7 3 0 8 9 1 8 3 2 5 3 0 1 8 5 3 4 0 1 −0.00000000000000000000000000040609374999104435237424881474154 0. 0 0 0 0 0 0 0 0 0 0 0 0 0 0 0 0 0 0 0 0 0 0 0 0 0 0 0 4 0 4 3 9 9 5 8 8 6 5 6 0 7 7 1 8 7 0 6 9 0 1 4 2 4 5 4 5 3 0 4 0. 0 0 0 0 0 0 0 0 0 0 0 0 0 0 0 0 0 0 0 0 0 0 0 0 0 0 0 0 8 2 6 5 0 1 2 3 1 9 0 0 4 3 7 9 6 1 4 8 1 0 7 9 7 4 5 5 5 3 9 2 −0.00000000000000000000017485914216540969135849456140097 0. 0 0 0 0 0 0 0 0 0 0 0 0 0 0 0 0 0 0 0 0 2 6 5 1 6 3 0 4 4 6 1 3 6 1 6 9 6 8 2 8 9 7 8 4 1 3 1 5 7 5 3 1 −0.0000000000000000000033560297506006603373422590913626 0. 0 0 0 0 0 0 0 0 0 0 0 0 0 0 0 0 0 0 0 0 3 3 5 6 7 2 8 1 0 8 3 0 2 3 1 5 3 9 0 5 4 1 5 5 3 0 0 9 4 9 5 5 −0.0000000000000000000026524381115523001192269656553893 0. 0 0 0 0 0 0 0 0 0 0 0 0 0 0 0 0 0 0 0 0 0 1 7 4 9 6 8 4 5 4 2 3 6 4 7 7 1 6 9 3 1 2 0 9 4 5 5 1 0 8 0 1 8 0. 6 4 6 3 2 7 9 3 3 0 5 3 5 3 0 2 8 8 7 7 4 2 3 6 2 0 3 4 3 7 0 4 3 7. 8 2 6 4 8 1 1 8 8 3 3 3 1 6 5 9 8 1 8 8 3 0 8 4 2 9 8 6 9 3 4 0. 5 0 0 5 7 1 3 6 7 1 8 9 4 4 9 7 4 2 2 5 9 8 2 7 4 1 8 3 9 2 4 1. 4 3 0 2 8 7 3 3 2 1 0 3 8 9 6 8 5 2 2 2 8 3 3 9 0 4 3 8 1 6 4 3. 0 2 0 8 9 1 4 1 4 6 8 0 2 2 7 3 2 6 0 6 9 2 8 7 7 7 8 5 7 1 4 2. 2 7 8 3 2 5 9 4 6 9 9 7 3 7 5 8 8 6 8 6 5 7 8 1 7 2 2 1 6 9

Esta experimentación arrojó resultados muy parecidos a la anterior aún cuando se usaron valores de frontera diferentes.

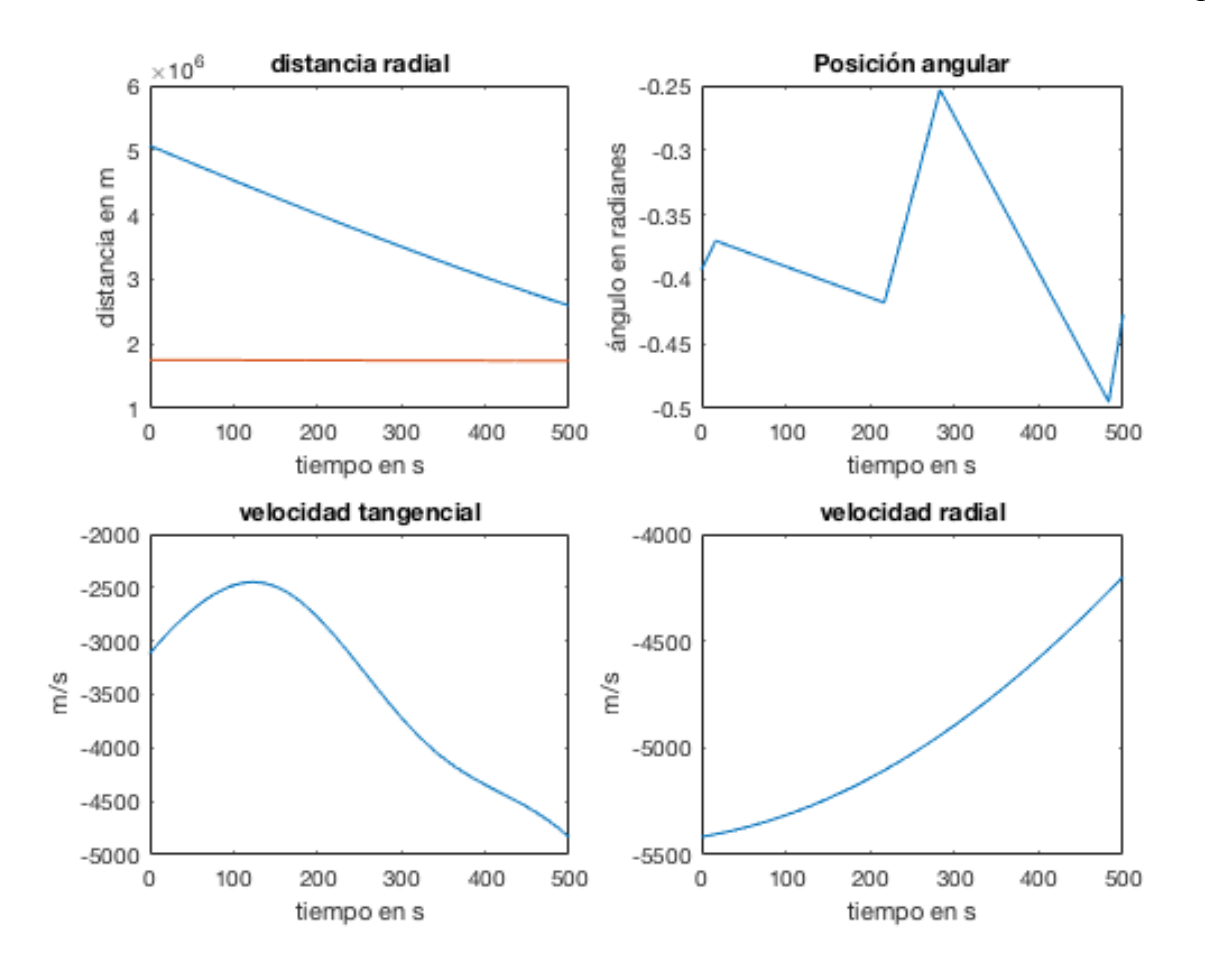

*Figura 24.* Resultados obtenidos con la experimentación 8.5

Todo lo de debjo no vale No vale desde aqui

# Capítulo 5

# 5. Conclusiones y recomendaciones

# 5.1. Conclusiones

- El Método de Runge-Kutta presenta menor dificultad en el código de programación comparado con el método sin mallado. Sin embargo en el primer método no es posible encontrar funciones incógnitas que son constantes, pues su derivada es cero, y en ese método la partición será simpre cero. Por ejemplo  $\lambda_{\theta}$  no fue posible encontrar con runge kutta.
- El método de Runge Kutta de 4to orden tiene la desventaja de no permitir el ingreso de condiciones finales, lo cuál lleva a que el algoritmo de la solución se ejecute de forma desorientada, provocando además inestabilidad en los resultados.
- El método sin mallado es un método muy versátil que se puede aplicar a cualquier problema, sin embargo la desventaja es el valor de ajuste (nominado  $R$  en este proyecto), pues éste es elegido por el usuario de forma empírica, sin un criterio claro.
- Para el problema del alunizaje, dentro del método sin mallado la mejor función de base radial que se ajustó fue la multicuadrática puesto que esta es la única que obtuvo una solución.
- Usar GeoGebra como ayuda para el método sin mallado resultó muy útil para guiar en la elección de un valor de ajuste  $R$ , que permita encontrar la solución del sistema de ecuaciones formado con el algoritmo de programación.
- La función de base radial que resulta interesante es la TPS, debido a que ésta no necesita de un valor de ajuste, pues se adapta a la función incógnita de forma automática con las condiciones de frontera de la función. Sin embargo, parece más útil en la solución de una sola ecuación diferencial que al trabajar sobre un sistema de ecuaciones diferenciales.
- Usar valores diferentes del ajuste R para una misma función también resulta en una mejor interpolación de la función objetivo por medio de una función de base radial, como se observó
en los últimos experimentaciones. Por ejemplo en el experimentación 8.1 la función de la distancia radial mejoró mucho, en vista de que se acercó más a los valores reales.

- **Los últimos experimentaciones demostraron que al igualar el valor de ajuste R con su corres**pondiente función de coestado tiene una mejor solución. Además las soluciones obtenidas usando los datos de [\[29\]](#page-176-0) y [?], son muy parecidas, tal como se puede observar en el experimentación 8.4 y 8.5.
- El objetivo del proyecto se cumple parcialmente puesto que por una parte el sistema de ecuaciones si se pudo resolver, sin embargo, por otra parte las soluciones halladas son muchas debido a los diferentes valores posibles de ajuste  $(R)$ . Esto indica que hace falta investigar una técnica que permita encontrar la solución óptima.
- La dificultad de encontrar una solución óptima se debe sobretodo a que el valor de ajuste para cada función es diferente y es necesario manipular todos al mismo tiempo.
- Las ecuaciones descritas en los artículos publicados difieren entre sí , fue necesario entonces analizar la correcta deducción de las ecuaciones del modelo, para lo cual usamos el apéndice de [?].

#### 5.2. Recomendaciones

- En documentación referente a la solución de sistemas de ecuaciones diferenciales, se sugiere que se incluya al menos un ejemplo de solución por métodos numéricos como el caso de esta tesis, aunque no de la misma complejidad.
- Se recomienda realizar mayor investigación sobre la interpolación de funciones mediante el método sin mallado, pues es un método que tiene un gran potencial como una opción de resolución de problemas complejos en ingeniería y ciencias.
- En esta tesis todas las simulaciones se intentaron con un sólo tipo de FBR para todas las funciones incógnita, y por los resultados obtenidos, se sugiere que a futuro se experimente con la combinación de dos o más FBR en la solución del sistema de ecuaciones diferenciales de este proyecto.

Se recomienda además a la universidad, que en futuras programaciones de la maestría, incluya asignaturas referentes a la modelación matemática con ecuaciones diferenciales.

# Capítulo 6

### 6. Anexos

Programas realizados para la experimentación de soluciones

#### 6.1. Programa  $N^0$ 1: Método de Runge-Kutta para el experimentación 1 y 2

```
function [sol]=solucion\_alunique(t, n)% %E x p e r i m e n t a c i \cdot on 1 y 2
% %Planteada mediante el m\'etodo de "Runge–Kutta de orden 4"%%
% r_lluna=1737400 m
% co = [1757400; pi /2; -100; 100; 0.02; 0.8; 0.01; -1.2] condiciones
% iniciales cuando t=0
% t es el tiempo total
% n es el n\Upsilon umero de particiones
syms B O r u v w x y z
m=t/(n-1);T = 56317;
%T = 500;M = 16430;%M = 224;miu = 4902.78e9;% sistema de ecuaciones
R = i n lin e (v);
Theta=inline (-u/r);
U= in l in e (-u*v/r+T*cos(B)/M);
V= in l i n e (u^2/r – miu / (r^2)+T* s in (B)/M);
```
W= i n l i n e (-u \* x / ( r ^2)-u \* v \* y / ( r ^2) + ( u ^2) \* z / ( r ^2)-2 \* miu \* z / ( r ^ 3 ));  $Y =$  in line ( $x / r + v * y / r - 2 * u * z / r$ );  $Z=$  in l i n e ( $-w+u*y/r$ ); % condiciones iniciales  $X=[r;theta; u; v; w; x; y; z];$  $\% X=[1757400; \text{pi}/2; -100; 100; 0.02; 0.8; 0.01; -1.2];$  $X=[1752100;1.85362;1673;0;2;1.9;2;-0.3];$  $sol(:, 1)=X;$  $i = 1$ ; for  $i = 1:n-1$  $h = i * m;$  $r = X(1,1);$  % radio inicial  $O=X(2,1);$  % theta inicial  $u=X(3,1);$  % velocidad tangen inicial  $v=X(4,1);$  % velocidad radial inicial  $w=X(5,1);$  % lambda del radio  $x=X(6,1);$  % lambda de teta  $y=X(7,1);$  % lambda de la vel tangen  $z=X(8,1);$  % lambda de la vel radial B= a t a n  $(z/y)$ ;  $K1 = [R(v); \% a1]$ Theta  $(r, u);$  % b1  $U(B, r, u, v);$  % c1  $V(B, r, u); \%$  d1 W( $r, u, v, x, y, z$ ); % e1  $0$ ;  $Y(r, u, v, x, y, z);$  % f1  $Z(r, u, w, y)$ ; % g1  $a1=K1(1); b1=K1(2); c1=K1(3); d1=K1(4); e1=K1(5); f1=K1(7); g1=K1(8);$   $K2 = [R(v+h*d1/2));\% a2]$ 

Theta  $(r+h*a1/2, u+h*c1/2);$ % b2  $U(B, r+h*a1/2, u+h*c1/2, v+h*d1/2); %$  $V(B, r+h*a1/2, u+h*c1/2); %$  d2 W( $r + h * a1/2$ , u+ $h * c1/2$ , v+ $h * d1/2$ , x, y+ $h * f1/2$ , z+ $h * g1/2$ ; % e2  $0:$  $Y(r+h*a1/2, u+h*c1/2, v+h*d1/2, x, y+h*f1/2, z+h*g1/2); %$  $Z(r+h*a1/2, u+h*c1/2, w+h*e1/2, v+h*f1/2)]$ ;% g2  $a2=K2(1); b2=K2(2); c2=K2(3); d2=K2(4); e2=K2(5); f2=K2(7); g2=K2(8);$ 

 $K3 = [R(v+h*d2/2)); \% a3$ Theta  $(r+h*a2/2, u+h*c2/2);$ % b3  $U(B, r+h*a2/2, u+h*c2/2, v+h*d2/2); %$  $V(B, r+h*a2/2, u+h*c2/2); %$  d3 W( $r + h * a2/2$ , u+ $h * c2/2$ , v+ $h * d2/2$ , x, y+ $h * f2/2$ , z+ $h * g2/2$ ); % e3  $0$ ;  $Y(r+h*a2/2, u+h*c2/2, v+h*d2/2, x, y+h*f2/2, z+h*g2/2); %$  $Z(r+h*a2/2, u+h*c2/2, w+h*e2/2, y+h*f2/2)];\%$  g3  $a3=K3(1); b3=K3(2); c3=K3(3); d3=K3(4); e3=K3(5); f3=K3(7); g3=K3(8);$ 

```
K4 = [R(v+h*d3); \% a4]Theta (r+h*a3, u+h*c3); % b4
    U(B, r+h*a3, u+h*c3, v+h*d3); %V(B, r+h*a3, u+h*c3); % d4W(r + h * a3, u+h * c3, v+h * d3, x, v+h * f3, z+h * g3); % e4
    0;
    Y(r+h*a3, u+h*c3, v+h*d3, x, y+h*f3, z+h*g3); %Z(r+h*a3, u+h*c3, w+h*e3, y+h*f3)];% g4
a4=K4(1); b4=K4(2); c4=K4(3); d4=K4(4); e4=K4(5); f4=K4(7); g4=K4(8);
```

```
X=X+(h/6)*(K1+2*K2+2*K3+K4);sol (:, i+1)=X;i = i + 1;
end
r = s \cdot 1(1, n);
s o l;
```
### 6.2. Programa Nº2: Método de Runge-Kutta para el experimentación 3 y 4

```
function [sol]=solucion_alunizaje_2(t, n)% %Experimentaci \'on 3 y 4
% %Planteada mediante el m\'etodo de "Runge-Kutta de orden 4"%%
% r_lluna=1737400 m
% co = [ 1757400; pi /2; -100; 100; 0.02; 0.8; 0.01; -1.2 ]
% condiciones iniciales cuando t=0% t es el tiempo total
% n es el n\Upsilon' umero de particiones
sol = solution_alunique(t, n);r = sol(1, n);while r>1738000 %1737400
    t = t + 0.5;
    s \circ l = 0;
    sol = solution_alunizaje(t, n);r = so1(1, n);end
 t
m=t/(n-1);x = 0:m: t;
```

```
subplot(2, 2, 1);plot(x, sol(1, :))title ('distancia radial')
x \,label( 'tiempo en s' )y label ('distancia en m')
```

```
subplot(2, 2, 2);plot(x, sol(2, :))title ('\text{Positive}(' on angular')
x label (' tiempo en s')
y \,label( ' \backslash ' angulo en radianes')
```

```
subplot(2, 2, 3);plot(x, sol(3, :))title ('velocidad tangencial')
xlabel ('tiempo en s')
y l a b e l ('m/s')
```

```
subplot(2, 2, 4);plot(x, sol(4, :))title ('velocidad radial')
x \cdot \text{label('tiempo en s')}y l a b e l ('m/s')
```
# 6.3. Programa  $N^0$ 3: Ejemplo sencillo del método sin mallado, con la función Multicuadrática

hold off syms R X;  $R = 1$ ;

```
A= [sqrt(1+R^2)sqrt qrt(1.5^2+R^2)sqrt qrt(16+R^2)sqrt(6.5^{\text{A}}2 + R^{\text{A}}2) sqrt(81 + R^{\text{A}}2);
      2.5/sqrt(2.5^2 + R^2) 0 -2.5/sqrt(2.5^2 + R^2) -5/sqrt(2.5 + R^2)-7.5/ s q r t (7.5^{\circ}2 + R^{\circ}2);
      5 / sqrt(25 + R^2) 2.5/sqrt(2.5^2 + R^2) 0 -2.5 / sqrt(2.5^2 + R^2)-.5/ s q r t (25+R^2);
      7.5/ sqrt(7.5^{\text{A}}2 + R^{\text{A}}2) 5/ sqrt(25+R^{\text{A}}2) 2.5/ sqrt(2.5^{\text{A}}2 + R^{\text{A}}2)0 -2.5/\sqrt{9} rt (2.5^{\text{A}}2 + R^{\text{A}}2);10/\sqrt{\sqrt{100+R^2}} 7.5/\sqrt{\sqrt{100+R^2}} 5/\sqrt{\sqrt{100+R^2}}2.5 / sqrt(2.5^{\wedge}2 + R^{\wedge}2) 0 ;
b = [0; -5; -10; -15; -20];
```

```
L=A\setminus bx = 0:0.3:10;y_{aprox} = L(1) * sqrt(x.^2 + R^2) + L(2) * sqrt((x - 2.5). ^2 + R^2)+ L(3) * sqrt ((x - 5). ^ 2 + R^2) + L(4) * sqrt ((x - 7.5). ^ 2 + R^2) +
    L(5) * sqrt((x - 10).^{2} + R^{2})plot(x, y_aprox, '.'')hold on
w = 0:0.1:10;
y exacta=1–w. ^ 2;
plot(w, y_c exact a)
```
## 6.4. Programa  $N^04$ : Ejemplo sencillo del método sin mallado, con la función TPS

syms X;  $A=[0 \ 1.5^{\wedge}2 * \log(1.5) \ 4^{\wedge}2 * \log(4) \ 6.5^{\wedge}2 * \log(6.5) \ 9^{\wedge}2 * \log(9);$  $2.5*(2*log(2.5)+1)$  0 −2.5\* $(2*log(2.5)+1)$  −5\* $(2*log(5)+1)$ 

$$
-7.5*(2*log (7.5)+1);
$$
  
\n
$$
5*(2*log (5)+1) 2.5*(2*log (2.5)+1) 0 -2.5*(2*log (2.5)+1)
$$
  
\n
$$
-5*(2*log (5)+1);
$$
  
\n
$$
7.5*(2*log (7.5)+1) 5*(2*log (5)+1) 2.5*(2*log (2.5)+1)
$$
  
\n
$$
0 -2.5*(2*log (2.5)+1);
$$
  
\n
$$
10*(2*log (10)+1) 7.5*(2*log (7.5)+1) 5*(2*log (5)+1)
$$
  
\n
$$
2.5*(2*log (2.5)+1) 0];
$$

 $b = [0; -5; -10; -15; -20];$ 

 $L=A\backslash b$ 

 $x = 0:0.3:10;$ 

$$
y_{a}prox = L(1) * (x \cdot 2) * log(x) + L(2) * (x - 2.5) \cdot 2 * log (abs (x - 2.5))
$$
  
+ L(3) \* (x - 5) \cdot 2 \* log (abs (x - 5)) + L(4) \* (x - 7.5) \cdot 2 \* log (abs (x - 7.5))  
+ L(5) \* (x - 10) \cdot 2 \* log (abs (x - 10));

 $plot(x, y_a)prox, '.'')$ 

hold on

 $w = 0:0.1:10;$ 

 $y$  \_ e x a c t a =1 –w. ^ 2;

 $plot(w, y_c exact a)$ 

## 6.5. Programa  $N^0$ 5: método sin mallado, con la función Multicuadrática para los experimentaciones 6 y 8

En el siguiente programa es importante indicar que n es el número de nodos con el que se va a construir a las funciones, corresponde también al número de coeficientes de cada función aproximada y se obtienen  $7n + 1$  ecuaciones Tenemos 8 funciones incógnitas $(r, v, \theta, u, Lr, Lt, Lu, Lv)$ , sin embargo v es la primera derivada de r y Lt es constante por lo que el sistema se reduce a 7 funciones incógnitas, pero en cada instante hay un  $\beta_i$  que es también incógnita; dejando así  $(7n + 1)$ incógnitas,  $6n$  coeficientes,  $n\beta$ , y 1 función constante

function  $[s] = sol\_sin\_mallado$  (to, tf, n)  $t$  i c ;

 $\%$ mu= 4902.78 e9  $\lceil m^{\wedge} 3/s^{\wedge} 2 \rceil$  es el coeficiente estandar de gravedad lunar  $ro = 1757400; u<sub>o</sub> = 100; v<sub>o</sub> = -100; the t<sub>ao</sub> = pi/2; rf = 1737400; uf = 0; vf = 0;$  $\%$  o = 1752100; uo = 1673; vo = 0; the t a o = 1.85362; r f = 1737000; u f = 0; v f = 0;  $\% = 48000; M = 16430; m = 4902.78e9;$  $T = 500$ ; M= 224; mu= 4902.78 e9;

syms a1 a2 a3 a4 a5 a6 a7 a8 a9 a10 a11 a12 a13 a14 a15 a16 a17 a18 a19 a20 a21 a22 a23 a24 a25 a26 a27 a28 a29 a30 a31 a32 a33 a34 a35 a36 a37 a38 a39 a40 a41 a42 a43 a44 a45 a46 a47 a48 a49 a50 syms b1 b2 b3 b4 b5 b6 b7 b8 b9 b10 b11 b12 b13 b14 b15 b16 b17 b18 b 19 b20 b21 b22 b23 b24 b25 b26 b27 b28 b29 b30 b31 b32 b33 b34 b35 b36 b37 b38 b39 b40 b41 b42 b43 b44 b45 b46 b47 b48 b49 b50 syms c1 c2 c3 c4 c5 c6 c7 c8 c9 c10 c11 c12 c13 c14 c15 c16 c17 c18 c19 c20

c21 c22 c23 c24 c25 c26 c27 c28 c29 c30 c31 c32 c33 c34 c35 c36 c37 c38 c39 c40 c41 c42 c43 c44 c45 c46 c47 c48 c49 c50 syms d1 d2 d3 d4 d5 d6 d7 d8 d9 d10 d11 d12 d13 d14 d15 d16 d17 d18 d19 d20 d21 d22 d23 d24 d25 d26 d27 d28 d29 d30 d31 d32 d33 d34 d35 d36 d37 d38 d39 d40 d41 d42 d43 d44 d45 d46 d47 d48 d49 d50 syms e x syms g1 g2 g3 g4 g5 g6 g7 g8 g9 g10 g11 g12 g13 g14 g15 g16 g17 g18 g19 g20 g21 g22 g23 g24 g25 g26 g27 g28 g29 g30 g31 g32 g33 g34 g35 g36 g37 g38 g39 g40 g41 g42 g43 g44 g45 g46 g47 g48 g49 g50 syms h1 h2 h3 h4 h5 h6 h7 h8 h9 h10 h11 h12 h13 h14 h15 h16 h17 h18 h19 h20 h21 h22 h23 h24 h25 h26 h27 h28 h29 h30 h31 h32 h33 h34 h35 h36 h37 h38 h39 h40 h41 h42 h43 h44 h45 h46 h47 h48 h49 h50 syms q1 q2 q3 q4 q5 q6 q7 q8 q9 q10 q11 q12 q13 q14 q15 q16 q17 q18 q19 q20 q21 q22 q23 q24 q25 q26 q27 q28 q29 q30 q31 q32 q33 q34 q35 q36 q37 q38 q39 q40 q41 q42 q43 q44 q45 q46 q47 q48 q49 q50 syms R R1 R2 R3 R4 R5 R6

 $h = (tf - to)/(n - 1);$  $t = to : h : (n-1)*h;$  $t 1 = t ;$  $t 2 = t ;$ 

140

 $t 3 = t ;$  $t 4 = t ;$  $t 5 = t ;$  $t 6 = t ;$ 

for  $i=2:n-1$  $t1(i) = t(i) + 83*(-1)^{(i-1)};$ end

for  $i=2:n-1$  $t2(i) = t(i) + 29*(-1)^{((i))};$ end

for  $i=2:n-1$  $t3 (i) = t (i) + 53*(-1)^{(i)};$ end

for  $i=2:n-1$  $t4(i) = t(i) + 91*(-1)^{(i)};$ end

for  $i=2:n-1$  $t 5 (i) = t (i) + 68*(-1)^{(i)};$ end

for  $i=2:n-1$  $t6(i) = t(i) + 31*(-1)^{(i)};$ end

```
\mathscr{C}unci\setminus' on multicuadr\setminus' atica Fi para "r"
```

```
m = 0.94685;
```

```
B = 2171.21;
```

```
for i = 1:nfor j = 1:nR(j) = m*t(j) + B;Fr(i,j)=sqrt((t(i)-t(j))^2+R(j)^2);
    end
```

```
F1_r = Fr(1, :);Fi_r = Fr(2:n-1,:); %no tiene los instantes i=1 e i=n,
%tiempo de las cond. %iniciales y finales
Fn_r = Fr(n, :);
```

```
\%. multicuadr\'atica Fi para "theta"
```

```
for i = 1:nfor j = 1:nF theta (i, j) = sqrt((t1(i) - t1(j)) ^2+R1^2);
    end
```
end

```
for i = 1:nfor j = 1:nFthetap(i,j)=(t1(i)-t1(j))/sqrt((t1(i)-t1(j))^2+R1^2);
```
end

```
F1<sub>_</sub>theta=Ftheta (1, :); % =1
Fi_{i} thetap=Fthetap (2:n-1,:);
Fn_{\text{inter}} = Fthetap(n, :);% para la ecuacion en estado final
% . multicuadr\'atica Fi para "u"
for i = 1:n
```

```
for j = 1:nFu (i, j)= sqrt ((t2(i)-t2(j))^2+R2^2;
end
```
end

```
for i = 1:nfor j = 1:nFup(i,j)=(t2(i)-t2(j))/sqrt((t2(i)-t2(j))^2+R2^2);
    end
```
end

```
F1_u=Fu (1, :); % = 1
Fi _u = Fu (2: n - 1, :); % = 2: n - 1
Fn_u=Fu(n,:); % = n
Fi \_\text{up} = Fup(2:n - 1,:);
```
 $\%$ . multicuadr\'atica Fi para "v" y "v punto"

```
for i = 1:nfor j = 1:nFi_v(i,j) = (t(i)-t(j))/sqrt(1(t(i)-t(j))^2+R(j)^2);
```
end

```
F1_v=Fi_v(1,:);Fv_s1n = Fi_v(2:n-1,:); %no tiene los instantes i=1 e i=n, tiempo
%de las %cond. iniciales y finales
%1n significa sin instantes 1 y n
\mathcal{C} Fn v= Fi v (n, : );
```

```
for i = 1:nfor j = 1:nFi_vp(i,j)=R(j)^2/(((t(i)-t(j))^2+R(j)^2)^(1.5));
    end
```
end

```
Fvp_s1n = Fi_vp(2:n-1,:); %no tiene los instantes i=1 e i=n,
%tiempo de las cond. iniciales y finales
%1n significa sin instantes i=1 e i=n
```

```
% . multicuadr\'atica Fi para "Lambda r" y "Lambda r punto"
```

```
for i = 1:nfor j = 1:nFLr(i, j)=sqrt((t3(i)-t3(i))^2+R3^2;
    end
end
```
for  $i = 1:n$ 

```
for j = 1:nFLrp((i, j) = (t3(i) - t3(j)) / sqrt((t3(i) - t3(j))^2 + R3^2);end
end
```

```
F1<sub>_</sub>Lr=FLr(1,:); %i =1
Fi_L r = FLr(2:n-1,:); %i =2 hasta (n-1)
Fn_Lr=FLr(n, :); % = n
F1_L rp=FL rp (1, :);Fi_L r p = FLrp(2:n-1,:);Fn_L r p = FLrp(n, :);
```
 $\%$ "Lambda theta" no requiere una funci \'on interpolante  $\%$  or que es una funci $\setminus$  on constante

```
% . multicuadr\'atica Fi para "Lambda u"
for i = 1:nfor j = 1:nFLu(i, j) = sqrt((t5(i) – t5(j))^2+R5^2);
    end
end
for i = 1:n
```

```
for j = 1:nFLup(i, j)=(t5(i)-t5(j))/sqrt((t5(i)-t5(j))^2+R5^2;
end
```
end

 $F1_Lu=FLu(1, :);$  % = 1

```
Fi_Lu=FLu(2: n-1,:); %=2 hasta (n-1)
Fn\_Lu = FLu(n, :); % = n
F1_Lup=FLup (1, :);
Fi_Lup=FLup (2:n-1,:);Fn\_Lup=FLup(n,:);
```

```
% . multicuadr\'atica Fi para "Lambda v"
for i = 1:nfor j = 1:nFLv(i, j) = sqrt((t6(i) - t6(j))^2+R6^2);
    end
```

```
for i = 1:nfor j = 1:nFLvp(i, j) = (t6(i) - t6(j)) / sqrt((t6(i) - t6(j))^{2} + R6^{2});end
```
end

```
F1_Lv=FLv(1; ; % = 1
Fi_Lv=FLv(2:n-1,:); %i=2 hasta (n-1)
Fn_Lv=FLv(n,:); % = n
F1_Lv p = FLvp(1, :);Fi_Lvp=FLvp(2:n-1,:);Fn_Lvp=FLvp(n,:);
```
%−−−−−−−−−−−−−−−−−−−−−−−−−−−−−−−−−−−−−−−−−−−−−−−−−−−

La matriz X son las incognitas, de la cual se tomara n columnas  $\% = \text{alfa}$ ; b=psi; c=gama; d=kappa; g=tao; h=omega; q=Beta

X= [ a1 a2 a3 a4 a5 a6 a7 a8 a9 a10 a11 a12 a13 a14 a15 a16 a17 a18 a19 a20 a21 a22 a23 a24 a25 a26 a27 a28 a29 a30 a31 a32 a33 a34 a35 a36 a37 a38 a39 a40 a41 a42 a43 a44 a45 a46 a47 a48 a49 a50 ;

b1 b2 b3 b4 b5 b6 b7 b8 b9 b10 b11 b12 b13 b14 b15 b16 b17 b18 b19 b20 b21 b22 b23 b24 b25 b26 b27 b28 b29 b30 b31 b32 b33 b34 b35 b36 b37 b38 b39 b40 b41 b42 b43 b44 b45 b46 b47 b48 b49 b50 ;

c1 c2 c3 c4 c5 c6 c7 c8 c9 c10 c11 c12 c13 c14 c15 c16 c17 c18 c19 c20 c21 c22 c23 c24 c25 c26 c27 c28 c29 c30 c31 c32 c33 c34 c35 c36 c37 c38 c39 c40 c41 c42 c43  $c44$   $c45$   $c46$   $c47$   $c48$   $c49$   $c50$ ;

d1 d2 d3 d4 d5 d6 d7 d8 d9 d10 d11 d12 d13 d14 d15 d16 d17 d18 d19 d20 d21 d22 d23 d24 d25 d26 d27 d28 d29 d30 d31 d32 d33 d34 d35 d36 d37 d38 d39 d40 d41 d42 d43 d44 d45 d46 d47 d48 d49 d50 ;

g1 g2 g3 g4 g5 g6 g7 g8 g9 g10 g11 g12 g13 g14 g15 g16 g17 g18 g19 g20 g21 g22 g23 g24 g25 g26 g27 g28 g29 g30 g31 g32 g33 g34 g35 g36 g37 g38 g39 g40 g41 g42 g43 g44 g45 g46 g47 g48 g49 g50 ;

h1 h2 h3 h4 h5 h6 h7 h8 h9 h10 h11 h12 h13 h14 h15 h16 h17 h18 h19 h20 h21 h22 h23 h24 h25 h26 h27 h28 h29 h30 h31 h32 h33 h34 h35 h36 h37 h38 h39 h40 h41 h42 h43 h44 h45 h46 h47 h48 h49 h50 ;

q1 q2 q3 q4 q5 q6 q7 q8 q9 q10 q11 q12 q13 q14 q15 q16 q17 q18 q19 q20 q21 q22 q23 q24 q25 q26 q27 q28 q29 q30 q31 q32 q33 q34 q35 q36 q37 q38 q39 q40 q41 q42 q43 q44 q45 q46 q47 q48 q49 q50];

 $X(:,[n+1:50])=[];\%$  se eliminan todas las columnas desde  $\%$  n+1 hasta 50

 $a=X(1,:); b=X(2,:); c=X(3,:); d=X(4,:); g=X(5,:); h=X(6,:); q=X(7,:);$ 

% Ecuaciones de las condiciones iniciales: 4 ecuaciones  $%$  en el instante i=1

```
Cr = ro; Cv = vo; Ct = theta o; Cu = uo;
```

```
for j = 1:nCr=-Cr+a(1,i)*F1_r(1,i);%Cr = -r o + a1 * s q r t ((0 - t1)^{2} + R^{2} + ... + a n * s q r t ((0 - t n)^{2} + R^{2})Cv=-Cv+a(1,i)*F1_v(1,i);Ct=-Ct+b(1, j)*F1_{theta(1, j)};Cu=-Cu+c(1, j)*F1_u(1, j);
```
end

 $Ci = [Cr; Cv; Ct; Cu];$ 

<u>Ecuaciones</u> de las condiciones terminales: 4  $%$  ecuaciones en el instante i=n

```
Crf = rf; Cuf = uf; CTpf = 0; \% Cvf = 0;
for j = 1:nCrf = -Crf + a(1, j) * Fn_r(1, j);\mathcal{K}vf=–Cvf+a(1, j)*Fn_v(1, j);
     Cuf=-Cuf+c(1,j)*Fn_u(1,j);\mathcal{K}Ltf=–CLtf+e(1,j)*Fn_Lt(1,j);
```
 $CTpf=-CTpf+b(1,j)*Fn\_the tapf(1,j);$ 

end

 $\mathcal{K}f = [Crf; Cvf; Cuf; CLtf];$  $\mathcal{C}f = [Crf; Cvf; Cuf; CTpf];$  $Cf = [Crf; Cuf; CTpf];$ 

%E cuaciones del problema desde i=2 hasta i=n−1: % son  $4(n-2)$  % cuaciones;

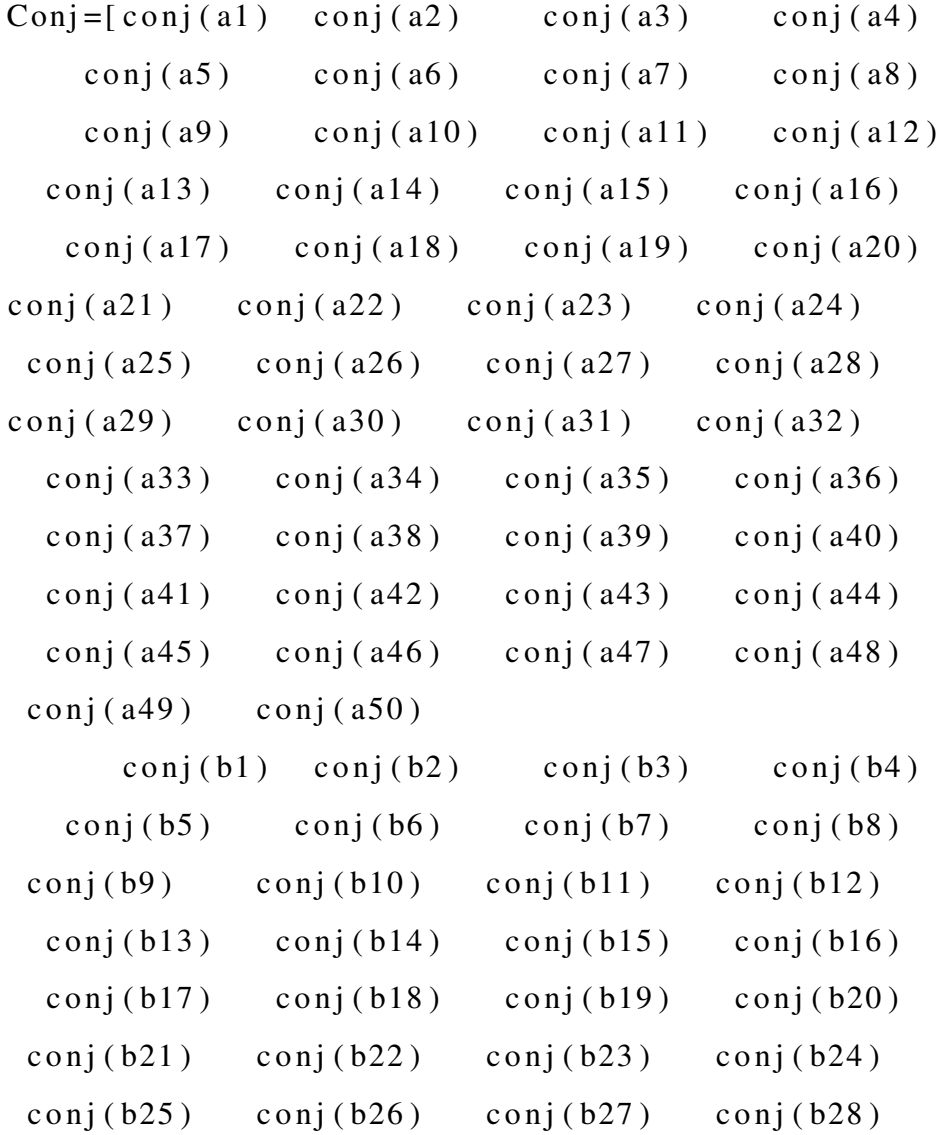

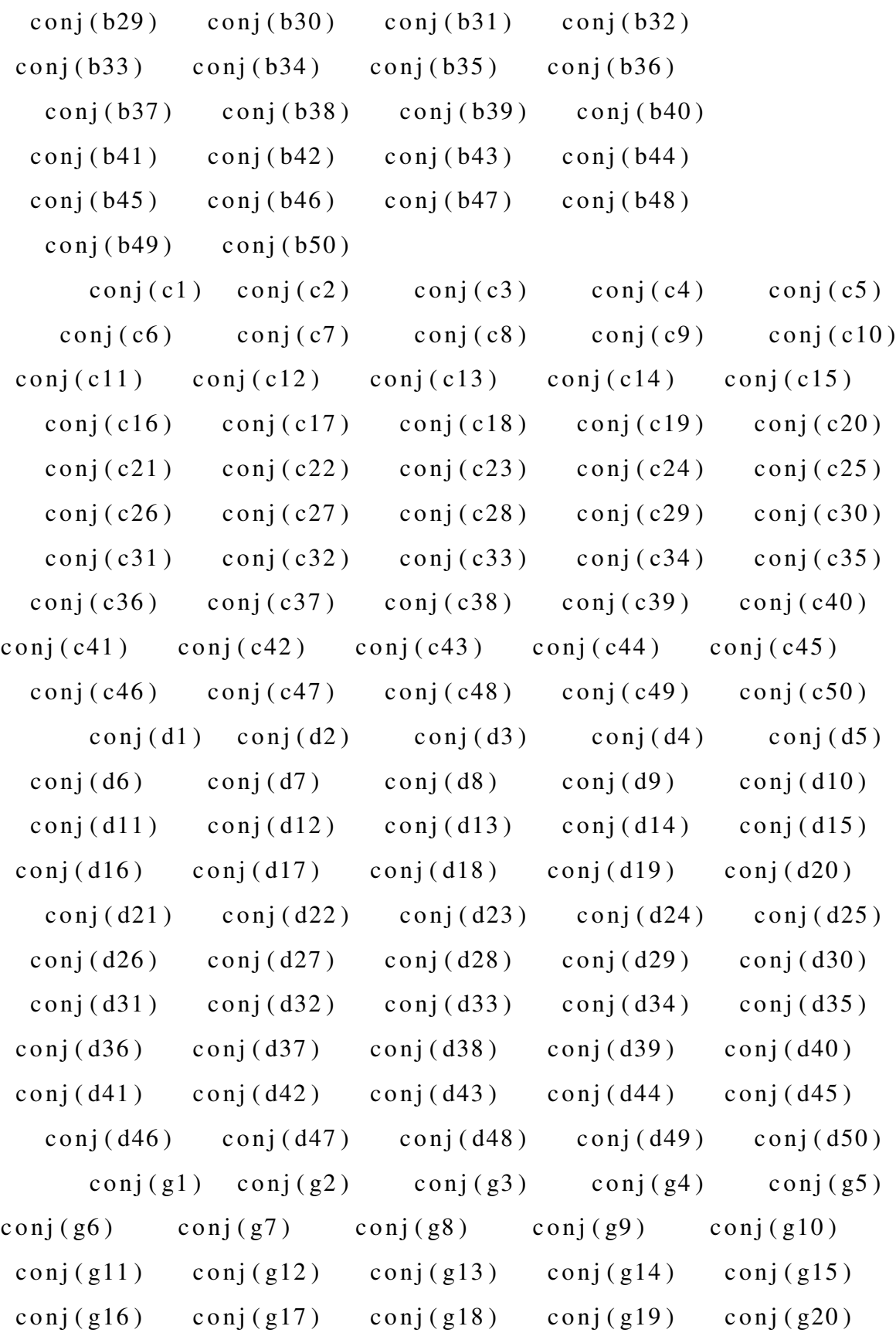

149

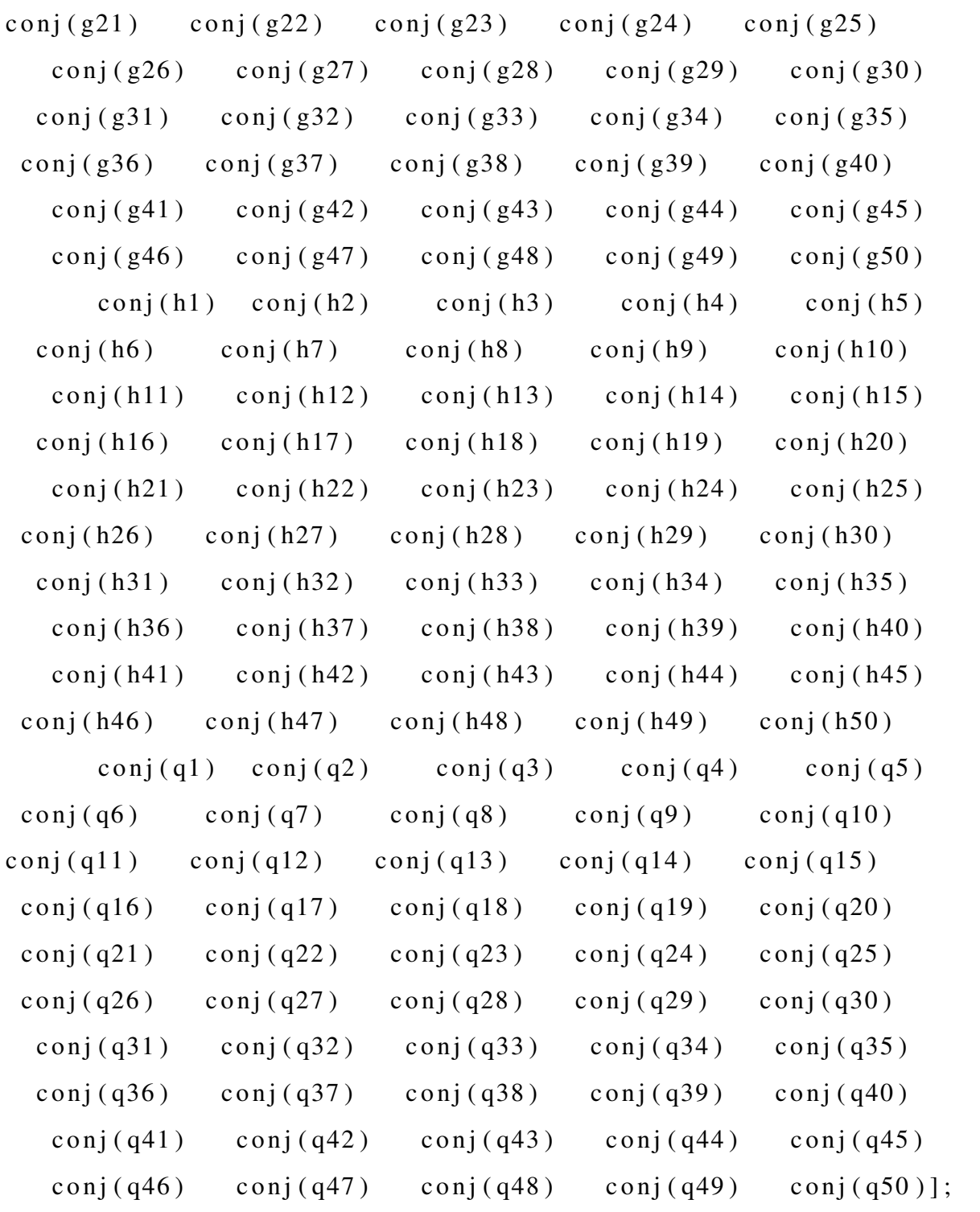

Conj  $(:,[n+1:50])=[];$ 

%Recordemos que son las Ecuaciones del problema desde i=2 hasta i=n-1.

```
% on 7(n-2) ecuaciones;
```

```
% heta pt o * r + u=0Thetap = (Fi \text{theta } p * b'). * (Fi \text{theta } p * a') + Fi u * c';
Thetap=subs (Thetap, Conj,X);
```

```
%u pto * r + u * v - (T/M) * r * cos (B) = 0Upto = (Fi \text{up} *c'). *(Fi \text{r} *a')+( Fi_u \star c '). \star ( Fv_s1n \star a ') –(T/M) \star (Fi_r \star a '). \star cos (q ([2:n -1])');
   Upto=subs (Upto, Conj, X);
```

```
\% pto * r^2−u ^2* r +mu–(T/M)* r^2* s en (B)=0
Vpto = (Fvp_s1n*a'); *( (Fi_r*a'); ^2) - ((Fi_u*c'); ^2).*(Fi_r*a') + mu-(T/M)*((Fi_r*a').^2).* sin(q([2:n-1]));
Vpto=subs ( Vpto, Conj, X);
```

```
%Lr pto * r^3+ u * r * Lt + u * v * r * Lu - u^2 * r * Lv + 2 * mu * Lv = 0Lrpto = (Fi_Lrp*d'). * ((Fi_r * a')'. \land 3) + (Fi_u * c'). *( \text{Fi}_r * a' ) * e + (\text{Fi}_u * c' ) . * ( \text{Fv}_s 1 n * a' ) . * ( \text{Fi}_r * a' ). *(Fi_Lu *g') - ((Fi_u *c')'.^2) . * (Fi_r *a') . * (Fi_Lv *h') + 2 *mu * (Fi_Lv *h');Lrpto=subs (Lrpto, Conj,X);
\%t pto =0
\mathcal{U}t p t o = 0; \mathcal{U} (Fi Lt p * e ');
\mathcal{U}t p t o = subs (Lt p t o , Conj, X);
```

```
%L u _ pt o ∗ r−Lt−v∗Lu+2∗u∗Lv=0
 Lupto = (Fi_Lup *g').*(Fi_r *a')-e-(Fv_s1n*a').∗( Fi_Lu ∗g ' ) + 2 ∗ ( Fi _ u ∗c ' ) . ∗ ( Fi_Lv ∗h ' ) ;
 Lupto = subs (Lupto, Conj, X);\mathcal{A}upto=subs (Lupto, conj(e), e);
```

```
\% v_pto *r + Lr *r -u * Lu=0
 Lv pto = (Fi_L\nu p * h'). *(Fi_T * a') + (Fi_Lr * d').
*(Fi_r*a') - (Fi_u*c'). *(Fi_Lu*g');
Lv pto = subs (Lv pto, Conj, X);
```

```
%u*tan(B)-Lv=0B et a = (Fi_Lu * g''). * t an (q([2:n-1])') - (Fi_Lv * h');
Beta = subs (Beta, Conj, X);
```
 $\mathcal X$  cuaciones del problema en i=1, son 4 ecuaciones:

```
ri = ro; vi = Cv; ui = Cu;
    %L r_pto . * r^3+ u . * r . * Lt + u . * v . * r . * Lu–u ^2. * r . * Lv + 2. *mu. * Lv=0
     Lrpto_1 = (F1_Lrp . * d) . * (ri . ^ 3) + ui . * ri . * e+ ui . * vi . * ri .
*(F1_Lu.*g) - (ui.^2)*ri.*(F1_Lv.*h)+2.*mu.*(F1_Lv.*h);Lrpto_1=subs (Lrpto_1, Conj,X);
     Lrpto-i=0;
     for i = 1:nLrpto_i=Lrpto_i+Lrpto_1(1,i);end
     %Lu pto r + Lt - v . * Lu + 2.* u . * Lv = 0Lupto_1 = (F1_Lup . * g ) . * ri -e-vi . * ( F1_Lu . * g )+2 . * ui . * ( F1_Lv . * h );Lupto_1=subs (Lupto_1, Conj, X);
     Lupto-i=0;
```

```
for i = 1:n
```

```
Lupto_i = Lupto_i + Lupto_i (1, i);end
     %Ly pto. *r+Lr. *r-u. *Lu=0Lvpto_1 = (F1_Lvp. * h). * ri + (F1_Lr. * d). * ri – ui. * (F1_Lu. * g);
     Lvpto_1=subs (Lvpto_1, Conj,X);
     L v p t o i = 0;
     for i = 1:nL v pto_i=L v pto_i +L v pto_1(1, i);
     end
     %u \cdot * \tan(B)-Lv=0Beta_1 = (F1_Lu \cdot * g) \cdot * tan(q(1)) - (F1_Lv \cdot * h);
     Beta_1 = subs (Beta_1, Conj, X);Beta i = 0;
     for i = 1:nBeta_i = Beta_i + Beta_1(1, i);end
\mathcal X cuaciones del problema en i=n, son 4 ecuaciones:
     %Lr pto . * r^3+u . * r . * Lt +u . * v . * r * Lu–u^2. * r * Lv + 2. *mu. * Lv=0
     Lrpto_n = (Fn_Lrp. * d). * (rf ^ 3) + uf. * rf. * e+ uf. * vf. * rf.
*(Fn_Lu.*g) - (uf^2).*rf.*(Fn_Lv.*h)+2.*mu.*(Fn_Lv.*h);Lrpto_n=subs (Lrpto_n, Conj,X);
     Lrpto_f = 0;
```
for  $i = 1:n$ 

```
Lrpto_f=Lrpto_f+Lrpto_n(1, i);end
%Lu_pto .*r-Lt-v.*Lu+2.*u.*Lv=0Lupto_n=(Fn_Lup.*g). * rf -e-vf.*(Fn_Lu.*g)+2.*uf.*(Fn_Lv.*h);Lupto_n=subs (Lupto_n, Conj, X);
Lupto f = 0;
for i = 1:nLupto_f = Lupto_f + Lupto_n (1, i);end
\% v_pto . * r + Lr . * r – u . * Lu=0
Lvpto_n = (Fn_Lvp.*h) . * r f + (Fn_Lr.*d) . * r f - u f . *(Fn_Lu.*g);
Lvpto_n = subs(Lvpto_n, Conj, X);L v p t o _f = 0;
for i = 1:nL v pto _f = L v pto _f + L v pto _n(1, i);
end
%u.* tan(B)-Lv=0Beta_n = (Fn_Lu \cdot * g) \cdot * tan(q(n)) - (Fn_Lv \cdot * h);
Beta_n = subs (Beta_n, Conj, X);Beta f = 0;
for i = 1:nBeta_f = Beta_f + Beta_n(1, i);end
```
154

```
s istema = [Ci; Cf; Thetap; Upto; Vpto; Lrpto; Lrpto_i; Lrpto_f;
Lupto; Lupto_i; Lupto_f; Lvpto; Lvpto_i; Lvpto_f; Beta_i; Beta_f; Beta];
\%alR = [10 10 11 3 12];
ValR = [0.01 \ 10000 \ 0.11 \ 0.3 \ 0.1]; %\%alR = [0.01 1000 2171 1000 2171];
s is tema = subs (sistema, [R1 R2 R3 R5 R6], ValR );
```

```
W roceso iterativo para resolver el sistema de ecuaciones resultante
```

```
\text{incog} = [a'; b'; c'; d'; e; g'; h'; q'];incog = subs (incog, Conj, X);
```
% for  $i = 1:7 * n + 1$ % xo(i,1)= $-1$ ; %end

xo =[−24000 −28000 27000 24000 −600 −670 710 −81 −15 10  $11 -2 -13$  3  $-4$  13 0.8 0.8 0.8 0.8 181 191 11  $-210$  0.8  $-25$  $-24$   $-270$  29 30 31 32 33 34 35 36 37 38 39 40 41 42 43]  $\cdot$ ;

```
fname=s i stema;
fprime = iacobian (frame);to le rancia = 1. e - 1;
maxiter = 40;iter = 1;f = fname;
[fi co ]= size (fprima);
j f = exp and ( vpa ( fprima) );
```

```
error = double (norm (subs (f, incog, xo), 2));Rangofp=rank (fprima);
```

```
while error \geq  tolerancia
    f \times o = v \cdot p \cdot a ( \text{subs} ( f, \text{in} \cos \theta, \text{xo} ) );
    fpxo = vpa(subs(jf,incog,xo));[ f i l a c o l ] = s i z e (f p x o );
    x1=xo-inv(fpxo)*(xo;fx1 = subs(f, incog, x1);error = double (norm (( f x 1 ), 2 ) );
```

```
if iter > maxiter
```

```
fprintf ('Numero maximo de iteraciones excedido \n');
r e turn;
end
```

```
xo=x1;
\text{i} \text{ } t \text{ } e \text{ } r = \text{i} \text{ } t \text{ } e \text{ } r + 1;
```

```
end
```
error:

```
s = xo;
```

```
iteraciones = iter
```

```
R1=ValR(1);R2 = ValR(2);
R3 = ValR(3);R5 = ValR(4);
R6 = ValR(5);
```

```
hold on;
r = 0;
for i = 1:nr = r + s(i) * s q r t ((x-t(i)).^2 + R(i)^2);end
r = i nl i n e (r);
theta=0;for i = 7:12theta = t h e t a + s (i) * s q r t ((x-t1(i-6)).^2 + R1^2);end
theta = i n line (theta);u = 0;for i = 13:18u=u+s(i)* sqrt((x-t2(i-12)).^2+R2^2);
end
u = i n \, \text{l} \, \text{in} \, e \, (u);
v = 0;
for i = 1:nv=v+s(i)*(x-t(i))/sqrt(1+(i+1)). ^2+R(i)^2);
end
v = i n \, \text{l} \, \text{in} \, e \, (v);
x = 0:1: t f ;
r = r(x);r_ref = ((rf - ri)/tf) * x + ri;
```
 $the$  t  $a$  = t  $he$  t  $a$   $(x)$ ;  $u=u(x);$  $v=v(x);$  $ti$ e m p o \_ e j e c u c i o n = t o c

# Capítulo 7

### 7. Referencias

#### **Referencias**

- [1] J. ALBERT GÓMEZ, M. GARCÍA PÉREZ, AND C. PÉREZ MOLINA, *Competencias, formación y empleo. análisis de necesidades en un programa de master en ingeniería*, Formación universitaria, 10 (2017), pp. 43 – 56.
- [2] A. V. J. APRENDER, *¿ hemos fracasado?, síntesis de las reflexiones y los aportes surgidos durante la 46a conferencia internacional de educación de la unesco ginebra, del 5-8 de septiembre*, 2003.
- [3] Y. AVVAKUMOV, SN Y KISELEV, *Some algorithms of optimal control*, vol. 255, 2006, pp. 3– 17. http://mi.mathnet.ru/timm147.
- [4] D. BARDEY AND H. BONNET, *Teoría del control óptimo: ¡una guía para principiantes!*, UNIVERSIDAD DEL ROSARIO - FACULTAD DE ECONOMÍA, BORRADORES DE IN-VESTIGACIÓN, (2005).
- [5] D. BARTLE, R. SHERBERT, *Introduction to Real Analysis, 4th Edition*, John Wiley & Sons, Incorporated, New Work, 2011.
- [6] S. BIEMBENGUT AND N. MARIAHEIN, *Modelación matemática y los desafíos para enseñar matemática*, Educación Matemática, (2004).
- [7] J. BURDEN, R. FAIRES, *Análisis Numérico*, Cengage Learning, Boston, 2011.
- [8] A. CASASÚS, *Aplicación del método de diferencias finitas generalizadas a problemas de elasto-dinámica*, master's thesis, E.T.S. de Ingenieros Industriales UNED, 2011. Departamento de Ingeniería de Construcción y Fabricación.
- [9] F. CELLIER AND E. KOFMAN, *Continuous System Simulation*, Springer, New York, 2006.
- [10] J. CHASNOV, *Introduction to Differential Equations*, Hong Kong, 2019.
- [11] E. FERNÁNDEZ AND E. ZUAZUA, *La matemáticas del control*, ARBOR Ciencia, Pensamiento y Cultura, (2007), pp. 383–393.
- [12] G. FRASER-ANDREWS, *Shooting method for the numerical solution of optimal control problems with bounded state variables*, Journal of Optimization Theory and Applications, 89 (1996), pp. 351–372.
- [13] M. FREGO, *Numerical methods for optimal control problems with application to autonomous vehicles*, (2014). PhD thesis, University of Trento.
- [14] I. GELFAND AND S. FOMIN, *Calculus of Variations*, Prentice-Hall, Inc., New Jersey, 1963.
- [15] L. GRUNE, *Numerical methods for nonlinear optimal control problems.*, Mathematical Institute, University of Bayreuth, (2013).
- [16] H. HACKBUSCH, *The Concept of Stability in Numerical Mathematics*, Springer-Verlag, Berlin, 2014.
- [17] G. HALIKIAS, *Ver.1.2 lecture notes in calculus of variations and optimal control msc in systems and control*, 2007.
- [18] G. HUANG, Y. LU, AND Y. NAN, *A survey of numerical algorithms for trajectory optimization of ight vehicles.*, Science China Technological Sciences, 55 (2012), pp. 2538–2560.
- [19] P. KUNKEL, V. MEHRMANN, V. MEHRMANN, AND E. M. SOCIETY, *Differential-algebraic Equations: Analysis and Numerical Solution*, EMS textbooks in mathematics, European Mathematical Society, Zurich, 2006.
- [20] E. LARSSON AND B. FORNBERG, *A numerical study of some radial basis function based solution methods for elliptic*, Computers and Mathematics with Applications, 46 (2003), pp. 891 – 902.
- [21] L. LEBEDEV AND M. CLOUD, *The Calculus of Variations and Functional Analysis*, World Scientific Printers, 2003.
- [22] P. LEBEDEV AND J. CLOUD, *The Calculus of Variations and Functional Analysis whit optimal control*, World Scientific Printers, Singapore, 2003.
- [23] Q. LU AND X. ZHANG, *General Pontryagin-Type Stochastic Maximum Principle and Backward Stochastic Evolution Equations in Infinite Dimensions*, Springer, USA, 2014.
- [24] L. MA, K. WANG, Z. XU, Z. SHAO, Z. SONG, AND B. L., *Trajectory optimization for lunar rover performing vertical takeoff vertical landing maneuvers in the presence of terrain*, Elsevier, 146 (2018).
- [25] J. MAYORGA, *La derivada y sus aplicaciones.*, Propedeutico de la Maestría de la Enseñanza de la Matemática, Dirección de Educación Continua , ESPE, feb 2013.
- [26] F. MOYA, *Causalización de modelos modelica*, master's thesis, Universidad Nacional de Rosario, jun 2016.
- [27] H. OBERLE AND W. GRIMM, *Bndsco: A program for the numerical solution of optimal control problems*, (1989). Inst. Angewandte Math. der Univ. Hamburg.
- [28] H. OBERLE AND K. TAUBERT, *Existence and multiple solutions of the minimum-fuel orbit transfer problem*, Journal of Optimization Theory and Applications, 95 (1997), pp. 243–262.
- <span id="page-176-0"></span>[29] L. OCAMPO, *Solving the optimization control problem for lunar soft landing using minimization technique*, master's thesis, The University of Texas at Arlington, Texas, aug 2013.
- [30] P. OLVER, *Introduction to the calculus of variations*, tech. report, University of Minnesota, Minnesota, 2019.
- [31] J. PÁEZ, *Principios variacionales de orden superior y con funciones de varias variables*, master's thesis, jul. 2014.
- [32] L. PEÑA AND J. MORALES, *La modelación matemática como estrategia de enseñanzaaprendizaje: El caso del área bajo la curva*, Revista Educación en Ingeniería, 11 (2016), pp. 64–71.
- [33] L. POTRYAGIN, V. BOLTYANSKII, R. GAMKRELIDZE, AND E. MISHCHENKO, *The Mathematical Theory of Optimal Processes*, CRC Press, USA, 1962.
- [34] J. SOTO, *Una secuancia didáctica basada en modelamiento matemático*, IPN, (2013).
- [35] V. TERNOVSKI AND M. M. KHAPAEV, *Direct numerical method for solving optimal control problems. doklady mathematics,, Doklady Mathematics,, 77 (2008), pp. 428–431.*
- [36] G. THOMAS AND R. FINNEY, *Cálculo con geometría analítica*, Addison-Wesley Iberoamericana, New York, 6 ed., 1992.
- [37] E. TRÉLAT, *Optimal control and applications to aerospace: Some results and challenges.*, Journal of Optimization Theory and Applications, 154 (2012), pp. 713–758.
- [38] R. VEGA MICHE, *La integración de los contenidos: Un reto para un plan de estudios disciplinar*, Superior Cubana, (2003), p. 3.
- [39] O. VON STRYK, *Numerical solution of optimal control problems by direct collocation*, 1993.